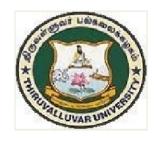

# THIRUVALLUVAR UNIVERSITY

SERKKADU, VELLORE-632115

# **B.Com. COMPUTER APPLICATION**

# **SYLLABUS**

FROM THE ACADEMIC YEAR
2023 - 2024

### **Contents**

- i. PO and PSO Description
- ii. UG Template
- iii. Methods of Evaluation & Methods of Assessment
- iv. Semester Index.
- v. Subjects Core, Elective, Nonmajor, Skill Enhanced, Ability Enhanced, Extension Activity, Environment, Professional Competency
  - 1) Course Lesson Box
  - 2) Course Objectives
  - 3) Units
  - 4) Learning Outcome
  - 5) Reference and Text Books
  - 6) Web Sources
  - 7) PO & PSO Mapping tables

### **B.COM., COMPUTER APPLICATION**

#### **PROGRAMME OBJECTIVE:**

The B.Com. Degree Programme provides ample exposure to courses from the fields of Commerce, Accountancy and Management. The course equips the students for entry level jobs in industry, promotes the growth of their professional career, entrepreneurship and a key contributor to the economic development of the country.

B.Com., Computer Applications is a 3-year undergraduate course. It is designed to have an understanding in the field of commerce, especially in the discipline that involves the use of software technology application. Under this program, the students would be taught the basics of Commerce like accountancy, law, banking and taxation along with the basics of computer language, computer applications in business, etc.

A student who has completed a BCom Computer Applications has career opportunities in both the Public and Private sectors where they can work as Business Consultants, Auditors, Business Analysts, App Developers, Computer Programmers.

| TANSCHE RE | TANSCHE REGULATIONS ON LEARNING OUTCOMES-BASED CURRICULUM                                                                                                    |  |  |  |  |
|------------|----------------------------------------------------------------------------------------------------|--|--|--|--|
| FRAMEWORI  | K GUIDELINES BASED REGULATIONS FOR UNDER GRADUATE                                                                                                    |  |  |  |  |
|            | PROGRAMME                                                                                                    |  |  |  |  |
| Programme: | B.COM., COMPUTER APPLICATION                                                                                                    |  |  |  |  |
| Programme  |                                                                                                    |  |  |  |  |
| Code:      |                                                                                                    |  |  |  |  |
| Duration:  | UG - 3 years                                                                                                    |  |  |  |  |
| Programme  | PO1: Disciplinary knowledge: Capable of demonstrating                                                                                                    |  |  |  |  |
| Outcomes:  | comprehensive knowledge and understanding of one or more disciplines that form a part of an undergraduate Programme of study PO2: Communication Skills: Ability to express thoughts and ideas effectively in writing and orally; Communicate with others using appropriate media; confidently share one's views and express herself/himself; demonstrate the ability to listen carefully, read and write analytically, and present complex information in a clear and concise manner to different groups.  PO3: Critical thinking: Capability to apply analytic thought to a body of knowledge; analyse and evaluate evidence, arguments, claims, beliefs on the basis of empirical evidence; identify relevant assumptions or implications; formulate coherent arguments; critically evaluate practices, policies and theories by following scientific approach to knowledge development.  PO4: Problem solving: Capacity to extrapolate from what one has learned and apply their competencies to solve different kinds of nonfamiliar problems, rather than replicate curriculum content knowledge; and apply one's learning to real life situations.  PO5: Analytical reasoning: Ability to evaluate the reliability and relevance of evidence; identify logical flaws and holes in the arguments of others; analyze and synthesize data from a variety of sources; draw valid conclusions and support them with evidence and examples, and addressing opposing viewpoints.  PO6: Research-related skills: A sense of inquiry and capability for asking relevant/appropriate questions, problem arising, synthesising and articulating; Ability to recognise cause-and-effect relationships, define problems, formulate hypotheses, test hypotheses, analyse, interpret and draw conclusions from data, establish hypotheses, |  |  |  |  |

predict cause-and-effect relationships; ability to plan, execute and report the results of an experiment or investigation

**PO7:** Cooperation/Team work: Ability to work effectively and respectfully with diverse teams; facilitate cooperative or coordinated effort on the part of a group, and act together as a group or a team in the interests of a common cause and work efficiently as a member of a team

**PO8: Scientific reasoning**: Ability to analyse, interpret and draw conclusions from quantitative/qualitative data; and critically evaluate ideas, evidence and experiences from an open-minded and reasoned perspective.

**PO9: Reflective thinking**: Critical sensibility to lived experiences, with self awareness and reflexivity of both self and society.

**PO10 Information/digital literacy:** Capability to use ICT in a variety of learning situations, demonstrate ability to access, evaluate, and use a variety of relevant information sources; and use appropriate software for analysis of data.

**PO 11 Self-directed learning**: Ability to work independently, identify appropriate resources required for a project, and manage a project through to completion.

**PO 12 Multicultural competence:** Possess knowledge of the values and beliefs of multiple cultures and a global perspective; and capability to effectively engage in a multicultural society and interact respectfully with diverse groups.

PO 13: Moral and ethical awareness/reasoning: Ability to embrace moral/ethical values in conducting one's life, formulate a position/argument about an ethical issue from multiple perspectives, and use ethical practices in all work. Capable of demonstrating the ability to identify ethical issues related to one"s work, avoid unethical behaviour such as fabrication, falsification or misrepresentation of data or committing plagiarism, not adhering to intellectual property rights; appreciating environmental and sustainability issues; and adopting objective, unbiased and truthful actions in all aspects of work.

**PO 14: Leadership readiness/qualities:** Capability for mapping out the tasks of a team or an organization, and setting direction, formulating an inspiring vision, building a team who can help achieve the vision, motivating and inspiring team members to engage with that vision, and using management skills to guide people to the right destination, in a smooth and efficient way.

**PO 15: Lifelong learning:** Ability to acquire knowledge and skills, including "learning how to learn", that are necessary for participating in learning activities throughout life, through self-paced and self-directed learning aimed at personal development, meeting economic, social and cultural objectives, and adapting to changing trades and demands of work place through knowledge/skill development/reskilling.

### Programme Specific Outcomes:

### PSO1 - Placement:

To prepare the students who will demonstrate respectful engagement with others' ideas, behaviors, beliefs and apply diverse frames of reference to decisions and actions.

#### **PSO 2 - Entrepreneur:**

To create effective entrepreneurs by enhancing their critical thinking, problem solving, decision making and leadership skill that will facilitate startups and high potential organizations

### **PSO3 – Research and Development:**

Design and implement HR systems and practices grounded in research that comply with employment laws, leading the organization towards growth and development.

### **PSO4 – Contribution to Business World:**

To produce employable, ethical and innovative professionals to sustain in the dynamic business world.

### **PSO 5 – Contribution to the Society:**

To contribute to the development of the society by collaborating with stakeholders for mutual benefit

# Credit Distribution for UG Programme

| Sem I                                                                  | Credit | Sem II                                                                         | Credit | Sem III                                                                          | Credit | Sem IV                                                                    | Credit | Sem V                                                                    | Credit | Sem VI                                               | Credit |
|------------------------------------------------------------------------|--------|--------------------------------------------------------------------------------|--------|----------------------------------------------------------------------------------|--------|---------------------------------------------------------------------------|--------|--------------------------------------------------------------------------|--------|------------------------------------------------------|--------|
| 1.1. Language - Tamil                                                  | 3      | 2.1. Language<br>- Tamil                                                       | 3      | 3.1. Language -<br>Tamil                                                         | 3      | 4.1. Language -<br>Tamil                                                  | 3      | 5.1 Core Course –<br>\CC IX –Theory                                      | 4      | 6.1 Core Course –<br>CC XIII–Theory                  | 4      |
| 1.2 English                                                            | 3      | 2.2 English                                                                    | 3      | 3.2 English                                                                      | 3      | 4.2 English                                                               | 3      | 5.2 Core Course –<br>CC X–Theory                                         | 4      | 6.2 Core Course –<br>CC XIV–Theory                   | 4      |
| 1.3 Core Course –<br>CC I (Theory)                                     | 5      | 2.3 Core<br>Course – CC<br>III (Theory)                                        | 5      | 3.3 Core Course – CC V (Theory)                                                  | 5      | 4.3 Core Course –<br>CC VII –Theory/<br>Core Industry Module              | 5      | 5. 3.Core Course<br>CC -XI–Theory                                        | 4      | 6.3 Core Course – CC XV–Practicals                   | 4      |
| 1.4 Core Course –<br>CC II (Practical)                                 | 5      | 2.4 Core<br>Course – CC<br>IV (Practicals)                                     | 5      | 3.4 Core Course – CC VI (Practicals)                                             | 5      | 4.4 Core Course –<br>CC VIII (Practicals)                                 | 5      | 5. 3.Core Course –<br>Practicals / Project<br>with viva- voce<br>CC -XII | 4      | 6.4 Elective -VII<br>Generic/ Discipline<br>Specific | 3      |
| 1.5 Elective I<br>Generic/ Discipline<br>Specific (Allied<br>Course I) | 5      | 2.5 Elective II<br>Generic/<br>Discipline<br>Specific<br>(Allied Course<br>II) | 6      | 3.5 Elective III<br>Generic/ Discipline<br>Specific (Allied<br>Course III)       | 5      | 4.5 Elective IV Generic/ Discipline Specific (Allied Course IV)           | 6      | 5.4 Elective V<br>Generic/ Discipline<br>Specific                        | 3      | 6.5 Elective VIII<br>Generic/ Discipline<br>Specific | 3      |
| 1.6 Skill<br>Enhancement Course<br>SEC-1 (NME)                         | 2      | 2.6 Skill<br>Enhancement<br>Course<br>SEC-2 (NME)                              | 2      | 3.6 Skill Enhancement Course SEC-4, (Entrepreneurial Skill)-(Naan Mudhalvan/NME) | 1      | 4.6 Skill Enhancement Course SEC-6 – (Naan Mudhalvan/Discipline Specific) | 2      | 5.5 Elective VI<br>Generic/ Discipline<br>Specific                       | 3      | 6.6 Extension Activity                               | 1      |
| 1.7 Skill<br>Enhancement -<br>(Foundation Course)                      | 2      | 2.7 Skill<br>Enhancement<br>Course –SEC-<br>3(Discipline<br>Specific)          | 2      | 3.7 Skill Enhancement Course SEC-5- (Discipline Specific)                        | 2      | 4.7 Skill<br>Enhancement Course<br>SEC-7- (Discipline<br>Specific)        | 2      | 5.6 Value<br>Education                                                   | 2      | 6.7 Professional<br>Competency Skill                 | 2      |
|                                                                        |        |                                                                                |        | 3.8 E.V.S                                                                        | 2      |                                                                           |        | 5.5 Summer<br>Internship<br>/Industrial Training                         | 2      |                                                      |        |
|                                                                        | 23     |                                                                                | 23     |                                                                                  | 24     |                                                                           | 23     |                                                                          | 26     |                                                      | 21     |
|                                                                        |        |                                                                                |        |                                                                                  | 1      | Total CreditPoints                                                        |        | 1                                                                        | 1      |                                                      | 140    |

### First Year – Semester-I

| Part   | List of Courses                            | Cred | it No. of<br>Hours |
|--------|--------------------------------------------|------|--------------------|
| Part-1 | Language – Tamil                           | 3    | 6                  |
| Part-2 | English                                    | 3    | 6                  |
| Part-3 | Core Courses & Elective Courses [in Total] | 13   | 16                 |
|        | Skill Enhancement Course SEC-1             | 2    | 2                  |
| Part-4 | Foundation Course                          | 2    | 2                  |
|        |                                            | 23   | 32                 |

### Semester-II

| Part   | List of Courses                                                 | Credit | No. of |
|--------|-----------------------------------------------------------------|--------|--------|
|        |                                                                 |        | Hours  |
| Part-1 | Language – Tamil                                                | 3      | 6      |
| Part-2 | English                                                         | 3      | 6      |
| Part-3 | Core Courses & Elective Courses including laboratory [in Total] | 13     | 16     |
| Part-4 | Skill Enhancement Course -SEC-2                                 | 2      | 2      |
|        | Skill Enhancement Course -SEC-3 (Discipline / Subject Specific) | 2      | 2      |
|        |                                                                 | 23     | 32     |

### Second Year - Semester-III

| Part   | List of Courses                                                 | Credit | No. of<br>Hours |
|--------|-----------------------------------------------------------------|--------|-----------------|
| Part-1 | Language - Tamil                                                | 3      | 6               |
| Part-2 | English                                                         | 3      | 6               |
| Part-3 | Core Courses & Elective Courses including laboratory [in Total] | 13     | 15              |
| Part-4 | Skill Enhancement Course -SEC-4 (Entrepreneurial Based)         | 1      | 1               |
|        | Skill Enhancement Course -SEC-5 (Discipline / Subject Specific) | 2      | 2               |
|        | E.V.S                                                           | 2      | 2               |
|        |                                                                 | 24     | 32              |

### Semester-IV

| Part   | List of Courses                                                 | Credit | No. of |
|--------|-----------------------------------------------------------------|--------|--------|
|        |                                                                 |        | Hours  |
| Part-1 | Language - Tamil                                                | 3      | 6      |
| Part-2 | English                                                         | 3      | 6      |
| Part-3 | Core Courses & Elective Courses including laboratory [in Total] | 13     | 16     |
| Part-4 | Skill Enhancement Course -SEC-6 (Discipline / Subject Specific) | 2      | 2      |
|        | Skill Enhancement Course -SEC-7 (Discipline / Subject Specific) | 2      | 2      |
|        |                                                                 | 23     | 32     |

#### **Third Year**

### Semester-V

| Part   | List of Courses                             | Credit | No. of |
|--------|---------------------------------------------|--------|--------|
|        |                                             |        | Hours  |
| Part-3 | Core Courses including Elective Based       | 22     | 26     |
| Part-4 | Value Education                             | 2      | 2      |
|        | Internship / Industrial Visit / Field Visit | 2      | 2      |
|        |                                             | 26     | 30     |

#### Semester-VI

| Part   | List of Courses                                       | Credit | No. of |
|--------|-------------------------------------------------------|--------|--------|
|        |                                                       |        | Hours  |
| Part-3 | Core Courses including Project / Elective Based & LAB | 18     | 28     |
| Part-4 | Extension Activity                                    | 1      | -      |
|        | Professional Competency Skill                         | 2      | 2      |
|        |                                                       | 21     | 30     |

### **Consolidated Semester wise and Component wise Credit distribution**

| Parts    | Sem I | Sem II | Sem III | Sem IV | Sem V | Sem VI | Total<br>Credits |
|----------|-------|--------|---------|--------|-------|--------|------------------|
| Part I   | 3     | 3      | 3       | 3      | -     | -      | 12               |
| Part II  | 3     | 3      | 3       | 3      | -     | -      | 12               |
| Part III | 13    | 13     | 13      | 13     | 22    | 18     | 92               |
| Part IV  | 4     | 4      | 3       | 6      | 4     | 1      | 22               |
| Part V   | -     | -      | -       | -      | -     | 2      | 2                |
| Total    | 23    | 23     | 22      | 25     | 26    | 21     | 140              |

\*Part I. II, and Part III components will be separately taken into account for CGPA calculation and classification for the under graduate programme and the other components. IV, V have to be completed during the duration of the programme as per the norms, to be eligible for obtaining the UG degree.

|                                                                                                    | METHODS OF EVALUATION                                                                                                    |                         |
|----------------------------------------------------------------------------------------------------|----------------------------------------------------------------------------------------------------|-------------------------|
| Internal Evaluation                                                                                                    | Continuous Internal Assessment Test Assignments / Snap Test / Quiz Seminars Attendance and Class Participation                                                                                        | 25 Marks                |
| <b>External Evaluation</b>                                                                                                    | End Semester Examination                                                                                                    | 75 Marks                |
|                                                                                                    | Total                                                                                                    | 100 Marks               |
|                                                                                                    | METHODS OF ASSESSMENT                                                                                                    |                         |
| Remembering (K1)                                                                                                    | <ul> <li>The lowest level of questions require studer information from the course content</li> <li>Knowledge questions usually require sidentify information in the textbook.</li> </ul>              |                         |
| <ul> <li>Understanding (K2)</li> <li>Understanding of facts and ideas by comprel organizing, comparing, translating, interpolating interpreting in their own words.</li> <li>The questions go beyond simple recall and students to combine datatogether</li> </ul>                                                                                              |                                                                                                    |                         |
| Application (K3)                                                                                                    | <ul> <li>Students have to solve problems by using a concept learned in the classroom.</li> <li>Students must use their knowledge to dexact response.</li> </ul>                                       |                         |
| Analyze (K4)                                                                                                    | <ul> <li>Analyzing the question is one that asks the to break down something into its component.</li> <li>Analyzing requires students to identifications or motives and reach conclusions.</li> </ul> | nt parts.<br>fy reasons |
| <ul> <li>Evaluate (K5)</li> <li>Evaluation requires an individual to make judgment something.</li> <li>Questions to be asked to judge the value of an ide character, a work of art, or a solution to a problem.</li> <li>Students are engaged in decision-making and problem solving.</li> <li>Evaluation questions do not have single right answer.</li> </ul> |                                                                                                    |                         |
| Create (K6)                                                                                                    | <ul> <li>The questions of this category challenge get engaged in creative andoriginal thinkin.</li> <li>Developing original ideas and problem solving</li> </ul>                                      | students to<br>g.       |

# CREDIT DISTRIBUTION FOR B.COM., COMPUTER APPLICATION

| 3 – Year UG Programme (B.COM., COMPUTER APPLICATION)  Credits Distribution |                                                                  |         |     |  |  |
|----------------------------------------------------------------------------|------------------------------------------------------------------|---------|-----|--|--|
|                                                                            |                                                                  | Credits |     |  |  |
| Part I                                                                     | Tamil( 3 Credits )                                               | 4       | 12  |  |  |
| Part II                                                                    | English( 3 Credits)                                              | 12      |     |  |  |
| Part III                                                                   | Core Courses (4 Credits)                                         | 15      | 60  |  |  |
|                                                                            | Elective Courses :Generic / Discipline Specific ( 3 Credits)     | 8       | 24  |  |  |
|                                                                            |                                                                  | Total   | 108 |  |  |
| Part IV                                                                    | NME (2 Credits)                                                  | 2       | 4   |  |  |
|                                                                            | Ability Enhancement Compulsory<br>Courses Soft Skill (2 Credits) | 4       | 8   |  |  |
|                                                                            | Skill Enhancement Courses (7 courses)                            |         | 13  |  |  |
|                                                                            | Entrepreneurial Skill -1 Professional Competency Skill           |         |     |  |  |
|                                                                            | Enhancement Course                                               | 1       | 2   |  |  |
|                                                                            | EVS (2 Credits)                                                  | 1       | 2   |  |  |
|                                                                            | Value Education ( 2 Credits)                                     | 1       | 2   |  |  |
|                                                                            | 1                                                                | 31      |     |  |  |
| Part V                                                                     | Extension Activity (NSS / NCC / Ph<br>Education)                 | 1       |     |  |  |
|                                                                            | Total Credits for the U                                          | 140     |     |  |  |

### **Highlights of the Revamped Curriculum:**

- ➤ Student-centric, meeting the demands of industry & society, incorporating industrial components, hands-on training, skill enhancement modules, industrial project, project with viva-voce, exposure to entrepreneurial skills, training for competitive examinations, sustaining the quality of the core components and incorporating application oriented content wherever required.
- The Core subjects include latest developments in the education and scientific front, advanced programming packages allied with the discipline topics, practical training, devising statistical models and algorithms for providing solutions to industry / real life situations. The curriculum also facilitates peer learning with advanced statistical topics in the final semester, catering to the needs of stakeholders with research aptitude.
- > The General Studies and Statistics based problem solving skills are included as mandatory components in the 'Training for Competitive Examinations' course at the final semester, a first of its kind.
- The curriculum is designed so as to strengthen the Industry-Academia interface and provide more job opportunities for the students.
- ➤ The Statistical Quality Control course is included to expose the students to real life problems and train the students on designing a mathematical model to provide solutions to the industrial problems.
- ➤ The Internship during the second year vacation will help the students gain valuable work experience, that connects classroom knowledge to real world experience and to narrow down and focus on the career path.
- Project with viva-voce component in the fifth semester enables the student, application of conceptual knowledge to practical situations. The state of art technologies in conducting a Explain in a scientific and systematic way and arriving at a precise solution is ensured. Such innovative provisions of the industrial training, project and internships will give students an edge over the counterparts in the job market.
- ➤ State-of Art techniques from the streams of multi-disciplinary, cross disciplinary and inter disciplinary nature are incorporated as Elective courses, covering conventional topics to the latest DBMS and Computer software for Analytics.

# Value additions in the Revamped Curriculum:

| Semester           | Newly introduced                                                                                                    | Outcome / Benefits                                                                                                    |
|--------------------|----------------------------------------------------------------------------------------------------|----------------------------------------------------------------------------------------------------|
|                    | Components                                                                                                    |                                                                                                    |
| I                  | Foundation Course To ease the transition of learning from higher secondary to higher education, providing an overview of the pedagogy of learning abstract Statistics and | <ul> <li>Instil confidence among students</li> <li>Create interest for the subject</li> </ul>                                                                                                    |
|                    | simulating mathematical concepts to real world.                                                                                                    |                                                                                                    |
| I, II, III, IV     | Skill Enhancement papers (Discipline centric / Generic / Entrepreneurial)                                                                                                 | <ul> <li>Industry ready graduates</li> <li>Skilled human resource</li> <li>Students are equipped with essential skills to make them employable</li> <li>Training on Computing / Computational skills enable the students gain knowledge and exposure on latest computational aspects</li> <li>Data analytical skills will enable students gain internships, apprenticeships, field work involving data collection, compilation, analysis etc.</li> <li>Entrepreneurial skill training will provide an opportunity for independent livelihood</li> <li>Generates self – employment</li> <li>Create small scale entrepreneurs</li> <li>Training to girls leads to women empowerment</li> <li>Discipline centric skill will improve the Technical knowhow of solving real life problems using ICT tools</li> </ul> |
| III, IV, V<br>& VI | Elective papers- An open choice of topics categorized under Generic and Discipline Centric                                                                                | <ul> <li>Strengthening the domain knowledge</li> <li>Introducing the stakeholders to the State-of Art techniques from the streams of multi-disciplinary, cross disciplinary and inter disciplinary nature</li> <li>Students are exposed to Latest topics on Computer Science / IT, that require strong statistical background</li> <li>Emerging topics in higher education / industry / communication network / health sector etc. are introduced with hands-on-training, facilitates designing of statistical models in the respective</li> </ul>                                                                                                    |

|                                   |                                                                                                    |   | sectors                                                                                                    |
|-----------------------------------|----------------------------------------------------------------------------------------------------|---|----------------------------------------------------------------------------------------------------|
| IV                                | DBMS and Programming skill, Biostatistics, Statistical Quality Control, Official Statistics, Operations Research | • | Exposure to industry moulds students into solution providers Generates Industry ready graduates Employment opportunities enhanced                                                                                                    |
| II year                           | Internship / Industrial                                                                                          | • | Practical training at the Industry/ Banking Sector /                                                                                                    |
| Vacation                          | Training                                                                                                    |   | Private/ Public sector organizations / Educational                                                                                                    |
| activity                          |                                                                                                    |   | institutions, enable the students gain professional experience and also become responsible citizens.                                                                                                    |
| V                                 | Project with Viva – voce                                                                                         | • | Self-learning is enhanced                                                                                                    |
| Semester                          |                                                                                                    | • | Application of the concept to real situation is conceived resulting in tangible outcome                                                                                                    |
| VI                                | Introduction of                                                                                                  | • | Curriculum design accommodates all category of                                                                                                    |
| Semester                          | Professional Competency component                                                                                | • | learners; 'Statistics for Advanced Explain' component will comprise of advanced topics in Statistics and allied fields, for those in the peer group / aspiring researchers; 'Training for Competitive Examinations' –caters to the needs of the aspirants towards most sought - after services of the nation viz, UPSC, ISS, CDS, NDA, Banking Services, CAT, TNPSC group services, etc. |
| Extra Cred<br>For Advar<br>degree | lits:<br>nced Learners / Honors                                                                                  | • | To cater to the needs of peer learners / research aspirants                                                                                                    |

| Skills acquired | from | Knowledge,  | Problem    | Solving, | Analytical    | ability,  | Professional  |
|-----------------|------|-------------|------------|----------|---------------|-----------|---------------|
| the Courses     |      | Competency, | Profession | nal Comm | unication and | d Transfe | errable Skill |

### **B.COM COMPUTER APPLICATION**

| Part     | Course<br>Code | Title of the Course                                 | Credits  | Hours |
|----------|----------------|-----------------------------------------------------|----------|-------|
|          |                | FIRST YEAR                                          |          |       |
|          |                | FIRST SEMESTER                                      |          |       |
| Part I   |                | Language – Tamil                                    | 3        | 6     |
| Part II  |                | English                                             | 3        | 6     |
| Part III |                | Core Paper I – Financial Accounting I               | 5        | 6     |
| Part III |                | Core Paper II - Principles of Management            | 5        | 5     |
|          |                | Elective I - Programming in C and Lab               |          |       |
| Part III |                | Elective I - Python Programming and Lab             | 3        | 5     |
| Part IV  |                | Skill Enhancement Course SEC – 1                    | 2        | 2     |
| rantiv   |                | Foundation Course FC                                | 2        | 2     |
|          |                | TOTAL                                               | 23       | 32    |
|          |                | SECOND SEMESTER                                     |          |       |
| Part I   |                | Language – Tamil                                    | 3        | 6     |
| Part II  |                | English                                             | 3        | 6     |
| Part III |                | Core Paper III -Financial Accounting II             | 5        | 5     |
| Part III |                | Core Paper IV-Business Law                          | 5        | 5     |
|          |                | Elective II - Office Automation and Lab             |          |       |
| Part III |                | Elective II - Programming in C++ and Lab            | 3        | 6     |
|          |                | Skill Enhance Course SEC – 2<br>Industrial Law      | 2        | 2     |
| Part IV  |                | Skill Enhancement Course – SEC 3 Advertising        | 2        | 2     |
|          |                | TOTAL                                               | 23       | 32    |
|          | •              | SECOND YEAR                                         | <u> </u> |       |
|          |                | THIRD SEMESTER                                      |          |       |
| Part I   |                | Language – Tamil                                    | 3        | 6     |
| Part II  |                | English                                             | 3        | 6     |
| Part III |                | Core Paper V- Corporate Accounting I                | 5        | 5     |
| Part III |                | Core Paper VI – Business Mathematics and Statistics | 5        | 5     |
|          |                | Elective III – Programming in JAVA and Lab          |          |       |
| Part IV  |                | Elective III – Web Technology(PHP) and Lab          | 3        | 5     |
| Part IV  |                | Skill Enhance Course SEC – 4                        | 1        | 1     |
|          | i .            |                                                     | 1        |       |

|           | Skill Enhancement Course – SEC 5                                                                                   | 2  | 2        |
|-----------|----------------------------------------------------------------------------------------------------|----|----------|
|           | Environmental Studies                                                                                              | 2  | 2        |
|           | TOTAL                                                                                                    | 24 | 32       |
| -         | FOURTH SEMESTER                                                                                                    |    |          |
| Part I    | Language – Tamil                                                                                                   | 3  | 6        |
| Part II   | English                                                                                                    | 3  | 6        |
| Part III  | Core Paper VII-Corporate Accounting II                                                                             | 5  | 5        |
| Part III  | Core Paper VIII-Company Law                                                                                        | 5  | 5        |
|           | Elective IV– Relational Database                                                                                   |    |          |
| Part III  | Management System                                                                                                  | 3  | 6        |
|           | Elective IV- Introduction to Data Science                                                                          | 3  | U        |
| Part IV   | Skill Enhance Course SEC – 6                                                                                       | 2  | 2        |
| Part IV   | Skill Enhancement Course – SEC 7                                                                                   | 2  | 2        |
|           | TOTAL                                                                                                    | 23 | 32       |
|           | THIRD YEAR                                                                                                    |    |          |
|           | FIFTH SEMESTER                                                                                                    |    |          |
| Part III  | Core Paper IX -Cost Accounting I                                                                                   | 4  | 5        |
| Part III  | Core Paper X - Banking Law and Practice                                                                            | 4  | 5        |
| Part III  | Core Paper XI – Income Tax Law and<br>Practice I                                                                   | 4  | 5        |
| Part III  | Core Paper XII – Auditing and Corporate Governance                                                                 | 4  | 5        |
| Part III  | Discipline Specific Elective 1/2 - Financial Management / 2/2 - Indirect Taxation                                  | 3  | 4        |
|           | Discipline Specific Elective 3/4 – Software Engineering+(UML Lab)/4/4Object oriented Analysis and Design+(UML Lab) | 3  | 4        |
| Part IV   | Value Education                                                                                                    | 2  | 2        |
|           | Summer Internship / Industrial Training                                                                            | 2  | -        |
|           | TOTAL                                                                                                    | 26 | 30       |
|           | SIXTH SEMESTER                                                                                                    |    |          |
| Part III  | Core Paper XIII –Cost Accounting - II                                                                              | 4  | 6        |
| 1 411 111 | Cole I apol Alli Cost Accounting - II                                                                              |    | <u> </u> |
| Part III  | Core Paper XIV-Management Accounting                                                                               | 4  | 6        |
| Part III  | Core Paper XV- Income Tax Law and Practice II                                                                      | 4  | 6        |
| Part III  | Discipline Specific Elective %-<br>Entrepreneurial Development / 6/6-Human<br>Resource Management                  | 3  | 5        |

|        | Discipline Specific Elective 7/8- R<br>Language/ 8/8 –Practical Tally | 3   | 5   |
|--------|-----------------------------------------------------------------------|-----|-----|
|        | General awareness for Competitive Examination                         | 2   | 2   |
| Part V | Extension Activity                                                    | 1   | -   |
|        | TOTAL                                                                 | 21  | 30  |
|        | GRAND TOTAL                                                           | 140 | 180 |

Remarks: English Soft Skill Two Hours Will be handled by English Teachers (4+2 = 6 hours for English).

# $\underline{FIRST\ YEAR-SEMESTER-I}$

# CORE – I: FINANCIAL ACCOUNTING I

| Subject |                                                                                                    | T                                                                                                    | P                                       | S                                 | Credits                                                                                                    | Inst.                                                 |                                                                    | Mark                     | KS         |            |  |  |  |
|---------|----------------------------------------------------------------------------------------------------|----------------------------------------------------------------------------------------------------|-----------------------------------------|-----------------------------------|----------------------------------------------------------------------------------------------------|-------------------------------------------------------|--------------------------------------------------------------------|--------------------------|------------|------------|--|--|--|
| Code    | L                                                                                                    | 1                                                                                                    | r                                       | 3                                 | Credits                                                                                                    | Hours                                                 | CIA                                                                | Exte                     | rnal       | Total      |  |  |  |
|         | 5                                                                                                    |                                                                                                    |                                         |                                   | 4                                                                                                    | 5                                                     | 25                                                                 | 75                       | 5          | 100        |  |  |  |
|         |                                                                                                    |                                                                                                    |                                         | L                                 | earning Obj                                                                                                    | ectives                                               |                                                                    |                          |            |            |  |  |  |
| LO1     | To un                                                                                                    | derstan                                                                                                    | d the ba                                | asic ac                           | counting con                                                                                                    | cepts and s                                           | standards.                                                         |                          |            |            |  |  |  |
| LO2     |                                                                                                    |                                                                                                    |                                         |                                   | ulating busin                                                                                                    |                                                       |                                                                    |                          |            |            |  |  |  |
| LO3     |                                                                                                    |                                                                                                    |                                         |                                   | counting treat                                                                                                    |                                                       |                                                                    |                          |            |            |  |  |  |
| LO4     |                                                                                                    | o learn the methods of calculating profit for single entry system. o gain knowledge on the accounting treatment of insurance claims.                                                                                                    |                                         |                                   |                                                                                                    |                                                       |                                                                    |                          |            |            |  |  |  |
| LO5     |                                                                                                    |                                                                                                    |                                         |                                   |                                                                                                    |                                                       |                                                                    | claims                   | •          |            |  |  |  |
| _       | isites:                                                                                                    | Should                                                                                                    | have s                                  | tudie                             | d Accountan                                                                                                    | cy in XII S                                           | Std                                                                |                          | NI -       | - <b>C</b> |  |  |  |
| Unit    |                                                                                                    |                                                                                                    |                                         |                                   | Contents                                                                                                    |                                                       |                                                                    |                          | No.<br>Hou |            |  |  |  |
| I       | Finan<br>Accou<br>Accou<br>Errors                                                                                                    | cial Ac<br>inting<br>ints— Si<br>s — Re                                                                                                    | countin<br>Conce<br>ubsidia<br>ectifica | ng – lepts a<br>ry Bootion o      | ial Accounting Meaning, Deaning Conventions — Trial of Errors — fation Statement                                                                                                    | efinition, C<br>tions - J<br>Balance -<br>Preparation | Journal, L<br>Classificati<br>on of Sus                            | edger<br>ion of<br>pense |            | 15         |  |  |  |
| II      | Final<br>Exper                                                                                                    | diture                                                                                                    | nts of and Re                           | eceipts                           | Γrading Conds – Preparation of Preparation of Preparation of Preparation Preparation Preparation Preparation Preparation of Preparation Preparation P | ion of Tra                                            | ding, Profi                                                        |                          |            | 15         |  |  |  |
| III     | Loss Account and Balance Sheet with Adjustments.  Depreciation and Bills of Exchange  Depreciation - Meaning - Objectives - Accounting Treatments - Types - Straight Line Method - Diminishing Balance method - Conversion method.  Units of Production Method - Cost Model vs Revaluation  Bills of Exchange - Definition - Specimens - Discounting of Bills - Endorsement of Bill - Collection - Noting - Renewal - |                                                                                                    |                                         |                                   |                                                                                                    |                                                       |                                                                    |                          |            | 15         |  |  |  |
| IV      | According Income Differ - Met                                                                                                    | plete dence be hods of                                                                                                    | from In<br>Record<br>tween<br>Calcul    | ncomp<br>s -Ma<br>Incom<br>lation | plete Records eaning and uplete Record of Profit - St ements by Co                                                                                                    | Features s and Doubtatement of                        | <ul> <li>Limitation</li> <li>Entry S</li> <li>Affairs M</li> </ul> | ons -<br>ystem           |            | 15         |  |  |  |
| V       | Mean<br>Short<br>Treatr<br>Insur                                                                                                    | Joyalty and Insurance Claims  Ideaning – Minimum Rent – Short Working – Recoupment of hort Working – Lessor and Lessee – Sublease – Accounting reatment.  Insurance Claims – Calculation of Claim Amount-Average clause Loss of Stock only) |                                         |                                   |                                                                                                    |                                                       |                                                                    |                          |            |            |  |  |  |
|         |                                                                                                    | ·                                                                                                    |                                         | T                                 | OTAL                                                                                                    |                                                       |                                                                    |                          |            | 75         |  |  |  |
| THEOR   | Y 20%                                                                                                    | & PR                                                                                                    | OBLE                                    | M 80°                             | 0/0                                                                                                    |                                                       |                                                                    |                          |            |            |  |  |  |
| CO      |                                                                                                    |                                                                                                    |                                         |                                   | Course                                                                                                    | Outcomes                                              |                                                                    |                          |            |            |  |  |  |

| CO1   | Remember the concept of rectification of errors and Bank reconciliation statements                              |
|-------|----------------------------------------------------------------------------------------------------|
| CO2   | Apply the knowledge in preparing detailed accounts of sole trading concerns                                     |
| CO3   | Analyse the various methods of providing depreciation                                                           |
| CO4   | Evaluate the methods of calculation of profit                                                                   |
| CO5   | Determine the royalty accounting treatment and claims from insurance companies in case of loss of stock.        |
|       | Textbooks                                                                                                    |
| 1.    | S. P. Jain and K. L. Narang Financial Accounting- I, Kalyani Publishers, New Delhi.                             |
| 2.    | S.N. Maheshwari, Financial Accounting, Vikas Publications, Noida.                                               |
| 3.    | Shukla Grewal and Gupta, "Advanced Accounts", volume 1, S.Chand and Sons, New Delhi.                            |
| 4.    | Radhaswamy and R.L. Gupta: Advanced Accounting, Sultan Chand, New Delhi.                                        |
| 5.    | R.L. Gupta and V.K. Gupta, "Financial Accounting", Sultan Chand, New Delhi.                                     |
|       | Reference Books                                                                                                 |
| 1.    | Dr. Arulanandan and Raman: Advanced Accountancy, Himalaya Publications, Mumbai.                                 |
| 2.    | Tulsian, Advanced Accounting, Tata McGraw Hills, Noida.                                                         |
| 3.    | Charumathi and Vinayagam, Financial Accounting, S.Chand and Sons, New Delhi.                                    |
| 4.    | Goyal and Tiwari, Financial Accounting, Taxmann Publications, New Delhi.                                        |
| 5.    | Robert N Anthony, David Hawkins, Kenneth A. Merchant, Accounting: Text and Cases. McGraw-Hill Education, Noida. |
| NOTE: | Latest Edition of Textbooks May be Used                                                                         |
|       | Web Resources                                                                                                   |
| 1.    | https://www.slideshare.net/mcsharma1/accounting-for-depreciation-1                                              |
| 2.    | https://www.slideshare.net/ramusakha/basics-of-financial-accounting                                             |
| 3.    | https://www.accountingtools.com/articles/what-is-a-single-entry-system.html                                     |

# MAPPING WITH PROGRAMME OUTCOMES AND PROGRAMME SPECIFIC OUTCOMES

|         | PO1 | PO2 | PO3 | PO4 | PO5 | PO6 | PO7 | PO8 | PSO1 | PSO2 | PSO3 |
|---------|-----|-----|-----|-----|-----|-----|-----|-----|------|------|------|
| CO1     | 3   | 2   | 3   | 3   | 2   | 3   | 2   | 2   | 3    | 2    | 2    |
| CO2     | 3   | 2   | 3   | 3   | 3   | 2   | 2   | 2   | 3    | 2    | 2    |
| CO3     | 3   | 2   | 3   | 3   | 3   | 2   | 2   | 2   | 3    | 2    | 2    |
| CO4     | 3   | 2   | 3   | 3   | 2   | 2   | 2   | 2   | 3    | 2    | 2    |
| CO5     | 3   | 2   | 3   | 3   | 3   | 2   | 2   | 2   | 3    | 2    | 2    |
| TOTAL   | 15  | 10  | 15  | 15  | 13  | 11  | 10  | 10  | 15   | 10   | 10   |
| AVERAGE | 3   | 2   | 3   | 3   | 2.6 | 2.2 | 2   | 2   | 3    | 2    | 2    |

3 – Strong, 2- Medium, 1- Low

# $\underline{FIRST\ YEAR-SEMESTER-I}$

### **CORE – II: PRINCIPLES OF MANAGEMENT**

| Subject | , ,                 | Т        | n       | C        | C 114         | Inst.        |              | Mark     | KS    |       |  |  |  |  |
|---------|---------------------|----------|---------|----------|---------------|--------------|--------------|----------|-------|-------|--|--|--|--|
| Code    | L                   | T        | P       | S        | Credits       | Hours        | CIA          | Exte     | rnal  | Total |  |  |  |  |
|         | 5                   |          |         |          | 4             | 5            | 25           | 75       | 5     | 100   |  |  |  |  |
|         | Learning Objectives |          |         |          |               |              |              |          |       |       |  |  |  |  |
| LO1     | To und              | lerstan  | d the b | asic m   | anagement c   | oncepts and  | d functions  |          |       |       |  |  |  |  |
| LO2     | To kno              | w the    | variou  | s techn  | iques of plan | nning and d  | ecision ma   | king     |       |       |  |  |  |  |
| LO3     | To fan              | niliariz | e with  | the cor  | ncepts of org | anisation st | tructure     |          |       |       |  |  |  |  |
| LO4     | To gai              | n knov   | vledge  | about t  | the various c | omponents    | of staffing  |          |       |       |  |  |  |  |
| LO5     | To ena              | ble the  | studei  | nts in u | ınderstandin  | g the contro | ol technique | es of ma | anage | ement |  |  |  |  |
| Prerequ | isites: S           | hould    | have s  | studied  | l Commerce    | e in XII Sto | d            |          |       |       |  |  |  |  |
| Unit    |                     |          |         |          | Contents      |              |              |          | No.   | of    |  |  |  |  |
|         |                     |          |         |          |               |              |              |          | Hou   | rs    |  |  |  |  |
|         | Introd              |          |         | _        |               | 1 ~          |              |          |       |       |  |  |  |  |
|         |                     | _        |         |          | Nature a      | _            |              |          |       |       |  |  |  |  |
|         | _                   |          | -       |          | e - Managei   |              |              |          |       |       |  |  |  |  |
| I       | _                   |          |         |          | or Art –Ev    |              | f Manage     | ment     |       | 15    |  |  |  |  |
| 1       | Thoug               | hts – F  | . W. T  | aylor, l | Henry Fayol,  | ,            |              |          | 15    |       |  |  |  |  |
|         | Peter               | F. Dru   | ıcker,  | Elton    | Mayo - Fu     | nctions of   | Managem      | ent -    |       |       |  |  |  |  |
|         | Trends              | and C    | hallen  | ges of ] | Managemen     | t. Managers  | s – Qualific | ation    |       |       |  |  |  |  |
|         | – Dutie             | es & R   | espons  | ibilitie | S.            |              |              |          |       |       |  |  |  |  |

| II  | Planning Planning – Meaning – Definitions – Nature – Scope and Functions – Importance and Elements of Planning – Types – Planning Process - Tools and Techniques of Planning – Management by Objective (MBO). Decision Making: Meaning – Characteristics – Types - Steps in Decision Making – Forecasting.                                                                                                    | 15          |
|-----|----------------------------------------------------------------------------------------------------|-------------|
| III | Organizing Meaning - Definitions - Nature and Scope - Characteristics - Importance - Types - Formal and Informal Organization - Organization Chart - Organization Structure: Meaning and Types - Departmentalization - Authority and Responsibility - Centralization and Decentralization - Span of Management.                                                                                                    | 15          |
| IV  | Staffing Introduction - Concept of Staffing- Staffing Process - Recruitment - Sources of Recruitment - Modern Recruitment Methods - Selection Procedure - Test- Interview- Training: Need - Types- Promotion - Management Games - Performance Appraisal - Meaning and Methods - 360 degree Performance Appraisal - Work from Home - Managing Work from Home [WFH].                                                                                                    | 15          |
| V   | Motivation –Meaning - Theories – Communication – Types - Barriers to Communications – Measures to Overcome the Barriers. Leadership – Nature - Types and Theories of Leadership – Styles of Leadership - Qualities of a Good Leader – Successful Women Leaders – Challenges faced by women in workforce - Supervision.  Co-ordination and Control Co-ordination – Meaning - Techniques of Co-ordination. Control - Characteristics - Importance – Stages in the Control Process - Requisites of Effective Control and Controlling Techniques – Management by Exception [MBE]. | 15          |
|     | Total                                                                                                    | 75          |
| 661 | Course Outcomes                                                                                                    |             |
| CO1 | Demonstrate the importance of principles of management.                                                                                                    |             |
| CO2 | Paraphrase the importance of planning and decision making in an o                                                                                                    | _           |
| CO3 | Comprehend the concept of various authorizes and responsibilities organization.                                                                                                    | of an       |
| CO4 | Enumerate the various methods of Performance appraisal                                                                                                    |             |
| CO5 | Demonstrate the notion of directing, co-coordination and control in management.                                                                                                    | the         |
|     | Textbooks                                                                                                    |             |
| 1   | Gupta.C.B, -Principles of Management-L.M. Prasad, S.Chand& So New Delhi.                                                                                                    |             |
| 2   | DinkarPagare, Principles of Management, Sultan Chand & Sons Pu<br>New Delhi.                                                                                                    | blications, |

| 3    | P.C.Tripathi& P.N Reddy, Principles of Management. Tata McGraw, Hill, Noida.                                                          |
|------|----------------------------------------------------------------------------------------------------|
| 4    | L.M. Prasad, Principles of Management, S.Chand&Sons Co. Ltd, New Delhi.                                                               |
| 5    | R.K. Sharma, Shashi K. Gupta, Rahul Sharma, Business Management, Kalyani Publications, New Delhi.                                     |
|      | Reference Books                                                                                                    |
| 1    | K Sundhar, Principles Of Management, Vijay Nichole Imprints Limited,<br>Chennai                                                       |
| 2    | Harold Koontz, Heinz Weirich, Essentials of Management, McGraw Hill, Sultan Chand and Sons, New Delhi.                                |
| 3    | Grifffin, Management principles and applications, Cengage learning, India.                                                            |
| 4    | H.Mintzberg - The Nature of Managerial Work, Harper & Row, New York.                                                                  |
| 5    | Eccles, R. G. & Nohria, N. Beyond the Hype: Rediscovering the Essence of Management. Boston The Harvard Business School Press, India. |
| NOTE | : Latest Edition of Textbooks May be Used                                                                                             |
|      | Web Resources                                                                                                    |
| 1    | http://www.universityofcalicut.info/sy1/management                                                                                    |
| 2    | https://www.managementstudyguide.com/manpower-planning.htm                                                                            |
| 3    | https://www.businessmanagementideas.com/notes/management-notes/coordination/coordination/21392                                        |

# MAPPING WITH PROGRAMME OUTCOMES AND PROGRAMME SPECIFIC OUTCOMES

|         | PO1 | PO2 | PO3 | PO4 | PO5 | PO6 | PO7 | PO8 | PSO1 | PSO2 | PSO3 |
|---------|-----|-----|-----|-----|-----|-----|-----|-----|------|------|------|
| CO1     | 3   | 2   | 2   | 3   | 3   | 2   | 2   | 2   | 3    | 2    | 3    |
| CO2     | 3   | 2   | 3   | 3   | 2   | 2   | 2   | 2   | 3    | 2    | 2    |
| CO3     | 3   | 2   | 2   | 3   | 2   | 2   | 2   | 1   | 3    | 2    | 2    |
| CO4     | 3   | 2   | 2   | 3   | 2   | 2   | 2   | 2   | 3    | 2    | 2    |
| CO5     | 3   | 2   | 3   | 3   | 2   | 2   | 2   | 1   | 3    | 2    | 2    |
| TOTAL   | 15  | 10  | 12  | 15  | 11  | 10  | 10  | 8   | 15   | 10   | 11   |
| AVERAGE | 3   | 2   | 2.4 | 3   | 2.2 | 2   | 2   | 1.6 | 3    | 2    | 2.2  |

3 – Strong, 2- Medium, 1- Low

# $\underline{\mathbf{FIRST\ YEAR-SEMESTER-I}}$

# **ELECTIVE - I: PROGRAMMING IN C AND LAB**

| Subject                                                | L                                                                                                    | T               | P               | S                | Credits                                                     | Inst.        |             | Mar    | ks    |       |  |  |
|--------------------------------------------------------|----------------------------------------------------------------------------------------------------|-----------------|-----------------|------------------|-------------------------------------------------------------|--------------|-------------|--------|-------|-------|--|--|
| Code                                                   |                                                                                                    |                 | •               |                  | Credits                                                     | Hours        | CIA         | Exte   | rnal  | Total |  |  |
|                                                        | 2                                                                                                    |                 | 2               |                  | 3                                                           | 4            | 25          | 7      | 5     | 100   |  |  |
| Learning Objectives                                    |                                                                                                    |                 |                 |                  |                                                             |              |             |        |       |       |  |  |
| LO1                                                    | Descri                                                                                                    | be the          | core sy         | ntax a           | nd semantics                                                | s of C progr | ramming la  | inguag | e.    |       |  |  |
| LO2                                                    | Discover the need for working with the strings and functions.                                                                                                    |                 |                 |                  |                                                             |              |             |        |       |       |  |  |
| LO3                                                    | Illustrate the process of structuring the data using matrix, struct.                                                                                                    |                 |                 |                  |                                                             |              |             |        |       |       |  |  |
| Prerequisites: Should have studied Commerce in XII Std |                                                                                                    |                 |                 |                  |                                                             |              |             |        |       |       |  |  |
| Unit                                                   |                                                                                                    |                 |                 |                  | Contents                                                    |              |             |        | No. o |       |  |  |
| I                                                      | Introduction to C Language: C Language Introduction-Features of C Language-Benefits of C over other languages-Compilation of C Program-First Program in CPre-processor in CPre-processor directives            |                 |                 |                  |                                                             |              |             |        |       |       |  |  |
| II                                                     | C-Sco                                                                                                    |                 | es in (         |                  | Operators:V                                                 |              | •           |        |       |       |  |  |
| III                                                    | Statem<br>Contin                                                                                                    | nent in nue Sta | C-C L<br>tement | oops &<br>, Brea | s:Decision M<br>& Control St<br>k Statement<br>n C:Arrays i | ructure Pra  | actice prob |        |       |       |  |  |
| IV                                                     | Multide proble Function C-S CPract                                                                                                    |                 |                 |                  |                                                             |              |             |        |       |       |  |  |
| V                                                      | Pointers, Structures, and Unions:Pointers in C-Structures- Union - Enumeration (or enum) in C- Pointer vs Array in C - C application programs (Sorting, Matrix manipulations, student's mark list preparation) |                 |                 |                  |                                                             |              |             |        |       |       |  |  |
|                                                        |                                                                                                    |                 |                 |                  | Total                                                       |              |             |        |       |       |  |  |

|       | Course Outcomes                                                                                                    |
|-------|----------------------------------------------------------------------------------------------------|
| CO1   | Apply the concept of Control Structures to solve any given problem.                                                                     |
| CO2   | Apply the concept of single and multi-dimensional arrays to solve problems related to searching, sorting and matrix operations.         |
| CO3   | Apply the concept of Strings for writing programs related to character array.                                                           |
| CO4   | Write programs using concept of user defined and recursive functions.                                                                   |
| CO5   | Apply concept of structures to write programs.                                                                                          |
|       | Textbooks                                                                                                    |
| 1     | E. Balaguruswamy, "Programming in ANSI C", 8th Edition, 2019, McGraw Hill Education, ISBN:978-93-5316-513-0.                            |
| 2     | Pradip Dey, Manas Ghosh, "Programming in C", 2nd Edition, 2018, Oxford University Press, ISBN: 978-01-9949-147-6.                       |
| 3     | Kernighan B.W and Dennis M. Ritchie, "The C Programming Language", 2nd Edition, 2015, Pearson Education India, ISBN: 978-93-3254-944-9. |
|       | Reference Books                                                                                                    |
| 1     | Yashavant P. Kanetkar, "Let Us C", 16th Edition, 2019, BPB Publications, ISBN: 978- 93-8728-449-4.                                      |
| 2     | Jacqueline A Jones and Keith Harrow, "Problem Solving with C", Pearson Education. ISBN: 978-93-325-3800-9.                              |
| 3     | Dr. Guruprasad Nagraj, "C Programming for Problem Solving", Himalaya Publishing House. ISBN-978-93-5299-361-1.                          |
| NOTE: | Latest Edition of Textbooks May be Used                                                                                                 |

| Web Resources |                                                                   |  |  |  |  |  |  |  |
|---------------|-------------------------------------------------------------------|--|--|--|--|--|--|--|
| 1             | http://elearning.vtu.ac.in/econtent/courses/video/BS/14CPL16.html |  |  |  |  |  |  |  |
| 2             | https://nptel.ac.in/courses/106/105/106105171/                    |  |  |  |  |  |  |  |

### FIRST YEAR – SEMESTER – I

### C Programming Lab

**Learning Objectives:** (for teachers: what they have to do in the class/lab/field)

- Understand problem statements and identify appropriate solutions.
- Demonstrate the use of IDE and C Compiler.
- Develop programs using C Programming Language.

**Course Outcomes:** (for students: To know what they are going to learn)

**CO1:** Apply the concept of Control Structures to solve any given problem.

**CO2:** Apply the concept of single and multi-dimensional arrays to solve problems related to searching, sorting and matrix operations.

**CO3:** Apply the concept of Strings for writing programs related to character array.

**CO4:** Write programs using concept of user defined and recursive functions.

**CO5:** Apply concept of structures to write programs.

### **List of Programs**

- 1. Write a C program to find roots of a Quadratic equation.
- 2. Write a C program to find the total no. of digits and the sum of individual digits of a positive integer.
- 3. Write a C program to generate the Fibonacci sequence of first N numbers.
- 4. Write a C program to sum the series  $S=1-x+(x^2/2!)-(x^3/3!)+\cdots-(x^n/n!)$
- 5. Write a C program to arrange the elements of an integer array using Bubble Sort algorithm.
- 6. Write a C program to input two matrices and perform matrix multiplication on them
- 7. Write a C program to check whether the given string is palindrome or not without using Library functions.
- 8. Write a C program to count the number of lines, words and characters in a given text.
- 9. Write a C program to generate Prime numbers in a given range using user defined function.
- 10. Write a C program to find factorial of a given number using recursive function.
- 11. Write a C program to maintain a record of n student details using an array of structures with four fields Roll number, Name, Marks and Grade. Calculate the Grade according to the following conditions.

Marks Grade

>=80 A

>=60 B

>=50 C

| >=40 D                                                                          |
|---------------------------------------------------------------------------------|
| <40 E Print the details of the student, given the student Roll number as input. |
|                                                                                 |

| Extended        | Questions related to the above topics, from various competitive          |
|-----------------|--------------------------------------------------------------------------|
| Professional    | examinations UPSC / TRB / NET / UGC –CSIR / GATE / TNPSC / others        |
| Component       | to be solved (To be discussed during the Tutorial hour)                  |
|                 |                                                                          |
|                 |                                                                          |
| Skills acquired | Knowledge, Problem Solving, Analytical ability, Professional Competency, |
| from the        | Professional Communication and Transferrable Skill                       |
| course          |                                                                          |
|                 |                                                                          |

### Text Books:

E. Balaguruswamy, "Programming in ANSI C", 8th Edition, 2019, McGraw Hill Education, ISBN:978-93-5316-513-0.

#### Reference Books:

- 1. Pradip Dey, Manas Ghosh, "Programming in C", 2nd Edition, 2018, Oxford University Press, ISBN: 978-01-9949-147-6.
- 2. Kernighan B.W and Dennis M. Ritchie, "The C Programming Language", 2nd Edition, 2015, Pearson Education India, ISBN: 978-93-3254-944-9.
- 3. Yashavant P. Kanetkar, "Let Us C", 16th Edition, 2019, BPB Publications, ISBN: 978-93-8728-449-4.
- 4. Jacqueline A Jones and Keith Harrow, "Problem Solving with C", Pearson Education. ISBN: 978-93-325-3800-9.
- 5. Dr. Guruprasad Nagraj, "C Programming for Problem Solving", Himalaya Publishing House. ISBN-978-93-5299-361-1.

### Weblinks and Video Lectures (e-Resources):

- 1. http://elearning.vtu.ac.in/econtent/courses/video/BS/14CPL16.html
- 2. https://nptel.ac.in/courses/106/105/106105171/

# <u>FIRST YEAR – SEMESTER - I</u>

# **ELECTIVE - I: PYTHON PROGRAMMING AND LAB**

| LO1 De               | scove                                                                                                    |                                                                                            | P  2  core sy     | S       | Credits 3                                    | Hours      | CIA          | Exte    |       | 7D 4 1 |  |  |  |
|----------------------|----------------------------------------------------------------------------------------------------|--------------------------------------------------------------------------------------------|-------------------|---------|----------------------------------------------|------------|--------------|---------|-------|--------|--|--|--|
|                      | scribe                                                                                                    |                                                                                            |                   | Le      | 3                                            | 4          |              |         | rnal  | Total  |  |  |  |
|                      | scove                                                                                                    |                                                                                            | core sy           | Le      |                                              | 4          | 25           | 7:      | 5     | 100    |  |  |  |
|                      | scove                                                                                                    |                                                                                            | core sy           |         | earning Obj                                  | ectives    |              |         |       |        |  |  |  |
| LO2 Dis              | ıstrato                                                                                                    | er the 1                                                                                   |                   | ntax aı | nd semantics                                 | of Python  | programm     | ing lan | guage | e.     |  |  |  |
| 1                    |                                                                                                    | Discover the need for working with the strings and functions.                              |                   |         |                                              |            |              |         |       |        |  |  |  |
|                      | s.                                                                                                    | Illustrate the process of structuring the data using lists, dictionaries, tuples and sets. |                   |         |                                              |            |              |         |       |        |  |  |  |
| LO4 Und              | dersta                                                                                                    | and the                                                                                    | usage             | of pack | cages and Dic                                | tionaries  |              |         |       |        |  |  |  |
| Prerequisite         | es: Sh                                                                                                    | nould                                                                                      | have s            | tudied  | l Commerce                                   | in XII Sto | l            |         |       |        |  |  |  |
| Unit                 |                                                                                                    |                                                                                            |                   |         | Contents                                     |            |              |         | No. o |        |  |  |  |
| I Co.<br>Va          | mput<br>riable                                                                                                    | ter Sof<br>es and                                                                          | ftware-<br>Identi | Pythor  | gorithms-Con<br>n programmi<br>Operators - l | ng languag | e - Literals |         |       |        |  |  |  |
| II Ind               | Control Structures: Boolean Expressions - Selection Control - If Statement- Indentation in Python- Multi-Way Selection Iterative Control- While Statement- Infinite loops- Definite vs. Indefinite Loops- Boolean Flag. String, List and Dictionary, Manipulations Building blocks of python programs, Understanding and using ranges. |                                                                                            |                   |         |                                              |            |              |         |       |        |  |  |  |
| III Fui<br>Va<br>Arg | Functions: Program Routines- Defining Functions- More on Functions: Calling Value-Returning Functions- Calling Non-Value-Returning Functions- Parameter Passing - Keyword Arguments in Python - Default Arguments in Python-Variable Scope. Recursion: Recursive Functions                                                             |                                                                                            |                   |         |                                              |            |              |         |       |        |  |  |  |
| IV attr              | Objects and their use: Software Objects - Turtle Graphics – Turtle attributes-Modular Design: Modules - Top-Down Design - Python Modules -                                                                                                    |                                                                                            |                   |         |                                              |            |              |         |       |        |  |  |  |
| V Tex                | Dictionaries and Sets: Dictionary type in Python - Set Data type.  Text Files: Opening, reading and writing text files – Exception Handling                                                                                                    |                                                                                            |                   |         |                                              |            |              |         |       |        |  |  |  |
|                      |                                                                                                    |                                                                                            |                   |         | Total                                        |            |              |         |       |        |  |  |  |

|                                               | Course Outcomes                                                                                                    |  |  |  |  |  |  |
|-----------------------------------------------|----------------------------------------------------------------------------------------------------|--|--|--|--|--|--|
| CO1                                           | Develop and execute simple Python programs                                                                                                    |  |  |  |  |  |  |
| CO2                                           | Write simple Python programs using conditionals and looping for solving problems                                                                                        |  |  |  |  |  |  |
| CO3                                           | Decompose a Python program into functions                                                                                                    |  |  |  |  |  |  |
| CO4                                           | Represent compound data using Python lists, tuples, dictionaries etc.                                                                                                   |  |  |  |  |  |  |
|                                               | Textbooks                                                                                                    |  |  |  |  |  |  |
| 1                                             | Charles Dierbach, "Introduction to Computer Science using Python - A computational Problem-solving Focus", Wiley India Edition, 2015.                                   |  |  |  |  |  |  |
| 2                                             | Wesley J. Chun, "Core Python Applications Programming", 3rd Edition, Pearson Education, 2016                                                                            |  |  |  |  |  |  |
| 3                                             | Mark Lutz, "Learning Python Powerful Object Oriented Programming", O'reilly Media 2018, 5th Edition.                                                                    |  |  |  |  |  |  |
|                                               | Reference Books                                                                                                    |  |  |  |  |  |  |
| 1                                             | Timothy A. Budd, "Exploring Python", Tata MCGraw Hill Education Private Limited 2011, 1 st Edition.                                                                     |  |  |  |  |  |  |
| 2                                             | John Zelle, "Python Programming: An Introduction to Computer Science",<br>Second edition, Course Technology Cengage Learning Publications, 2013,<br>ISBN 978-1590282410 |  |  |  |  |  |  |
| 3                                             | Michel Dawson, "Python Programming for Absolute Beginers", Third Edition,<br>Course Technology Cengage Learning Publications, 2013, ISBN 978-<br>1435455009             |  |  |  |  |  |  |
| NOTE: Latest Edition of Textbooks May be Used |                                                                                                    |  |  |  |  |  |  |
|                                               | Web Resources                                                                                                    |  |  |  |  |  |  |
| 1                                             | https://onlinecourses.swayam2.ac.in/cec22_cs20/preview                                                                                                    |  |  |  |  |  |  |

### **Python Programming Lab**

Learning Objectives: (for teachers: what they have to do in the class/lab/field)

- Acquire programming skills in core Python.
- Acquire Object-oriented programming skills in Python.
- Develop the skill of designing graphical-user interfaces (GUI) in Python.
- Develop the ability to write database applications in Python.
- Acquire Python programming skills to move into specific branches

**Course Outcomes:** (for students: To know what they are going to learn)

**CO1:** To understand the problem solving approaches

**CO2:** To learn the basic programming constructs in Python

**CO3:** To practice various computing strategies for Python-based solutions to real world problems

**CO4:** To use Python data structures - lists, tuples, dictionaries.

### **List of Programs**

- 1. Program to convert the given temperature from Fahrenheit to Celsius and vice versa depending upon user's choice.
- 2. Write a Python program to construct the following pattern, using a nested loop

\*\*

\*\*\*

\*\*\*

\*\*\*\*

\*\*\*\*

\*\*\*

\*\*

3. Program to calculate total marks, percentage and grade of a student. Marks obtained in each of the five subjects are to be input by user. Assign grades according to the following criteria:

Grade A: Percentage >=80 Grade B: Percentage >=70 and 80

Grade C: Percentage  $\geq$ =60 and  $\leq$ 70 Grade D: Percentage  $\geq$ =40 and  $\leq$ 60

Grade E: Percentage < 40

- 4. Program, to find the area of rectangle, square, circle and triangle by accepting suitable input parameters from user.
- 5. Write a Python script that prints prime numbers less than 20.
- 6. Program to find factorial of the given number using recursive function.
- 7. Write a Python program to count the number of even and odd numbers from array of N numbers.
- 8. Write a Python class to reverse a string word by word.
- 9. Read a file content and copy only the contents at odd lines into a new file.
- 10. Create a Turtle graphics window with specific size.

| Extended<br>Professional | Questions related to the above topics, from various competitive examinations UPSC / TRB / NET / UGC –CSIR / GATE / TNPSC / others |
|--------------------------|----------------------------------------------------------------------------------------------------|
| Component                | to be solved (To be discussed during the Tutorial hour)                                                                           |
|                          |                                                                                                    |
|                          |                                                                                                    |
| Skills acquired          | Knowledge, Problem Solving, Analytical ability, Professional Competency,                                                          |
| from the                 | Professional Communication and Transferrable Skill                                                                                |
| course                   |                                                                                                    |
|                          |                                                                                                    |

### Learning Resources:

### Recommended Texts

- 1. Charles Dierbach, "Introduction to Computer Science using Python A computational Problem-solving Focus", Wiley India Edition, 2015.
- 2. Wesley J. Chun, "Core Python Applications Programming", 3rd Edition , Pearson Education, 2016

#### Reference Books

- 1. Mark Lutz, "Learning Python Powerful Object Oriented Programming", O'reilly Media 2018, 5th Edition.
- 2. Timothy A. Budd, "Exploring Python", Tata MCGraw Hill Education Private Limited 2011, 1 st Edition.
- 3. John Zelle, "Python Programming: An Introduction to Computer Science", Second edition, Course Technology Cengage Learning Publications, 2013, ISBN 978-1590282410
- 4. Michel Dawson, "Python Programming for Absolute Beginers", Third Edition, Course Technology Cengage Learning Publications, 2013, ISBN 978-1435455009

# <u>FIRST YEAR – SEMESTER - II</u>

### CORE - III: FINANCIAL ACCOUNTING-II

| Subjec  | et ,                                                                                                    | T                                      | ъ                                                    | C                                                 | C P4                                                                                      | Inst.                                             |                                                        | Mai                        | rks   |       |  |
|---------|----------------------------------------------------------------------------------------------------|----------------------------------------|------------------------------------------------------|---------------------------------------------------|-------------------------------------------------------------------------------------------|---------------------------------------------------|--------------------------------------------------------|----------------------------|-------|-------|--|
| Code    |                                                                                                    | T                                      | P                                                    | S                                                 | Credits                                                                                   | Hours                                             | CIA                                                    | Ext                        | ernal | Total |  |
|         | 5                                                                                                    |                                        |                                                      |                                                   | 4                                                                                         | 5                                                 | 25                                                     | 7                          | 75    | 100   |  |
|         |                                                                                                    |                                        |                                                      | L                                                 | earning Obj                                                                               | ectives                                           |                                                        |                            |       |       |  |
| LO1     | The s                                                                                                    | udents a                               | are able                                             | to pre                                            | pare differen                                                                             | t kinds of a                                      | accounts su                                            | ch                         |       |       |  |
| LOI     | Highe                                                                                                    | r purcha                               | ase and                                              | Instalı                                           | ments Systen                                                                              | 1.                                                |                                                        |                            |       |       |  |
| LO2     | To un                                                                                                    |                                        |                                                      |                                                   |                                                                                           |                                                   |                                                        |                            |       |       |  |
| LO3     | To gain an understanding about partnership accounts relating to Admission and retirement                                                                                                    |                                        |                                                      |                                                   |                                                                                           |                                                   |                                                        |                            |       |       |  |
| LO4     | Provide to diss                                                                                                    | relatir                                | ng                                                   |                                                   |                                                                                           |                                                   |                                                        |                            |       |       |  |
| LO5     | To kn                                                                                                    | ow the 1                               | equire                                               | ments                                             | of internation                                                                            | nal account                                       | ing standar                                            | ds                         |       |       |  |
| Prerequ | uisites:                                                                                                    | Should                                 | have s                                               | tudied                                            | l Accountan                                                                               | cy in XII S                                       | Std                                                    |                            |       |       |  |
| Unit    |                                                                                                    |                                        |                                                      |                                                   | Contents                                                                                  |                                                   |                                                        | T                          | No. o |       |  |
|         | TT                                                                                                    | <u> </u>                               |                                                      | T , 1                                             |                                                                                           |                                                   |                                                        |                            | Hour  | S     |  |
| I       | Hire Purchase and Instalment System  Hire Purchase System – Accounting Treatment – Calculation of Interest - Default and Repossession - Hire Purchase Trading Account - Instalment System - Calculation of Profit                                                                                                    |                                        |                                                      |                                                   |                                                                                           |                                                   |                                                        |                            |       | 15    |  |
| П       | Branch and Departmental Accounts  Branch – Dependent Branches: Accounting Aspects - Debtors system -Stock and Debtors system – Distinction between Wholesale Profit and Retail Profit – Independent Branches (Foreign Branches excluded) - Departmental Accounts: Basis of Allocation of Expenses – Inter- Departmental Transfer at Cost or Selling Price. |                                        |                                                      |                                                   |                                                                                           |                                                   |                                                        |                            |       | 15    |  |
| III     | Partnership Accounts - I Partnership Accounts: -Admission of a Partner - Treatment of Goodwill - Calculation of Hidden Goodwill -Retirement of a Partner - Death of a Partner.                                                                                                    |                                        |                                                      |                                                   |                                                                                           |                                                   |                                                        |                            |       | 15    |  |
| IV      | Disso<br>Regar<br>of Go<br>Partne<br>Garne                                                                                                    | ding Lo oodwill ers inso r Vs M bution | of Partn<br>esses an<br>- Prep<br>lvent -<br>urray T | nership<br>nd Asso<br>paration<br>- All<br>Theory | - Methods -<br>ets – Realiza<br>n of Balanc<br>Partners ins<br>– Accountin<br>Capital Met | tion account<br>e Sheet -<br>olvent – Ang Treatme | nt – Treatm<br>One or m<br>Application<br>ent - Piecen | nent<br>nore<br>of<br>neal |       | 15    |  |

| elhi. |
|-------|
|       |
| elhi. |
| V     |
| ii.   |
|       |
|       |
| nai.  |
| 5,    |
|       |
|       |
|       |
|       |
|       |
|       |
|       |
| )     |

# MAPPING WITH PROGRAMME OUTCOMES AND PROGRAMME SPECIFIC OUTCOMES

|             | PO  | PO  | PO  | PO | PO  | PO  | PO  | PO  | PSO | PSO | PSO |
|-------------|-----|-----|-----|----|-----|-----|-----|-----|-----|-----|-----|
|             | 1   | 2   | 3   | 4  | 5   | 6   | 7   | 8   | 1   | 2   | 3   |
| CO1         | 3   | 2   | 3   | 3  | 2   | 3   | 2   | 2   | 3   | 2   | 2   |
| CO2         | 3   | 2   | 3   | 3  | 3   | 2   | 2   | 2   | 3   | 2   | 2   |
| CO3         | 3   | 2   | 2   | 3  | 3   | 2   | 2   | 2   | 3   | 2   | 2   |
| CO4         | 3   | 2   | 3   | 3  | 2   | 2   | 2   | 2   | 3   | 2   | 2   |
| CO5         | 3   | 3   | 3   | 3  | 3   | 3   | 3   | 3   | 3   | 3   | 3   |
| TOTAL       | 16  | 11  | 14  | 15 | 14  | 12  | 11  | 11  | 15  | 11  | 11  |
| AVERAG<br>E | 3.2 | 2.2 | 2.8 | 3  | 2.8 | 2.4 | 2.2 | 2.2 | 3   | 2.2 | 2.2 |

3 – Strong, 2- Medium, 1- Low

### <u>FIRST YEAR – SEMESTER – II</u>

### CORE – IV: BUSINESS LAW

|                     |                                                                |         |         |         | ,              |            | <u>-</u>    |          |         |  |  |
|---------------------|----------------------------------------------------------------|---------|---------|---------|----------------|------------|-------------|----------|---------|--|--|
| Subject             | L                                                              | Т       | P       | S       | Credits        | Inst.      |             | Marks    |         |  |  |
| Code                | L                                                              | 1       | 1       | 3       | Credits        | Hours      | CIA         | External | Total   |  |  |
|                     | 5                                                              |         |         |         | 4              | 5          | 25          | 75       | 100     |  |  |
| Learning Objectives |                                                                |         |         |         |                |            |             |          |         |  |  |
| T O1                | To know the nature and objectives of Mercantile lawand the ess |         |         |         |                |            |             |          |         |  |  |
| LO1                 | contract                                                       |         |         |         |                |            |             |          |         |  |  |
| LO2                 | To gain knowledge on performance contracts                     |         |         |         |                |            |             |          |         |  |  |
| LO3                 | To be acquainted with the rules of Indemnity and Guarantee     |         |         |         |                |            |             |          |         |  |  |
| LO4                 | To make aware of the essentials of Bailment and pledge         |         |         |         |                |            |             |          |         |  |  |
| LO5                 | To understand the provisions relating to sale of goods         |         |         |         |                |            |             |          |         |  |  |
| Prerequi            | sites: S                                                       | hould   | have s  | tudied  | l Commerce     | in XII Sto | 1           |          |         |  |  |
|                     |                                                                |         |         |         |                |            |             |          |         |  |  |
| Unit                |                                                                |         |         |         | Contents       |            |             | No. o    | f Hours |  |  |
|                     | Elem                                                           | ents of | Contr   | act     |                |            |             |          |         |  |  |
|                     | India                                                          | n Con   | tract A | Act 18' | 72: Definitio  | n of Contr | act, Essent | ials     |         |  |  |
| I                   | of Va                                                          | alid C  | Contrac | t, Cla  | ssification of | of Contrac | et, Offer a | and      | 15      |  |  |
| 1                   | Accep                                                          | tance   | - Con   | sidera  | tion – Capa    | city to Co | ntract - F  | ree      | 13      |  |  |
|                     | Conse                                                          | ent - L | egality | of Ol   | oject – Cont   | ingent Cor | ntracts - V | oid      |         |  |  |
|                     | Contra                                                         | act     |         |         | -              |            |             |          |         |  |  |

|                                                                   | Performance of Contract                                                                                                    |                                                               |  |  |  |  |  |  |
|-------------------------------------------------------------------|----------------------------------------------------------------------------------------------------|---------------------------------------------------------------|--|--|--|--|--|--|
|                                                                   | Meaning of Performance, Offer to Perform, Devolution of                                                                                   |                                                               |  |  |  |  |  |  |
| II                                                                | Joint liabilities & Rights, Time and Place of Performance,                                                                                | 15                                                            |  |  |  |  |  |  |
|                                                                   | Reciprocal Promises, Assignment of Contracts - Remedies for                                                                               |                                                               |  |  |  |  |  |  |
|                                                                   | Breach of contract - Termination and Discharge of Contract - Quasi Contract                                                               |                                                               |  |  |  |  |  |  |
|                                                                   | Contract of Indemnity and Guarantee                                                                                                    |                                                               |  |  |  |  |  |  |
|                                                                   | Contract of Indemnity and Contract of Guarantee - Extent of                                                                               |                                                               |  |  |  |  |  |  |
| III                                                               | Surety's Liability, Kinds of Guarantee, Rights of Surety,                                                                                 | 15                                                            |  |  |  |  |  |  |
|                                                                   | Discharge of Surety –                                                                                                    |                                                               |  |  |  |  |  |  |
|                                                                   | Bailment and Pledge                                                                                                    |                                                               |  |  |  |  |  |  |
|                                                                   | Bailment and Pledge - Bailment - Concept - Essentials -                                                                                   |                                                               |  |  |  |  |  |  |
| IV                                                                | Classification of Bailments, Duties and Rights of Bailor and                                                                              | 15                                                            |  |  |  |  |  |  |
|                                                                   | Bailee - Law of Pledge - Meaning - Essentials of Valid                                                                                    |                                                               |  |  |  |  |  |  |
|                                                                   | Pledge, Pledge and Lien, Rights of Pawner and Pawnee.                                                                                     |                                                               |  |  |  |  |  |  |
|                                                                   | Sale of Goods Act 1930:                                                                                                    |                                                               |  |  |  |  |  |  |
|                                                                   | Definition of Contract of Solo Formation Fountials of                                                                                     |                                                               |  |  |  |  |  |  |
| V                                                                 | Definition of Contract of Sale – Formation - Essentials of                                                                                |                                                               |  |  |  |  |  |  |
| v                                                                 | Contract of Sale - Conditions and Warranties - Transfer of Property - Contracts involving Sea Routes - Sale by Non-                       |                                                               |  |  |  |  |  |  |
|                                                                   | owners - Rights and duties of buyer - Rights of an Unpaid                                                                                 |                                                               |  |  |  |  |  |  |
|                                                                   | Seller                                                                                                    |                                                               |  |  |  |  |  |  |
|                                                                   | TOTAL                                                                                                    | 75                                                            |  |  |  |  |  |  |
|                                                                   | Course Outcome                                                                                                    |                                                               |  |  |  |  |  |  |
| CO1                                                               | Explain the Objectives and significance of Mercantile law                                                                                 |                                                               |  |  |  |  |  |  |
| CO2                                                               | Understand the clauses and exceptions of Indian Contract Act.                                                                             |                                                               |  |  |  |  |  |  |
| CO3                                                               | Outline the contract of indemnity and guarantee                                                                                           |                                                               |  |  |  |  |  |  |
| CO4                                                               | Familiar with the provision relating to Bailment and Pledge                                                                               |                                                               |  |  |  |  |  |  |
| CO5                                                               | Explain the various provisions of Sale of Goods Act 1930                                                                                  |                                                               |  |  |  |  |  |  |
| 1                                                                 | Textbooks                                                                                                    | . •                                                           |  |  |  |  |  |  |
| 2                                                                 |                                                                                                    | N.D. Kapoor, Business Laws- Sultan Chand and Sons, New Delhi. |  |  |  |  |  |  |
| 3                                                                 | R.S.N. Pillai – Business Law, S.Chand, New Delhi.                                                                                         | ng Mayy Dalhi                                                 |  |  |  |  |  |  |
| 4                                                                 | M C Kuchhal& Vivek Kuchhal, Business law, S Chand Publishing, New Delhi M.V. Dhandapani, Business Laws, Sultan Chand and Sons, New Delhi. |                                                               |  |  |  |  |  |  |
| 5                                                                 | Shusma Aurora, Business Law, Taxmann, New Delhi.                                                                                          |                                                               |  |  |  |  |  |  |
| Reference Books                                                   |                                                                                                    |                                                               |  |  |  |  |  |  |
| 1                                                                 | Preethi Agarwal, Business Law, CA foundation study material, C                                                                            | Chennai.                                                      |  |  |  |  |  |  |
| 2                                                                 | Business Law by Saravanavel, Sumathi, Anu, Himalaya Publications, Mumbai.                                                                 |                                                               |  |  |  |  |  |  |
| 3                                                                 | Kavya and Vidhyasagar, Business Law, Nithya Publication, New Delhi.                                                                       |                                                               |  |  |  |  |  |  |
| 4                                                                 | D.Geet, Business Law Nirali Prakashan Publication, Pune.                                                                                  |                                                               |  |  |  |  |  |  |
| 5 M.R. Sreenivasan, Business Laws, Margham Publications, Chennai. |                                                                                                    |                                                               |  |  |  |  |  |  |
| NOTE: Latest Edition of Textbooks May be Used                     |                                                                                                    |                                                               |  |  |  |  |  |  |
| Web Resources                                                     |                                                                                                    |                                                               |  |  |  |  |  |  |
|                                                                   |                                                                                                    |                                                               |  |  |  |  |  |  |
| 1                                                                 | www.cramerz.comwww.digitalbusinesslawgroup.com                                                                                            |                                                               |  |  |  |  |  |  |
| 1<br>2<br>3                                                       |                                                                                                    |                                                               |  |  |  |  |  |  |

# MAPPING WITH PROGRAMME OUTCOMES AND PROGRAMME SPECIFIC OUTCOMES

|         | PO | PO | PO  | PO | PO | PO | PO | PO | PSO | PSO | PSO |
|---------|----|----|-----|----|----|----|----|----|-----|-----|-----|
|         | 1  | 2  | 3   | 4  | 5  | 6  | 7  | 8  | 1   | 2   | 3   |
| CO1     | 3  | 2  | 2   | 3  | 2  | 2  | 2  | 2  | 2   | 2   | 2   |
| CO2     | 3  | 2  | 3   | 3  | 2  | 2  | 2  | 2  | 2   | 2   | 2   |
| CO3     | 3  | 2  | 2   | 3  | 2  | 2  | 2  | 2  | 2   | 2   | 2   |
| CO4     | 3  | 2  | 3   | 3  | 2  | 2  | 2  | 2  | 2   | 2   | 2   |
| CO5     | 3  | 2  | 3   | 3  | 2  | 2  | 2  | 2  | 2   | 2   | 2   |
| TOTAL   | 15 | 10 | 13  | 15 | 10 | 10 | 10 | 10 | 10  | 10  | 10  |
| AVERAGE | 3  | 2  | 2.6 | 3  | 2  | 2  | 2  | 2  | 2   | 2   | 2   |

# 3 – Strong, 2- Medium, 1- Low <u>FIRST YEAR – SEMESTER – II</u>

# **ELECTIVE-II: OFFICE AUTOMATION AND LAB**

| Subjec                                                 | t L                                                                                                    | Т | P | S | Credits | Inst.<br>Hours | Marks |          |       |  |
|--------------------------------------------------------|----------------------------------------------------------------------------------------------------|---|---|---|---------|----------------|-------|----------|-------|--|
| Code                                                   |                                                                                                    | _ |   |   |         |                | CIA   | External | Total |  |
|                                                        | 2                                                                                                    |   | 2 |   | 3       | 4              | 25    | 75       | 100   |  |
| Learning Objectives                                    |                                                                                                    |   |   |   |         |                |       |          |       |  |
| LO1                                                    | The major objective in introducing the Computer Skills course is to impart training for students in Microsoft Office which has different components like MS Word, MS Excel and Power point. |   |   |   |         |                |       |          |       |  |
| LO2                                                    | The course is highly practice oriented rather than regular class room teaching.                                                                                                    |   |   |   |         |                |       |          |       |  |
| LO3                                                    | To acquire knowledge on editor, spread sheet and presentation software.                                                                                                    |   |   |   |         |                |       |          |       |  |
| Prerequisites: Should have studied Commerce in XII Std |                                                                                                    |   |   |   |         |                |       |          |       |  |

| Unit                                                         | Contents                                                                                                    | No. of<br>Hours |  |  |  |  |  |  |  |
|--------------------------------------------------------------|----------------------------------------------------------------------------------------------------|-----------------|--|--|--|--|--|--|--|
| I                                                            | Introductory concepts: Hardware and Software - Memory unit – CPU-Input Devices: Key board, Mouse and Scanner. Output devices: Monitor, Printer. Introduction to Operating systems - Introduction to Programming Languages.                             |                 |  |  |  |  |  |  |  |
| II                                                           | Word Processing: File menu operations - Editing text - tools, formatting, bullets and numbering - Spell Checker - Document formatting - Paragraph alignment, indentation, headers and footers, printing - Preview, options, merge.                     |                 |  |  |  |  |  |  |  |
| III                                                          | Spreadsheets: Excel – opening, entering text and data, formatting, navigating; Formulas – entering, handling and copying                                                                                                    |                 |  |  |  |  |  |  |  |
| IV                                                           | Charts – creating, formatting and printing, analysis tables, preparation of financial statements, introduction to data analytics.                                                                                                    |                 |  |  |  |  |  |  |  |
| V                                                            | Power point: Introduction to Power point - Features – Understanding slide typecasting & viewing slides – creating slide shows. Applying special object – including objects & pictures – Slide transition – Animation effects, audio inclusion, timers. |                 |  |  |  |  |  |  |  |
|                                                              | Total                                                                                                    |                 |  |  |  |  |  |  |  |
|                                                              | Course Outcomes                                                                                                    |                 |  |  |  |  |  |  |  |
| CO1                                                          | Understand the basics of computer systems and its components.                                                                                                    |                 |  |  |  |  |  |  |  |
| CO2                                                          | Understand and apply the basic concepts of a word processing package.                                                                                                    |                 |  |  |  |  |  |  |  |
| CO3                                                          | Understand and apply the basic concepts of electronic spreadsheet software.                                                                                                    |                 |  |  |  |  |  |  |  |
| CO4                                                          | Understand and apply the basic concepts of database management system.                                                                                                    |                 |  |  |  |  |  |  |  |
| CO5                                                          | Understand and create a presentation using PowerPoint tool.                                                                                                    |                 |  |  |  |  |  |  |  |
|                                                              | Textbooks                                                                                                    |                 |  |  |  |  |  |  |  |
| Peter Norton, "Introduction to Computers" –Tata McGraw-Hill. |                                                                                                    |                 |  |  |  |  |  |  |  |
| Reference Books                                              |                                                                                                    |                 |  |  |  |  |  |  |  |
| 1                                                            | Jennifer Ackerman Kettel, Guy Hat-Davis, Curt Simmons, "Microsoft 2003", Tata McGraw- Hill.                                                                                                    |                 |  |  |  |  |  |  |  |
| NOTE: Latest Edition of Textbooks May be Used                |                                                                                                    |                 |  |  |  |  |  |  |  |
| Web Resources                                                |                                                                                                    |                 |  |  |  |  |  |  |  |
| 20                                                           |                                                                                                    |                 |  |  |  |  |  |  |  |

#### Office Automation Lab

Learning Objectives: (for teachers: what they have to do in the class/lab/field)
Office tools course would enable the students in crafting professional word documents, excel spread sheets, power point presentations using the Microsoft suite of office tools.
To familiarize the students in preparation of documents and presentations with office automation tools.

Course Outcomes: (for students: To know what they are going to learn)

CO1: to perform documentation
CO2: to perform accounting operations
CO3: to perform presentation skills

### **List of Programs**

#### Word

**Word Orientation**: The instructor needs to give an overview of Microsoft word & Importance of MS Word as word Processor, Details of the four tasks and features that would be covered Using word – Accessing, overview of toolbars, saving files, Using help and resources, rulers, format painter.

**Task 1:** Using word to create project certificate. Features to be covered:-Formatting Fonts in word, Drop Cap in word, Applying Text effects, Using Character Spacing, Borders and Colors, Inserting Header and Footer, Using Date and Time option in Word.

**Task 2 : Creating project** abstract Features to be covered:-Formatting Styles, Inserting table, Bullets and Numbering, Changing Text Direction, Cell alignment, Footnote, Hyperlink, Symbols, Spell Check, Track Changes.

**Task 3: Creating a Newsletter**: Features to be covered:- Table of Content, Newspaper columns, Images from files and clipart, Drawing toolbar and Word Art, Formatting Images, Textboxes and Paragraphs

#### Excel

Excel Orientation: The instructor needs to tell the importance of MS Excel as a Spreadsheet tool, give the details of the four tasks and features that would be covered Excel – Accessing, overview of toolbars, saving excel files, Using help and resources {Comdex Information Technology course tool kit Vikas }

**Task1: Creating a Scheduler -** Features to be covered: Gridlines, Format Cells, Summation, auto fill, Formatting Text

**Task 2 : Calculations** - Features to be covered:- Cell Referencing, Formulae in excel – average, standard deviation, Charts, Renaming and Inserting worksheets, Hyper linking, Count function, LOOKUP/VLOOKUP

**Task 3 : Performance Analysis -** Features to be covered:- Split cells, freeze panes, group and outline, Sorting, Boolean and logical operators, Conditional formatting

#### **MS Power Point**

Task1: Students will be working on basic power point utilities and tools which help them

create basic power point presentation. Topic covered includes :- PPT Orientation, Slide Layouts, Inserting Text, Word Art, Formatting Text, Bullets and Numbering, Auto Shapes, Lines and Arrows

**Task 2**: This session helps students in making their presentations interactive. Topics covered includes: Hyperlinks, Inserting –Images, Clip Art, Audio, Video, Objects, Tables and Charts

**Task 3**: Concentrating on the in and out of Microsoft power point. Helps them learn best practices in designing and preparing power point presentation. Topics covered includes: Master Layouts (slide, template, and notes), Types of views (basic, presentation, slide slotter, notes etc), Inserting – Background, textures, Design Templates, Hidden slides. Auto content wizard, Slide Transition, Custom Animation, Auto Rehearsing

| Extended<br>Professional<br>Component | Questions related to the above topics, from various competitive examinations UPSC / TRB / NET / UGC –CSIR / GATE / TNPSC / others to be solved (To be discussed during the Tutorial hour) |
|---------------------------------------|----------------------------------------------------------------------------------------------------|
| Cl-illa a comina 1                    | Variable Dealler Calaine Analytical differ Deafactor Comments                                                                                                    |
| from the course                       | Knowledge, Problem Solving, Analytical ability, Professional Competency,<br>Professional Communication and Transferrable Skill                                                            |
| course                                |                                                                                                    |

1. Comdex Information Technology course tool kit Vikas Gupta, WILEY Dreamtech,2005 2. The Complete Computer upgrade and repair book,3rd edition Cheryl A Schmidt, WILEY Dreamtech

Introduction to Information Technology, ITL Education Solutions limited, Pearson Education.

4. PC Hardware and A + Handbook – Kate J. Chas PHI (Microsoft)

# FIRST YEAR – SEMESTER - II

# ELECTIVE - II: PROGRAMMING IN C++ AND LAB

| Subjec  | t L                                                | Т                                                        | P                                                 | S                                                        | Credits                                                                        | Inst.                                    |                                       | Mark            | KS    |       |  |  |  |  |
|---------|----------------------------------------------------|----------------------------------------------------------|---------------------------------------------------|----------------------------------------------------------|--------------------------------------------------------------------------------|------------------------------------------|---------------------------------------|-----------------|-------|-------|--|--|--|--|
| Code    |                                                    | •                                                        |                                                   |                                                          | Creates                                                                        | Hours                                    | CIA                                   | Exte            | rnal  | Total |  |  |  |  |
|         | 2                                                  |                                                          | 2                                                 |                                                          | 3                                                                              | 4                                        | 25                                    | 75              | 5     | 100   |  |  |  |  |
|         | Learning Objectives                                |                                                          |                                                   |                                                          |                                                                                |                                          |                                       |                 |       |       |  |  |  |  |
| LO1     | To eng                                             |                                                          | an app                                            | reciation                                                | on for the ne                                                                  | ed and char                              | racteristics                          | of Obje         | ect-  |       |  |  |  |  |
| LO2     | _                                                  | nent pr                                                  | ogram                                             |                                                          | e C++ langu<br>olutions to s                                                   |                                          |                                       |                 | _     |       |  |  |  |  |
| Prerequ | isites: S                                          | Should                                                   | have s                                            | tudied                                                   | l Commerce                                                                     | in XII Sto                               | d                                     |                 |       |       |  |  |  |  |
| Unit    |                                                    |                                                          |                                                   |                                                          | Contents                                                                       |                                          |                                       |                 | No. o |       |  |  |  |  |
| I       | - The modul Basic member                           | need fo<br>arity –<br>Elemen<br>er func                  | or object<br>Hierar<br>of of the otions -         | ct-orienchy.<br>C++: (<br>- priva                        | ning Concept<br>ntation – Abs<br>Classes – Obte and publi<br>Singleton cla     | straction –<br>jects – Da<br>c access sp | Encapsula<br>ta member<br>pecifiers - | rs and          |       |       |  |  |  |  |
| II      | Friend<br>to obj<br>allocat<br>Function<br>argumon | Funct<br>ects -<br>ion - N<br>on O<br>ents - O<br>cor Ov | ions an<br>this<br>lamesp<br>verload<br>Overloadi | d Fried<br>pointer<br>aces.<br>ling:<br>ading (<br>ng: O | nd Classes - r — Referen  Overloading  Constructors verloading a operator as a | Array of conces – Dy  a funct an operato | bjects – Pramic mo ion - D r as a mo  | emory<br>efault |       |       |  |  |  |  |
| III     | Overlo<br>Conve<br>protect                         | pading<br>rsion<br>ted acc<br>d clas                     | the of<br>Functi                                  | perator<br>ons.In                                        | rs [], (), -> heritance: ' -Virtual Ba rs. Run-tim                             | and com<br>Types of<br>se Class –        | ma operat<br>inheritan<br>Base clas   | ce –            |       |       |  |  |  |  |
| IV      |                                                    | ates: F                                                  | unction                                           |                                                          | virtual func<br>lates – Overl                                                  |                                          |                                       |                 |       |       |  |  |  |  |

| V     | Exception Handling: Exceptions – try, catch, throw – Rethrowing an exception – Restricting exceptions - Handling exceptions in derived classes - terminate(), abort(), unexpected(), set_terminate().  I/O Streams: Formatted I/O with ios class functions - Manipulators – Creating own manipulator – Overloading << and >> operators. |              |
|-------|----------------------------------------------------------------------------------------------------|--------------|
|       | Total                                                                                                    |              |
|       | Course Outcomes                                                                                                    |              |
| CO1   | Explain the various basic concepts of Object-orientation.                                                                                                    |              |
| CO2   | Write programs to implement static binding                                                                                                    |              |
| CO3   | Write programs to implement inheritance and dynamic binding                                                                                                    |              |
| CO4   | Write programs to implement templates and exception handling and to use STL class library.                                                                                                    | d learn how  |
| CO5   | Write programs implementing File and Stream I/O.                                                                                                    |              |
|       | Textbooks                                                                                                    |              |
| 1     | Herbert Schildt, C++ - The Complete Reference, Third Edition, TMH, 1999                                                                                                    |              |
| 2     | Grady Booch, Object Oriented Analysis and Design, Pearson Education (For Unit I)                                                                                                    | ation, 2008. |
|       | Reference Books                                                                                                    |              |
| 1     | Bjarne Strousstrup, <i>The C++ Programming Language</i> , Addison Wesley, 20                                                                                                    | 000.         |
| 2     | J. P. Cohoon and J. W. Davidson, <i>C++ Program Design – An Introduction to Programming and Object-Oriented Design</i> , Second Edition, McGraw Hill,                                                                                                    |              |
| 3     | C. J. Lippman, <i>C++ Primer</i> , Third Edition, Addison Wesley, 2000.                                                                                                    |              |
| NOTE: | Latest Edition of Textbooks May be Used                                                                                                    |              |

#### <u>FIRST YEAR – SEMESTER - II</u>

### Object Oriented Programming with C++

Learning Objectives: (for teachers: what they have to do in the class/lab/field)

- Design classes for the given problems.
- Write programs in C++.
- Code, debug and execute a C++ program to solve the given problems using an IDE.

Course Outcomes: (for students: To know what they are going to learn)

- CO1: Design and create classes.Implement Stream I/O as appropriate.
- CO2: Design appropriate data members and member functions.
- CO3: Implement functions, friend functions, static members, constructors and compile-time polymorphism.
- CO4: Implement inheritance, run-time polymorphism and destructors.
- CO5: Implement templates and exceptions. Use STL class library.Implement File I/O.

### **List of Programs**

- 1. Write a class to represent a complex number which has member functions to do the following
  - a. Set and show the value of the complex number
  - b. Add, subtract and multiply two complex numbers
  - c. Multiplying the complex number with a scalar value
- 2. Write a Point class that represents a 2-d point in a plane. Write member functions to
  - a. Set and show the value of a point
  - b. Find the distance between two points
  - c. Check whether two points are equal or not
- 4. Design and implement a class to represent a Solid object.
  - a. Apart from data members to represent dimensions, use a data member to specify the type of solid.
  - b. Use functions to calculate volume and surface area for different solids.
- 5. Design a class representing time in hh:mm:ss. Write functions to
  - a. Set and show the time
  - b. Find the difference between two time objects
  - c. Adding a given duration to a time
  - d. Conversion of the time object to seconds
- 6. Design a 3x3 matrix class and demonstrate the following:
  - a. Addition and multiplication of two matrices using operator overloading
  - b. Maintaining a count of the number of matrix object created
- 7. Design a class called cString to represent a string data type. Create a data member in the class to represent a string using an array of size 100. Write the following functionality as member functions:
  - a. Copy Constructor
  - b. Concatenate two strings
  - c. Find the length of the string
  - d. Reversing a string
  - e. Comparing two strings
- 8. Design a class called cString to represent a string data type. Create a data member in the class to represent a string whose size is dynamically allocated. Write the following as

| _           |                               |
|-------------|-------------------------------|
| member fund | ctions:                       |
| a.          | Copy Constructor              |
| b.          | Destructor                    |
| c.          | Concatenate two strings       |
| d.          | Find the length of the string |
| e.          | Reversing a string            |
| f.          | Comparing two strings         |

| Extended<br>Professional | Questions related to the above topics, from various competitive examinations UPSC / TRB / NET / UGC –CSIR / GATE / TNPSC / others |
|--------------------------|----------------------------------------------------------------------------------------------------|
| Component                | to be solved (To be discussed during the Tutorial hour)                                                                           |
|                          |                                                                                                    |
|                          |                                                                                                    |
| Skills acquired          | Knowledge, Problem Solving, Analytical ability, Professional Competency,                                                          |
| from the                 | Professional Communication and Transferrable Skill                                                                                |
| Course                   |                                                                                                    |
|                          |                                                                                                    |

# Learning Resources:

## **Learning Resources:**

#### **Recommended Texts**

- 1. Herbert Schildt, C++ The Complete Reference, Third Edition, TMH, 1999.
- 2. Grady Booch, *Object Oriented Analysis and Design*, Pearson Education, 2008. (For Unit I)

### Reference Books

- 1. Bjarne Strousstrup, *The C++ Programming Language*, Addison Wesley, 2000.
- 2. J. P. Cohoon and J. W. Davidson, *C++ Program Design An Introduction to Programming and Object-Oriented Design*, Second Edition, McGraw Hill, 1999.
- C. J. Lippman, C++ Primer, Third Edition, Addison Wesley, 2000.

# SECOND YEAR – SEMESTER - III CORE – V: CORPORATE ACCOUNTING I

| Subject      | I T                                                                                                    | P                                 | S                    | Credits         | Inst. Hours                                                  |             | Mai       | rks    |         |  |  |  |  |
|--------------|----------------------------------------------------------------------------------------------------|-----------------------------------|----------------------|-----------------|--------------------------------------------------------------|-------------|-----------|--------|---------|--|--|--|--|
| Code         |                                                                                                    | 1                                 |                      | Credits         | inst. Hours                                                  | CIA         | Exte      | rnal   | Total   |  |  |  |  |
|              | 5                                                                                                    |                                   |                      | 4               | 5                                                            | 25          | 7:        | 75     |         |  |  |  |  |
|              |                                                                                                    |                                   |                      | Learning O      | bjectives                                                    | I           | I.        |        | 1       |  |  |  |  |
| LO1          | To under                                                                                                   | stand ab                          | out the              | pro-rata allotm | nentand Underwi                                              | riting of S | hares     |        |         |  |  |  |  |
| LO2          | To know the provisions of companies Act regarding Issue and Redemption of Preference shares and debentures |                                   |                      |                 |                                                              |             |           |        |         |  |  |  |  |
| LO3          | To learn the form and contents of financial statements as per Schedule III of Companies Act 2013           |                                   |                      |                 |                                                              |             |           |        |         |  |  |  |  |
| LO4          | To exam                                                                                                    | ine the v                         | arious               | methods of val  | uation of Goodw                                              | vill and sh | ares      |        |         |  |  |  |  |
| LO5          | To identi                                                                                                  | fy the S                          | ignifica             | nce of Internat | ional financial re                                           | eporting s  | tandard ( | (IFRS) |         |  |  |  |  |
| Prerequisite | e: Should                                                                                                  | have stu                          | idied F              | inancial Accou  | ınting in I Yeaı                                             | •           |           |        |         |  |  |  |  |
| Unit         |                                                                                                    |                                   |                      | Conten          | ts                                                           |             |           | No. o  | f Hours |  |  |  |  |
| I            | Allotmen                                                                                                   | Shares –<br>at Issue              | of Righ              | ts and Bonus S  | - Forfeiture - Re<br>Shares - Underw<br>ission - Types of    | riting of S | Shares    |        | 15      |  |  |  |  |
| II           | Redempt<br>Capital R<br>Par, Pren<br>Debentur<br>lot–in Ins                                                |                                   | 15                   |                 |                                                              |             |           |        |         |  |  |  |  |
| III          | Statemen<br>Balance                                                                                        | ion – Fi<br>ts as Pe<br>Sheet – I | r Sched<br>Part II l | ule III of Comp | and Contents of panies Act 2013 ent of Profit and nuneration | – Part I F  | orm of    |        | 15      |  |  |  |  |

|                     | Valuation of Goodwill & Shares                                                                                                    |                                  |
|---------------------|----------------------------------------------------------------------------------------------------|----------------------------------|
| IV                  | Valuation of Goodwill – Meaning – Need for Valuation of Goodwill – Methods of Valuing Goodwill – Average Profit – Super Profit – Annuity and Capitalisation Method.                                                                                                    | 15                               |
|                     | Valuation of Shares – Need for Valuation of Shares – Methods of Valuation of Shares – Net Assets Method – Yield and Fair Value Methods.                                                                                                    |                                  |
|                     | Indian Accounting Standards                                                                                                    |                                  |
| V                   | International Financial Reporting Standard (IFRS)—Meaning and its Applicability in India - Indian Accounting Standards — Meaning — Objectives — Significance — Procedures for Formulation of Standards — Ind AS — 1 Presentation of Financial Statement, Ind AS — 2 Valuation of Inventories, Ind AS — 7 Cash Flow Statement, Ind AS — 8 Accounting Policies, Changes in Accounting Estimate and Errors, Ind AS — 16 — Property, Plant & Equipment, Ind AS 38 — Intangible Assets Ind AS — 103, Business Combinations Ind AS 110, Consolidated Financial Statement. (Theory Only) | 15                               |
|                     | TOTAL                                                                                                    | 75                               |
|                     | TOTAL                                                                                                    | 73                               |
| HEORY               | 20% & PROBLEMS 80%                                                                                                    | 73                               |
| HEORY               |                                                                                                    | 73                               |
| HEORY<br>CO1        | 20% & PROBLEMS 80%                                                                                                    |                                  |
|                     | 20% & PROBLEMS 80%  Course Outcomes  Prepare and account for various entries to be passed in case of issue, forfe                                                                                                    | iture and                        |
| CO1                 | 20% & PROBLEMS 80%  Course Outcomes  Prepare and account for various entries to be passed in case of issue, forfe reissue of shares and compute the liability of underwrites  Asses the accounting treatment of issue and redemption of preference shares.                                                                                                    | iture and                        |
| CO1                 | 20% & PROBLEMS 80%  Course Outcomes  Prepare and account for various entries to be passed in case of issue, forfe reissue of shares and compute the liability of underwrites  Asses the accounting treatment of issue and redemption of preference shardebentures                                                                                                    | iture and<br>res and             |
| CO1 CO2 CO3         | 20% & PROBLEMS 80%  Course Outcomes  Prepare and account for various entries to be passed in case of issue, forfer reissue of shares and compute the liability of underwrites  Asses the accounting treatment of issue and redemption of preference shared debentures  Construct Financial Statements applying relevant accounting treatments  Compute the value of goodwill and shares under different methods and as                                                                                                    | iture and res and sess its       |
| CO1 CO2 CO3 CO4     | 20% & PROBLEMS 80%  Course Outcomes  Prepare and account for various entries to be passed in case of issue, forfer reissue of shares and compute the liability of underwrites  Asses the accounting treatment of issue and redemption of preference shadebentures  Construct Financial Statements applying relevant accounting treatments  Compute the value of goodwill and shares under different methods and as applicability                                                                                                    | iture and res and sess its       |
| CO1 CO2 CO3 CO4     | Course Outcomes  Prepare and account for various entries to be passed in case of issue, forfer reissue of shares and compute the liability of underwrites  Asses the accounting treatment of issue and redemption of preference shardebentures  Construct Financial Statements applying relevant accounting treatments  Compute the value of goodwill and shares under different methods and as applicability  Integrate theoretical knowledge on all accounting in par with IFRS and IN                                                                                          | iture and res and sess its       |
| CO1 CO2 CO3 CO4 CO5 | Course Outcomes  Prepare and account for various entries to be passed in case of issue, forfe reissue of shares and compute the liability of underwrites  Asses the accounting treatment of issue and redemption of preference shadebentures  Construct Financial Statements applying relevant accounting treatments  Compute the value of goodwill and shares under different methods and as applicability  Integrate theoretical knowledge on all accounting in par with IFRS and IN  Textbooks  S.P. Jain and N.L. Narang, Advanced Accounting Vol I, Kalyani Publicat         | iture and res and sess its ID AS |

| 4     | Shukla, Grewal and Gupta- Advanced Accounts VolI,S.Chand, New Delhi.                            |  |  |  |  |  |  |  |  |  |
|-------|-------------------------------------------------------------------------------------------------|--|--|--|--|--|--|--|--|--|
| 5     | M.C.Shukla, Advanced accounting Vol I, S.Chand, New Delhi.                                      |  |  |  |  |  |  |  |  |  |
|       | Reference Books                                                                                 |  |  |  |  |  |  |  |  |  |
| 1     | T.S. Reddy, A. Murthy – Corporate Accounting- Margham Publication, Chennai.                     |  |  |  |  |  |  |  |  |  |
| 2     | D.S.Rawat&NozerShroff,Students Guide To Accounting Standards ,Taxmann, New Delhi                |  |  |  |  |  |  |  |  |  |
| 3     | Prof. Mukeshbramhbutt, Devi, Corporate Accounting I, Ahilya Publication, Madhya Pradesh         |  |  |  |  |  |  |  |  |  |
| 4     | Anil Kumar, Rajesh kumar, Corporate accounting I, Himalaya Publishing house, Mumbai.            |  |  |  |  |  |  |  |  |  |
| 5     | PrasanthAthma, Corporate Accounting I, Himalaya Publishing house, Mumbai.                       |  |  |  |  |  |  |  |  |  |
| NOTE: | Latest Edition of Textbooks May be Used                                                         |  |  |  |  |  |  |  |  |  |
|       | Web Resources                                                                                   |  |  |  |  |  |  |  |  |  |
| 1     | https://www.tickertape.in/blog/issue-of-shares/                                                 |  |  |  |  |  |  |  |  |  |
| 2     | https://www.taxmann.com/bookstore/bookshop/bookfiles/chapter12valuationofgoodwillands hares.pdf |  |  |  |  |  |  |  |  |  |
| 3     | https://www.mca.gov.in/content/mca/global/en/acts-rules/ebooks/accounting-standards.html        |  |  |  |  |  |  |  |  |  |

|         | PO1 | PO2 | PO3 | PO4 | PO5 | PO6 | PO7 | PO8 | PSO1 | PSO2 | PSO3 |
|---------|-----|-----|-----|-----|-----|-----|-----|-----|------|------|------|
| CO1     | 3   | 2   | 3   | 2   | 2   | 2   | 2   | 2   | 3    | 2    | 2    |
| CO2     | 3   | 2   | 3   | 2   | 2   | 2   | 2   | 2   | 3    | 2    | 2    |
| CO3     | 3   | 2   | 3   | 2   | 3   | 2   | 2   | 2   | 3    | 2    | 2    |
| CO4     | 3   | 1   | 3   | 2   | 3   | 2   | 2   | 2   | 3    | 2    | 2    |
| CO5     | 3   | 3   | 3   | 2   | 3   | 2   | 2   | 2   | 3    | 2    | 2    |
| TOTAL   | 15  | 11  | 15  | 10  | 13  | 10  | 10  | 10  | 15   | 10   | 10   |
| AVERAGE | 3   | 2.2 | 3   | 2   | 2.6 | 2   | 2   | 2   | 3    | 2    | 2    |

3 – Strong, 2- Medium, 1- Low

<u>SECOND YEAR – SEMESTER - III</u>

**CORE – VI: BUSINESS MATHEMATICS & STATISTICS** 

| Subject | τ             | T          | n        | C        | C. 124                   | Inst.        |              | Marks    |        |         |  |  |
|---------|---------------|------------|----------|----------|--------------------------|--------------|--------------|----------|--------|---------|--|--|
| Code    | L             | Т          | P        | S        | Credits                  | Hours        | CIA          | Exte     |        | Total   |  |  |
|         | 5             |            |          |          | 4                        | 5            | 25           | 7:       | 5      | 100     |  |  |
|         |               |            |          | Le       | earning Obj              | ectives      |              |          |        |         |  |  |
| LO1     | To imi        | oart kn    | owledg   | e on the | ne basics of r           | atio, propo  | rtion, indic | es and   | propo  | ortions |  |  |
| LO2     |               |            |          |          | compound in              |              |              |          |        |         |  |  |
|         | harmo         |            |          |          | 1                        |              | ŕ            | Ü        |        |         |  |  |
| LO3     |               |            |          |          | asures of cen            |              | су           |          |        |         |  |  |
| LO4     | To cor        |            |          |          |                          |              |              |          |        |         |  |  |
| LO5     |               |            |          |          | e series analy           |              |              |          |        |         |  |  |
|         | site: Sl      | hould l    | nave st  | udied    | Commerce :               | in XII Std   |              |          |        |         |  |  |
| Unit    |               | No.<br>Hou |          |          |                          |              |              |          |        |         |  |  |
| I       | Ratio         | _          |          |          |                          | 1 -          |              |          |        | 15      |  |  |
|         |               |            |          |          | ations, Indic            | es and Log   | arıthms.     |          |        |         |  |  |
|         |               | st and     |          |          | le and Comp              | ound Intor   | act          |          |        | 15      |  |  |
| II      |               |            |          |          | Harmonic P               |              |              |          |        |         |  |  |
|         |               |            |          |          | s of Annuity             | _            |              |          |        |         |  |  |
|         |               |            |          |          | res of Centi             |              |              |          |        | 15      |  |  |
|         | Arithn        | netic M    | lean, G  | eomet    | ric Mean - H             | armonic M    | lean - Mod   | e and    |        |         |  |  |
| III     |               | -          |          |          | les - Percent            |              |              |          |        |         |  |  |
|         |               | -          |          |          | on and Mean              | n Deviation  | ı - Varianc  | e and    |        |         |  |  |
|         |               |            |          |          | efficient.               |              |              |          |        | 15      |  |  |
|         |               | lation :   |          | _        |                          |              | .•           |          |        | 15      |  |  |
| IV      |               |            |          |          | 's Coefficien            |              |              |          |        |         |  |  |
|         | -             |            | Rank C   | orrelat  | ion – Regres             | sion Lines   | and          |          |        |         |  |  |
|         | Coeffi        | cients.    |          |          |                          |              |              |          |        |         |  |  |
|         | Time S        | Series     | Analys   | sis and  | Index Num                | bers         |              |          |        | 15      |  |  |
|         | Time S        | Series A   | Analysi  | s : Sec  | ular Trend –             | Seasonal V   | Variation –  |          |        |         |  |  |
| V       | Cyclic        | al varia   | ations - | Index    | Numbers - 1              | Aggregativ   | e and Rela   | tive     |        |         |  |  |
|         | Index -       |            |          |          |                          |              |              |          |        |         |  |  |
|         | Living        | Index.     |          |          |                          |              |              |          |        |         |  |  |
|         |               |            |          |          | TOTAL                    |              |              |          |        | 75      |  |  |
|         |               |            |          | (        | Course Outc              | omes         |              |          |        |         |  |  |
| CO1     | Learn         | the bas    | ics of 1 | atio, p  | roportion, in            | dices and le | ogarithm     |          |        |         |  |  |
| CO2     |               |            |          |          | ns of simple ogressions. | and compo    | ound intere  | st and a | arithn | netic,  |  |  |
| CO3     | Detern        | nine th    | e vario  | us mea   | sures of cen             | ral tendend  | ey           |          |        |         |  |  |
| CO4     | Calcul        | ate the    | correla  | ation a  | nd regression            | co-efficie   | nt.          |          |        |         |  |  |
| CO5     | Assess        | proble     | ems on   | time s   | eries analysis           | <u> </u>     |              |          |        |         |  |  |
|         |               |            |          |          | Textbook                 | KS           |              |          |        |         |  |  |
| 1       | Dr. B. house, |            |          | siness l | Mathematics              | & Statistic  | s, Shashibl  | hawan    | publi  | shing   |  |  |

| 2     | Asim Kumar Manna, Business Mathematics & Statistics, McGraw hill education, Noida                       |
|-------|----------------------------------------------------------------------------------------------------|
| 3     | A.V. Rayarikar and Dr. P.G. Dixit, Business Mathematics & Statistics, Nirali Prakashan Publishing, Pune |
| 4     | Dr.S. Sachdeva, Business Mathematics & Statistics, Lakshmi NarainAgarwal, Agra                          |
| 5     | P.R. Vittal, Business Mathematics & Statistics, Margham Publications, Chennai                           |
|       | Reference Books                                                                                         |
| 1     | J.K. Sharma, Fundamentals of business statistics, Vikas publishing, Noida                               |
| 2     | Peter Waxman, Business Mathematics & Statistics, Prentice Hall, New York                                |
| 3     | Andre Francis, Business Mathematics & Statistics, Cengage Learning EMEA, Andover                        |
| 4     | Aggarwal B M, Business Mathematics & Statistics, Ane Book Pvt. Ltd., New Delhi                          |
| 5     | R.S. Bhardwaj, Business Mathematics & Statistics, Excel Books Publisher, New Delhi                      |
| NOTE: | Latest Edition of Textbooks May be Used                                                                 |
|       | Web Resources                                                                                           |
| 1     | https://www.britannica.com/biography/Henry-Briggs                                                       |
| 2     | https://corporatefinanceinstitute.com/resources/data-science/central-tendency/                          |
| 3     | https://www.expressanalytics.com/blog/time-series-analysis/                                             |

|             | 1  | 2  | 3  |    |     |    | 7  | 8  | 1  | 2        | 3  |
|-------------|----|----|----|----|-----|----|----|----|----|----------|----|
|             |    |    |    | 4  | 5   | 6  | /  | ð  | 1  | <u> </u> | 3  |
| CO1         | 3  | 2  | 3  | 2  | 2   | 2  | 3  | 2  | 3  | 2        | 2  |
| CO2         | 3  | 2  | 3  | 2  | 3   | 2  | 3  | 2  | 3  | 2        | 2  |
| CO3         | 3  | 2  | 3  | 2  | 3   | 2  | 3  | 2  | 3  | 2        | 2  |
| CO4         | 3  | 2  | 3  | 2  | 2   | 2  | 3  | 2  | 3  | 2        | 2  |
| CO5         | 3  | 2  | 3  | 2  | 2   | 2  | 3  | 2  | 3  | 2        | 2  |
| TOTAL       | 15 | 10 | 15 | 10 | 12  | 10 | 15 | 10 | 15 | 10       | 10 |
| AVERAG<br>E | 3  | 2  | 3  | 2  | 2.4 | 2  | 3  | 2  | 3  | 2        | 2  |

3 – Strong, 2- Medium, 1- Low

# $\underline{SECOND\ YEAR-SEMESTER-III}$

# **ELECTIVE - III: PROGRAMMING IN JAVA AND LAB**

| Subject | L                                                                                                    | Т                                                                                                    | P                                                     | S                                     | Credits                                                                                    | Inst.                                                     |                                                | Marl                     | ks  |     |  |  |  |
|---------|----------------------------------------------------------------------------------------------------|----------------------------------------------------------------------------------------------------|-------------------------------------------------------|---------------------------------------|--------------------------------------------------------------------------------------------|-----------------------------------------------------------|------------------------------------------------|--------------------------|-----|-----|--|--|--|
| Code    |                                                                                                    | Hours CIA                                                                                                    |                                                       | External                              |                                                                                            | Total                                                     |                                                |                          |     |     |  |  |  |
|         | 2                                                                                                    |                                                                                                    | 2                                                     |                                       | 3                                                                                          | 4                                                         | 25                                             | 7:                       | 5   | 100 |  |  |  |
|         |                                                                                                    |                                                                                                    |                                                       | Le                                    | earning Obj                                                                                | ectives                                                   |                                                |                          |     |     |  |  |  |
| LO1     | To pro                                                                                                    | vide fi                                                                                                    | ındame                                                | ental kı                              | nowledge of                                                                                | object-orie                                               | nted progr                                     | amming                   | g.  |     |  |  |  |
| LO2     | To equip the student with programming knowledge in Core Java from the basics up.                                                                                                    |                                                                                                    |                                                       |                                       |                                                                                            |                                                           |                                                |                          |     |     |  |  |  |
| LO3     | To enable the students to use AWT controls, Event Handling and Swing for GUI.                                                                                                    |                                                                                                    |                                                       |                                       |                                                                                            |                                                           |                                                |                          |     |     |  |  |  |
| Prerequ | isite: Sl                                                                                                    | nould l                                                                                                    | have st                                               | udied                                 | Commerce                                                                                   | in XII Std                                                |                                                |                          |     |     |  |  |  |
| Unit    |                                                                                                    |                                                                                                    |                                                       |                                       | Contents                                                                                   |                                                           |                                                |                          | No. |     |  |  |  |
| I       | buzzw<br>archite<br>Conso<br>Variab<br>Buffer                                                                                                    | ords (lecture -<br>le outpoles -<br>ed inp                                                                                                    | Platford<br>-Java Fout(Systype country<br>-Jut - open | m inder Program tem.ou onvers perator | f Object-Ocpendence, I be structure - it) - simple ji ion and cases - control String Buffe | Portability,  —Java mai ava programating- Java statements | Threads)-<br>n method<br>m - Data t<br>Console | JVM - Java ypes - input: |     |     |  |  |  |
| II      | Inherit<br>access<br>Overlo                                                                                                    | ance:<br>rules<br>ading                                                                                                    | Basic - Usa - Meth                                    | conce<br>ge of<br>nod ov              | and Objects epts - Types this and S verriding - A of final keyw                            | of inherit<br>uper key<br>Abstract cla                    | ance - Mo<br>word - M                          | ember<br>lethod          |     |     |  |  |  |
| III     | Packages: Definition - Access Protection - Importing Packages - Interfaces: Definition - Implementation - Extending InterfacesException Handling: try - catch - throw - throws finally - Built-in exceptions - Creating own Exception classes - garbage collection, finalise - |                                                                                                    |                                                       |                                       |                                                                                            |                                                           |                                                |                          |     |     |  |  |  |
| IV      | Synchr<br>synchr                                                                                                    | Multithreaded Programming: Thread Class - Runnable interface - Synchronization — Using synchronized methods — Using synchronized statement - Interthread Communication — Deadlock |                                                       |                                       |                                                                                            | Using<br>llock.                                           |                                                |                          |     |     |  |  |  |
| V       | Frame                                                                                                    | work:C                                                                                                    | Collecti                                              | on &                                  | lasses -Java<br>Iterator Int<br>omparator                                                  |                                                           | _                                              |                          |     |     |  |  |  |

|                 | TOTAL                                                                                                    |            |  |  |  |  |  |  |  |  |
|-----------------|----------------------------------------------------------------------------------------------------|------------|--|--|--|--|--|--|--|--|
| Course Outcomes |                                                                                                    |            |  |  |  |  |  |  |  |  |
| CO1             | Understand the basic Object-oriented concepts.Implement the basic constructs of Core Java                                      |            |  |  |  |  |  |  |  |  |
| CO2             | Implement inheritance, packages, interfaces and exception handling Java.                                                       | g of Core  |  |  |  |  |  |  |  |  |
| CO3             | Implement multi-threading and I/O Streams of Core Java                                                                         |            |  |  |  |  |  |  |  |  |
|                 | Textbooks                                                                                                    |            |  |  |  |  |  |  |  |  |
| 1               | Herbert Schildt, The Complete Reference, Tata McGraw Hill, New Edition, 2010.                                                  | Delhi, 7th |  |  |  |  |  |  |  |  |
| 2               | Gary Cornell, Core Java 2 Volume I – Fundamentals, Addison Wes                                                                 | ley, 1999. |  |  |  |  |  |  |  |  |
|                 | Reference Books                                                                                                    |            |  |  |  |  |  |  |  |  |
| 1               | Head First Java, O'Rielly Publications, Y. Daniel Liang, Introduction Programming, 7th Edition, Pearson Education India, 2010. | on to Java |  |  |  |  |  |  |  |  |

| Java Programming Lab | Core -S2EC1L |
|----------------------|--------------|
|                      |              |

Learning Objectives: (for teachers: what they have to do in the class/lab/field)

- To gain practical expertise in coding Core Java programs
- To become proficient in the use of AWT, Event Handling and Swing.

Course Outcomes: (for students: To know what they are going to learn)

CO1: Code, debug and execute Java programs to solve the given problems

CO2: Implement multi-threading and exception-handling

CO3: Implement functionality using String and StringBuffer classes

### **List of Programs**

- 1. Write a Java program that prompts the user for an integer and then prints out all the prime numbers up to that Integer?
- 2. Write a Java program to multiply two given matrices.
- 3. Write a Java program that displays the number of characters, lines and words in a text?
- 4. Generate random numbers between two given limits using Random class and print messages according to the range of the value generated.
- 5. Write a program to do String Manipulation using Character Array and perform the following string operations:

- a) String length
- b) Finding a character at a particular position
- c) Concatenating two strings
- 6. Write a program to perform the following string operations using String class:
  - a) String Concatenation
  - b) Search a substring
  - c) To extract substring from given string
- 7. Write a program to perform string operations using StringBuffer class:
  - a) Length of a string
  - b) Reverse a string
  - c) Delete a substring from the given string
- 8. Write a java program that implements a multi-thread application that has three threads. First thread generates random integer every 1 second and if the value is even, second thread computes the square of the number and prints. If the value is odd, the third thread will print the value of cube of the number.
- 9. Write a threading program which uses the same method asynchronously to print the numbers 1 to 10 using Thread1 and to print 90 to 100 using Thread2.
- 10. Write a program to demonstrate the use of following exceptions.
  - a) Arithmetic Exception
  - b) Number Format Exception
  - c) Array Index Out of Bound Exception
  - d) Negative Array Size Exception

| Extended Professional | Questions related to the above topics, from various competitive examinations UPSC / TRB / NET / UGC –CSIR / GATE / TNPSC / others |
|-----------------------|----------------------------------------------------------------------------------------------------|
|                       |                                                                                                    |
| Component             | to be solved (To be discussed during the Tutorial hour)                                                                           |
|                       |                                                                                                    |
| Skills acquired       | Knowledge, Problem Solving, Analytical ability, Professional Competency,                                                          |
| from the              | Professional Communication and Transferrable Skill                                                                                |
| course                |                                                                                                    |
| Course                |                                                                                                    |

### Learning Resources:

Recommended Texts

Herbert Schildt, The Complete Reference, Tata McGraw Hill, New Delhi, 7th Edition, 2010. Gary Cornell, Core Java 2 Volume I – Fundamentals, Addison Wesley, 1999.

Reference Books

Head First Java, O'Rielly Publications, Y. Daniel Liang, Introduction to Java Programming, 7th Edition, Pearson Education India, 2010.

Web resources: Web resources from NDL Library, E-content from open-source libraries

# <u>SECOND YEAR – SEMESTER - III</u>

# **ELECTIVE III:** Web Technology(PHP) and Lab

| Subject |                     | L                                                                                                    | Т            | P          | S          | Credits                                                                                                    | Inst.                  |         | Mark     | ks              |   |  |  |  |
|---------|---------------------|----------------------------------------------------------------------------------------------------|--------------|------------|------------|----------------------------------------------------------------------------------------------------|------------------------|---------|----------|-----------------|---|--|--|--|
| Code    |                     |                                                                                                    |              | Hours      | CIA        | Externa                                                                                                    | al Tota                | al      |          |                 |   |  |  |  |
|         |                     | 2                                                                                                    |              | 2          |            | 3                                                                                                    | 4                      | 25      | 75       | 100             | 0 |  |  |  |
|         | Learning Objectives |                                                                                                    |              |            |            |                                                                                                    |                        |         |          |                 |   |  |  |  |
| LO1     | То                  | To use PHP and MySQL to develop dynamic web sites for user on the Internet                                                                                                    |              |            |            |                                                                                                    |                        |         |          |                 |   |  |  |  |
| LO2     | e-c                 | To develop web sites ranging from simple online information forms to complex e-commerce sites with MySQL database, building, connectivity, and maintenance                                                                                |              |            |            |                                                                                                    |                        |         |          |                 |   |  |  |  |
| Prerequ | isite               | : Sho                                                                                                    | uld h        | ave s      | tudie      | d Commerce                                                                                                    | in XII Std             |         |          |                 |   |  |  |  |
| Unit    |                     |                                                                                                    |              |            |            | Contents                                                                                                    |                        |         |          | No. of<br>Hours |   |  |  |  |
| I       | PH<br>vai<br>Ch     | Introducing PHP – Basic development Concepts – Creating first PHP Scripts – Using Variableand Operators – Storing Data in variable – Understanding Data types – Setting and Checkingvariables Data types – Using Constants – Manipulating |              |            |            |                                                                                                    |                        |         |          |                 |   |  |  |  |
| II      | Co<br>Sta<br>Re     | Variables with Operators.  Controlling Program Flow: Writing Simple Conditional Statements - Writing More ComplexConditional Statements - Repeating Action with Loops - Working with String and NumericFunctions.                         |              |            |            |                                                                                                    |                        |         |          |                 |   |  |  |  |
| III     | wit                 | Working with Arrays: Storing Data in Arrays – Processing Arrays with Loops and Iterations –Using Arrays with Forms - Working with Array Functions – Working with Dates and Times.                                                         |              |            |            |                                                                                                    |                        |         |          |                 |   |  |  |  |
| IV      |                     | _                                                                                                    |              |            |            | asses: CreatingAdvanced O                                                                                                    | ~                      |         | etions - |                 |   |  |  |  |
| V       | SQ<br>Em            | L-<br>rors                                                                                                    | Using<br>– U | My<br>sing | SQL<br>SQL | e and SQL : -Adding and<br>tite Extensional Extensions of the Extension of the Extension of th | lmodifying<br>on and P | Data-Ha | andling  |                 |   |  |  |  |

|     | TOTAL                                                                                              |  |  |  |  |  |  |  |  |  |
|-----|----------------------------------------------------------------------------------------------------|--|--|--|--|--|--|--|--|--|
| СО  | Course Outcomes                                                                                    |  |  |  |  |  |  |  |  |  |
| CO1 | Understand the general concepts of PHP scripting language for the development of Internetwebsites. |  |  |  |  |  |  |  |  |  |
| CO2 | Understand the basic functions of MySQL database program and XML concepts                          |  |  |  |  |  |  |  |  |  |
| CO3 | Learn the relationship between the client side and the server side scripts.                        |  |  |  |  |  |  |  |  |  |
|     | Textbooks                                                                                          |  |  |  |  |  |  |  |  |  |
| 1   | VikramVaswani, "PHP A Beginner's Guide", Tata McGraw Hill 2008.                                    |  |  |  |  |  |  |  |  |  |
|     | Reference Books                                                                                    |  |  |  |  |  |  |  |  |  |
| 1   | Steven Holzner, "The PHP Complete Reference", Tata McGraw Hill, 2007.                              |  |  |  |  |  |  |  |  |  |
| 2   | Steven Holzer, "Spring into PHP", Tata McGraw Hill 2011, 5thEdition.                               |  |  |  |  |  |  |  |  |  |
| NOT | E: Latest Edition of Textbooks May be Used                                                         |  |  |  |  |  |  |  |  |  |
|     | Web Resources                                                                                      |  |  |  |  |  |  |  |  |  |
| 1   | https://www.w3schools.com/php/                                                                     |  |  |  |  |  |  |  |  |  |
| 2   | https://www.phptpoint.com/php-tutorial-pdf/                                                        |  |  |  |  |  |  |  |  |  |
| 3   | http://www.xmlsoftware.com/                                                                        |  |  |  |  |  |  |  |  |  |

#### <u>SECOND YEAR – SEMESTER – III</u>

#### **WEB TECHNOLOGY LAB**

Learning Objectives: (for teachers: what they have to do in the class/lab/field)

- The objectives of this course are to have a practical understanding about how to writePHP code to solve problems.
- Display and insert data using PHP and MySQL.
- Test, debug, and deploy web pages containing PHP and MySQL.
- It also aims to introduce practical session to develop simple applications using PHP andMySQL.

**Course Outcomes:** (for students: To know what they are going to learn)

- 1. On the completion of this laboratory course the students ought to
- 2. Obtain knowledge and develop application programs using Python.
- 3. Create dynamic Web applications such as content management, user registration, and ecommerce using PHP and to understand the ability to post and publish a PHP website.
- 4. Develop a MySQL database and establish connectivity using MySQL.

#### LIST OF PRACTICALS

- 1. Write a PHP program which adds up columns and rows of given table
- 2. Write a PHP program to compute the sum of first n given prime numbers
- 3. Write a PHP program to find valid an email address
- 4. Write a PHP program to convert a number written in words to digit.
- 5. Write a PHP script to delay the program execution for the given number of seconds.
- 6. Write a PHP script, which changes the colour of the first character of a word
- 7. Write a PHP program to find multiplication table of a number.
- 8. Write a PHP program to calculate Factorial of a number.
- 9. Write a PHP code to create a student mark sheet table. Insert, delete and modify records.
- 10. From a XML document (email.xml), write a program to retrieve and print all the emailaddresses from the document using XML
- 11. From a XML document (tree.xml), suggest three different ways to retrieve the text value'John' using the DOM:
- 12. Write a program that connects to a MySQL database and retrieves the contents of any one of its tables as an XML file. Use the DOM.

| Professional | Questions related to the above topics, from various competitive examinations UPSC / TRB / NET / UGC – CSIR / GATE / TNPSC / others to be solved (To be discussed during the Tutorial hour) |
|--------------|----------------------------------------------------------------------------------------------------|
|              | Knowledge, Problem Solving, Analytical ability, Professional Competency, Professional Communication and Transferrable Skill                                                                |

# $\underline{SECOND\ YEAR-SEMESTER-IV}$

## CORE - VII: CORPORATE ACCOUNTING - II

| Subject |                                                                                                    | Inst.                                         |         |        |               | Marks        |             |              |                 |  |  |  |  |
|---------|----------------------------------------------------------------------------------------------------|-----------------------------------------------|---------|--------|---------------|--------------|-------------|--------------|-----------------|--|--|--|--|
| Code    | L                                                                                                    | T                                             | P       | S      | Credits       | Hours        | CIA         | Externa<br>l | Total           |  |  |  |  |
|         | 5                                                                                                    |                                               |         |        | 4             | 5            | 25          | 75           | 100             |  |  |  |  |
|         |                                                                                                    |                                               |         |        | A             |              |             | 1            | 1               |  |  |  |  |
| LO1     | To know the types of Amalgamation, Internal and external Reconstruc                                                                                                    |                                               |         |        |               |              |             |              |                 |  |  |  |  |
| LO2     | To kn                                                                                                    | To know Final statements of banking companies |         |        |               |              |             |              |                 |  |  |  |  |
| LO3     | To un                                                                                                    | derstar                                       | nd the  | accoun | ting treatme  | nt of Insur  | ance comp   | any accoun   | its             |  |  |  |  |
| LO4     | To un                                                                                                    | derstar                                       | nd thep | rocedi | are for prepa | ration of co | onsolidated | d Balance s  | heet            |  |  |  |  |
| LO5     | To ha                                                                                                    | ve an i                                       | nsight  | on mo  | des of windi  | ng up of a   | company     |              |                 |  |  |  |  |
| Prerequ | isite: S                                                                                                    | hould                                         | have s  | tudied | l Financial A | Accountin    | g in I Yea  | r            |                 |  |  |  |  |
| Unit    |                                                                                                    |                                               |         |        | Content       | s            |             |              | No. of<br>Hours |  |  |  |  |
| I       | Amalgamation, Internal & External Reconstruction  Amalgamation – Meaning - Purchase Consideration - Lump sum Method, Net Assets Method, Net Payment Method, Intrinsic Value Method - Types of Methods of Accounting for Amalgamation - The Pooling of Interest Method - The Purchase Method (Excluding Inter-Company Holdings).  Internal & External Reconstruction  Internal Reconstruction – Conversion of Stock – Increase and Decrease of Capital – Reserve Liability - Accounting Treatment of External Reconstruction |                                               |         |        |               |              |             |              |                 |  |  |  |  |
| II      | Accounting of Banking Companies  Final Statements of Banking Companies (As Per New Provisions) - Non-Performing Assets - Rebate on Bills Discounted- Profit and Loss a/c - Balance Sheet as Per Banking Regulation Act 1949.                                                                                                    |                                               |         |        |               |              |             |              |                 |  |  |  |  |
|         | Insurance Company Accounts:                                                                                                    |                                               |         |        |               |              |             |              |                 |  |  |  |  |
| III     | Meaning of Insurance – Principles – Types – Preparation of Final Accounts of Insurance Companies – Accounts of Life Insurance Business – Accounts of General Insurance Companies -New                                                                                                    |                                               |         |        |               |              |             |              |                 |  |  |  |  |

|    | Format.                                                                                                    |             |  |  |  |  |
|----|----------------------------------------------------------------------------------------------------|-------------|--|--|--|--|
|    | Consolidated Financial Statements                                                                                                    |             |  |  |  |  |
| I  | Introduction-Holding & Subsidiary Company-Legal Requirements Relating to Preparation of Accounts -Preparation of Consolidated Balance Sheet (Excluding Inter-Company Holdings).                                                    | 1           |  |  |  |  |
|    | Liquidation of Companies  Meaning-Modes of Winding Up – Preparation of Statement of Affairs and Statement of Deficiency or Surplus (List H) Order of Payment – Liquidators Remuneration- Liquidator's Final Statement of Accounts. | f 15        |  |  |  |  |
|    | TOTAL                                                                                                    | 75          |  |  |  |  |
| TH | EORY 20% & PROBLEMS 80%                                                                                                    |             |  |  |  |  |
|    | Course Outcomes                                                                                                    |             |  |  |  |  |
| C  | CO1 Understand the accounting treatment of amalgamation, Internal and expression                                                                                                    |             |  |  |  |  |
| C  | Construct Profit and Loss account and Balance Sheet of Banking Coin accordance in the prescribed format.                                                                                                    | ompanies    |  |  |  |  |
| C  | O3 Synthesize and prepare final accounts of Insurance companies in the prescribed format                                                                                                    | 2           |  |  |  |  |
| C  | O4 Give the consolidated accounts of holding companies                                                                                                    |             |  |  |  |  |
| C  | O5 Preparation of liquidator's final statement of account                                                                                                    |             |  |  |  |  |
| 1  | Textbooks                                                                                                    |             |  |  |  |  |
| 1  | S.P. Jain and K.L Narang. Advanced Accountancy, Kalyani Publish Delhi.                                                                                                    | ers, New    |  |  |  |  |
| 2  | Dr.K.S .Raman and Dr. M.A. Arulanandam , Advanced Accountancy, Vo<br>Himalaya Publishing House, Mumbai.                                                                                                    | ol. II,     |  |  |  |  |
| 3  | R.L. Gupta and M. Radhaswamy, Advanced Accounts, Sultan Chand, Ne                                                                                                    | w Delhi.    |  |  |  |  |
| 4  | M.C. Shukla and T.S. Grewal, Advanced Accounts Vol.II, S Chand & So Delhi.                                                                                                    | ons, New    |  |  |  |  |
| 5  | T.S. Reddy and A.Murthy, Corporate Accounting II, Margham F. Chennai                                                                                                    | Publishers, |  |  |  |  |

|     | Reference Books                                                                                        |  |  |  |  |  |  |  |  |  |  |
|-----|----------------------------------------------------------------------------------------------------|--|--|--|--|--|--|--|--|--|--|
| 1   | B.Raman, Corporate Accounting, Taxmann, New Delhi                                                      |  |  |  |  |  |  |  |  |  |  |
| 2   | M.C.Shukla, Advanced Accounting, S.Chand, New Delhi                                                    |  |  |  |  |  |  |  |  |  |  |
| 3   | Prof. MukeshBramhbutt, Devi Ahilya publication, Madhya Pradesh                                         |  |  |  |  |  |  |  |  |  |  |
| 4   | Anil kumar, Rajesh kumar, Advanced Corporate Accounting, Himalaya Publishing house, Mumbai.            |  |  |  |  |  |  |  |  |  |  |
| 5   | PrasanthAthma, Corporate Accounting, Himalaya Publishing house, Mumbai.                                |  |  |  |  |  |  |  |  |  |  |
| NOT | E: Latest Edition of Textbooks May be Used                                                             |  |  |  |  |  |  |  |  |  |  |
|     | Web Resources                                                                                          |  |  |  |  |  |  |  |  |  |  |
| 1   | https://www.accountingnotes.net/amalgamation/amalgamation-absorption-and-reconstruction-accounting/126 |  |  |  |  |  |  |  |  |  |  |
| 2   | https://www.slideshare.net/debchat123/accounts-of-banking-companies                                    |  |  |  |  |  |  |  |  |  |  |
| 3   | https://www.accountingnotes.net/liquidation/liquidation-of-companies-accounting/12862                  |  |  |  |  |  |  |  |  |  |  |

|         | PO1 | PO2 | PO3 | PO4 | PO5 | PO6 | PO7 | PO8 | PSO1 | PSO2 | PSO3 |
|---------|-----|-----|-----|-----|-----|-----|-----|-----|------|------|------|
| CO1     | 3   | 2   | 3   | 2   | 2   | 2   | 3   | 2   | 3    | 2    | 2    |
| CO2     | 3   | 2   | 3   | 2   | 3   | 2   | 3   | 2   | 3    | 2    | 2    |
| CO3     | 3   | 2   | 3   | 2   | 3   | 2   | 3   | 2   | 3    | 2    | 2    |
| CO4     | 3   | 2   | 3   | 2   | 2   | 2   | 3   | 2   | 3    | 2    | 2    |
| CO5     | 3   | 2   | 3   | 2   | 2   | 2   | 3   | 2   | 3    | 2    | 2    |
| TOTAL   | 15  | 10  | 15  | 10  | 12  | 10  | 15  | 10  | 15   | 10   | 10   |
| AVERAGE | 3   | 2   | 3   | 2   | 2.4 | 2   | 3   | 2   | 3    | 2    | 2    |

3 – Strong, 2- Medium, 1- Low

### SECOND YEAR-SEMESTER-IV

COREPAPERVIII - COMPANY LAW

50

| Subject | t                                                                                                    | Т                                                                  | P        | S        | Credits                         | Inst.       |              | Ma       | rks    |       |  |  |  |
|---------|----------------------------------------------------------------------------------------------------|--------------------------------------------------------------------|----------|----------|---------------------------------|-------------|--------------|----------|--------|-------|--|--|--|
| Code    | L                                                                                                    | 1                                                                  | r        | 3        | Credits                         | Hours       | CIA          | Ext      | ternal | Total |  |  |  |
|         | 5                                                                                                    |                                                                    |          |          | 4                               | 5           | 25           |          | 75     | 100   |  |  |  |
|         |                                                                                                    |                                                                    |          | L        | earning Obj                     | ectives     |              |          |        |       |  |  |  |
| LO1     | To kno                                                                                                    | ow Cor                                                             | npany    | Law 1    | 956 and Com                     | panies Act  | t 2013       |          |        |       |  |  |  |
| LO2     | To have an understanding on the formation of a company                                                                 |                                                                    |          |          |                                 |             |              |          |        |       |  |  |  |
| LO3     | To understand the requisites of meeting and resolution                                                                 |                                                                    |          |          |                                 |             |              |          |        |       |  |  |  |
| LO4     | To gai                                                                                                    | To gain knowledge on the procedure to appoint and remove Directors |          |          |                                 |             |              |          |        |       |  |  |  |
| LO5     | To familiarize with the various modes of winding up                                                                    |                                                                    |          |          |                                 |             |              |          |        |       |  |  |  |
| Prerequ | isite: Sl                                                                                                    | hould l                                                            | have st  | udied    | Commerce                        | in XII Std  |              |          |        |       |  |  |  |
| Unit    |                                                                                                    |                                                                    |          |          | Contents                        |             |              |          | No. of | f     |  |  |  |
|         |                                                                                                    |                                                                    |          |          |                                 |             |              |          | Hour   | S     |  |  |  |
|         | Introd                                                                                                    |                                                                    |          |          |                                 |             | C1           | ,•       | 15     |       |  |  |  |
|         |                                                                                                    |                                                                    |          |          | efinition of a                  | 1 .         |              |          |        |       |  |  |  |
| I       |                                                                                                    |                                                                    |          |          | Piercing the Cortnership a      |             |              |          |        |       |  |  |  |
|         | •                                                                                                    | _                                                                  |          |          | eation of C                     |             |              |          |        |       |  |  |  |
|         |                                                                                                    |                                                                    |          |          | lumber of Me                    |             |              | 011      |        |       |  |  |  |
|         |                                                                                                    | ation o                                                            |          |          |                                 |             |              |          |        |       |  |  |  |
|         |                                                                                                    |                                                                    |          |          | – Promoter –                    |             |              |          |        |       |  |  |  |
|         | e-filing                                                                                                    |                                                                    |          |          |                                 |             |              |          |        |       |  |  |  |
| II      | Legal Effects – Articles of Association - Certificate of Incorporation – Prospectus – Contents - Kinds – Liabilities – |                                                                    |          |          |                                 |             |              |          |        | 15    |  |  |  |
|         |                                                                                                    |                                                                    |          |          |                                 |             |              |          |        |       |  |  |  |
|         | Snare<br>Deben                                                                                                    |                                                                    | 11 – K   | anas     | – Issue – A                     | Anteration  | – Dividen    | a –      |        |       |  |  |  |
|         | Meetin                                                                                                    |                                                                    |          |          |                                 |             |              |          |        |       |  |  |  |
|         |                                                                                                    | 0                                                                  | Resolu   | tion –   | Types – Rec                     | uisites – V | oting & Po   | oll –    |        |       |  |  |  |
| III     | Quoru                                                                                                    |                                                                    | 15       |          |                                 |             |              |          |        |       |  |  |  |
|         | Audito                                                                                                    |                                                                    |          |          |                                 |             |              |          |        |       |  |  |  |
|         |                                                                                                    | val of a                                                           |          |          |                                 |             |              |          |        |       |  |  |  |
|         | •                                                                                                    | _                                                                  |          |          | <b>tration</b><br>ration — Dire | natora I    | agal Dagitis | <b>.</b> |        |       |  |  |  |
|         | _                                                                                                    | -                                                                  |          |          | ointment/ Re                    |             | _            |          |        |       |  |  |  |
|         |                                                                                                    |                                                                    |          |          | Number – I                      |             |              |          |        |       |  |  |  |
| 13.7    |                                                                                                    |                                                                    |          |          | tees – Relat                    |             |              |          |        |       |  |  |  |
| IV      | Contra                                                                                                    | ict by (                                                           | One Pe   | rson (   | Company – Ir                    | sider Trad  | ing- Mana    | ging     | ]      | 15    |  |  |  |
|         |                                                                                                    |                                                                    |          |          | Secretarial                     |             |              |          |        |       |  |  |  |
|         |                                                                                                    |                                                                    |          |          | o – National                    |             |              |          |        |       |  |  |  |
|         |                                                                                                    | CLT) – National Company Law Appellate Tribunal (NCLAT)             |          |          |                                 |             |              |          |        |       |  |  |  |
|         | <ul><li>Spec</li><li>Windi</li></ul>                                                                                   | ial Cou                                                            | ırts.    |          |                                 |             |              |          |        |       |  |  |  |
|         |                                                                                                    |                                                                    | Modes    | - Co     | ompulsory W                     | indino III  | n – Valun    | tarv     |        |       |  |  |  |
| V       | V Meaning – Modes – Compulsory Winding Up – Voluntary Winding Up – Consequences of Winding Up Order – Powers of        |                                                                    |          |          |                                 |             |              |          | ] 1    | 15    |  |  |  |
|         |                                                                                                    |                                                                    |          |          | nding Up – C                    |             |              |          |        |       |  |  |  |
|         |                                                                                                    |                                                                    |          |          | TOTAL                           | - <b>*</b>  | -            |          |        | 75    |  |  |  |
|         |                                                                                                    |                                                                    |          |          | Course Outc                     | omes        |              |          |        |       |  |  |  |
| CO1     | Unders                                                                                                    | stand tl                                                           | ne class | sificati | ion of compa                    | nies under  | the act      |          |        |       |  |  |  |

| CO2   | Examine the contents of the Memorandum of Association & Articles of Association               |  |  |  |  |  |  |  |  |
|-------|-----------------------------------------------------------------------------------------------|--|--|--|--|--|--|--|--|
| CO3   | Know the qualification and disqualification of Auditors                                       |  |  |  |  |  |  |  |  |
| CO4   | Understand the workings of National Company Law Appellate Tribunal (NCLAT)                    |  |  |  |  |  |  |  |  |
| CO5   | Analyse the modes of winding up                                                               |  |  |  |  |  |  |  |  |
|       | Textbooks                                                                                     |  |  |  |  |  |  |  |  |
| 1     | N.D. Kapoor, Business Laws, Sultan Chand and Sons, Chennai                                    |  |  |  |  |  |  |  |  |
| 2     | R.S.N. Pillai – Business Law, S.Chand, New Delhi.                                             |  |  |  |  |  |  |  |  |
| 3     | M.V. Dhandapani, Business Laws Sultan Chand and Sons, Chennai                                 |  |  |  |  |  |  |  |  |
| 4     | Shusma Aurora, Business Law, Taxmann, New Delhi                                               |  |  |  |  |  |  |  |  |
| 5     | M.C.Kuchal, Business Law, VikasPublication, Noida                                             |  |  |  |  |  |  |  |  |
|       | Reference Books                                                                               |  |  |  |  |  |  |  |  |
| 1     | Gaffoor&Thothadri, Company Law, Vijay Nichole Imprints Limited, Chennai                       |  |  |  |  |  |  |  |  |
| 2     | M.R. Sreenivasan, Business Laws, Margham Publications, Chennai                                |  |  |  |  |  |  |  |  |
| 3     | KavyaAndVidhyasagar, Business Law, Nithya Publication, Bhopal                                 |  |  |  |  |  |  |  |  |
| 4     | S.D.Geet, Business Law Nirali Prakashan Publication, Pune                                     |  |  |  |  |  |  |  |  |
| 5     | PreethiAgarwal, Business Law, CA foundation study material                                    |  |  |  |  |  |  |  |  |
| NOTE: | Latest Edition of Textbooks May be Used                                                       |  |  |  |  |  |  |  |  |
|       | Web Resources                                                                                 |  |  |  |  |  |  |  |  |
| 1     | https://www.mca.gov.in/content/mca/global/en/acts-rules/companies-act/companies-act-2013.html |  |  |  |  |  |  |  |  |
| 2     | https://vakilsearch.com/blog/explain-procedure-formation-company/                             |  |  |  |  |  |  |  |  |
| 3     | https://www.investopedia.com/terms/w/windingup.asp                                            |  |  |  |  |  |  |  |  |

|             | PO | PO | PO | PO | PO | PO | PO | PO | PSO | PSO | PSO |
|-------------|----|----|----|----|----|----|----|----|-----|-----|-----|
|             | 1  | 2  | 3  | 4  | 5  | 6  | 7  | 8  | 1   | 2   | 3   |
| CO1         | 3  | 2  | 3  | 2  | 3  | 3  | 2  | 3  | 3   | 2   | 2   |
| CO2         | 3  | 2  | 3  | 2  | 3  | 3  | 2  | 3  | 3   | 2   | 2   |
| CO3         | 3  | 2  | 3  | 2  | 3  | 3  | 2  | 3  | 3   | 2   | 2   |
| CO4         | 3  | 2  | 3  | 2  | 3  | 3  | 2  | 3  | 3   | 2   | 2   |
| CO5         | 3  | 2  | 3  | 2  | 3  | 3  | 2  | 3  | 3   | 2   | 2   |
| TOTAL       | 15 | 10 | 15 | 10 | 15 | 15 | 10 | 15 | 15  | 10  | 10  |
| AVERAG<br>E | 3  | 2  | 3  | 2  | 3  | 3  | 2  | 3  | 3   | 2   | 2   |

3 – Strong, 2- Medium, 1- Low

### <u>SECOND YEAR – SEMESTER – IV</u>

### **ELECTIVE IV - RELATIONAL DATABASE MANAGEMENT SYSTEM**

| Subjec  |                                                                                              | LT    |       | P       | S      | Credits       | Inst.        |          | Marks                                  |       |  |
|---------|----------------------------------------------------------------------------------------------|-------|-------|---------|--------|---------------|--------------|----------|----------------------------------------|-------|--|
| Code    |                                                                                              |       | _     | _       |        | 010010        | Hours        | CIA      | External 75 ing of Databand its syntax | Total |  |
|         | 3                                                                                            | 3     |       |         |        | 3             | 3            | 25 75 1  |                                        | 100   |  |
|         |                                                                                              |       |       |         | ]      | Learning Ob   | jectives     |          | 1                                      |       |  |
| LO1     | Gain a good understanding of the architecture and functioning of Database Management Systems |       |       |         |        |               |              |          |                                        |       |  |
| LO2     | Under                                                                                        | rstan | ıd th | e use   | of St  | ructured Quer | y Language   | (SQL) a  | nd its syntax                          | •     |  |
| LO3     | Apply                                                                                        | Noi   | rma   | lizatio | on tec | hniques to no | rmalize a da | ıtabase. |                                        |       |  |
| LO4     | Understand the need of transaction processing and learn techniques for                       |       |       |         |        |               |              |          |                                        |       |  |
| Prerequ | isite: S                                                                                     | houl  | ld h  | ave s   | tudie  | d Commerce    | in XII Std   |          |                                        |       |  |

| Unit  | Contents                                                                                                    | No. of<br>Hours |
|-------|----------------------------------------------------------------------------------------------------|-----------------|
| I     | Introduction to DBMS— Data and Information - Database — Database Management System — Objectives- Advantages — Components - Architecture. ER Model: Building blocks of ER Diagram —                                                                                               |                 |
| II    | Relationship Degree – Classification – ER diagram to Tables – ISA relationship – Constraints –Aggregation and Composition – Advantages  Structure of Relational Database. Introduction to Relational Database Design - Objectives – Tools –Redundancy and Data Anomaly           |                 |
| III   | <ul> <li>Functional Dependency - Normalization - 1NF - 2NF - 3NF -</li> <li>BCNF. Transaction Processing - Database Security.</li> </ul>                                                                                                    |                 |
| IV    | Introduction to SQL: Data Definition Commands – Data Manipulation Commands – SELECT Queries – Additional Data Definition Commands – Additional SELECT Query Keywords – Joining Database Tables.Advanced SQL:Relational SET Operators: UNION – UNION ALL – INTERSECT - MINUS.     |                 |
| V     | SQL Join Operators: Cross Join – Natural Join – Join USING Clause – JOIN ON Clause – Outer Join.  Sub Queries and Correlated Queries: WHERE – IN – HAVING – ANY and ALL – FROM. SQL Functions: Date and Time Function – Numeric Function – String Function – Conversion Function |                 |
|       | TOTAL                                                                                                    |                 |
|       | Course Outcomes                                                                                                    |                 |
| CO1   | Describe basic concepts of database system                                                                                                    |                 |
| CO2   | Design a Data model and Schemas in RDBMS                                                                                                    |                 |
| CO3   | Competent in use of SQL                                                                                                    |                 |
| CO4   | Analyse functional dependencies for designing robust Database                                                                                                    |                 |
|       | Textbooks                                                                                                    |                 |
| 1     | S. Sumathi, S. Esakkirajan, "Fundamentals of Relational Database M System", Springer International Edition 2007.                                                                                                    | anagement       |
|       | Reference Books                                                                                                    |                 |
| 1     | Abraham Silberchatz, Henry F. Korth, S. Sudarshan, "Database Syste Concepts", McGrawHill2019, 7th Edition.                                                                                                    | em              |
| 2     | Alexis Leon & Mathews Leon, "Fundamentals of DBMS", Vijay Nic<br>Publications 2014, 2 <sup>nd</sup> Edition.                                                                                                    | ole             |
| NOTE: | Latest Edition of Textbooks May be Used                                                                                                    |                 |

|   | Web Resources                                                      |
|---|--------------------------------------------------------------------|
| 1 | https://nptel.ac.in/courses/106106093/                             |
| 2 | https://nptel.ac.in/courses/106106095/                             |
| 3 | NPTEL & MOOC courses titled Relational Database Management Systems |

# $\underline{SECOND\ YEAR-SEMESTER-IV}$

# ELECTIVE - IV: INTRODUCTION TO DATA SCIENCE

| Subje   | ct                                                                                                    | L                                                                                                    | Т      | P      | S     | Credits                                  | Inst.        |         | Marks    |       |  |  |
|---------|----------------------------------------------------------------------------------------------------|----------------------------------------------------------------------------------------------------|--------|--------|-------|------------------------------------------|--------------|---------|----------|-------|--|--|
| Code    | ;                                                                                                    |                                                                                                    |        | •      |       | Credits                                  | Hours        | CIA     | External | Total |  |  |
|         |                                                                                                    | 3                                                                                                    |        |        |       | 3                                        | 3            | 3 25 75 |          |       |  |  |
|         |                                                                                                    |                                                                                                    |        | l      | ]     | Learning Ob                              | jectives     | 1       |          |       |  |  |
| LO1     | То                                                                                                    | To introduce the concepts, techniques and tools in Data Science                                                    |        |        |       |                                          |              |         |          |       |  |  |
| LO2     | To understand the various facets of data science practice, including data collection and integration, exploratory data analysis, predictive modelling, descriptive modelling and effective communication. |                                                                                                    |        |        |       |                                          |              |         |          |       |  |  |
| Prerequ | isite                                                                                                    | e: Sho                                                                                                    | ould h | ave s  | tudie | d Commerce                               | in XII Std   |         |          |       |  |  |
| Unit    |                                                                                                    |                                                                                                    |        |        |       | Content                                  | s            |         |          | lours |  |  |
| I       | В                                                                                                    |                                                                                                    | ts and | uses   |       | ets of data – l                          | Data science | process | – Big    |       |  |  |
| II      | О                                                                                                    |                                                                                                    | ew – 1 | resear | ch go | ess:<br>als - retrievin<br>sis – Model l | _            |         |          |       |  |  |
| III     | M                                                                                                    | Algorithms:  Machine learning algorithms – Modelling process – Types – Supervised – Unsupervised - Semi-supervised |        |        |       |                                          |              |         |          |       |  |  |
| IV      | Introduction to Hadoop: Hadoop framework – Spark – replacing MapReduce– NoSQL – ACID – CAP – BASE – types                                                                                                 |                                                                                                    |        |        |       |                                          |              |         | SQL –    |       |  |  |

| V     | Case Study: Prediction of Disease - Setting research goals - Data retrieval — preparation - exploration - Disease profiling - presentation and automation                      |  |  |  |  |  |  |  |
|-------|----------------------------------------------------------------------------------------------------|--|--|--|--|--|--|--|
|       | TOTAL                                                                                                    |  |  |  |  |  |  |  |
|       | Course Outcomes                                                                                                    |  |  |  |  |  |  |  |
| CO1   | To describe what Data Science is, what Statistical Inference means, identify probability distributions, fit a model to data and use tools for basic analysis and communication |  |  |  |  |  |  |  |
| CO2   | To describe what Data Science is, what Statistical Inference means, identify probability distributions, fit a model to data and use tools for basic analysis and communication |  |  |  |  |  |  |  |
| CO3   | To describe what Data Science is, what Statistical Inference means, identify probability distributions, fit a model to data and use tools for basic analysis and communication |  |  |  |  |  |  |  |
| CO4   | To describe what Data Science is, what Statistical Inference means, identify probability distributions, fit a model to data and use tools for basic analysis and communication |  |  |  |  |  |  |  |
| CO5   | To describe what Data Science is, what Statistical Inference means, identify probability distributions, fit a model to data and use tools for basic analysis and communication |  |  |  |  |  |  |  |
|       | Textbooks                                                                                                    |  |  |  |  |  |  |  |
| 1     | Davy Cielen, Arno D. B. Meysman, Mohamed Ali, "Introducing Data Science", manning publications 2016                                                                            |  |  |  |  |  |  |  |
|       | Roger Peng, "The Art of Data Science", lulu.com 2016.                                                                                                    |  |  |  |  |  |  |  |
|       | MurtazaHaider, "Getting Started with Data Science – Making Sense of Data with Analytics", IBM press, E-book.                                                                   |  |  |  |  |  |  |  |
|       | Reference Books                                                                                                    |  |  |  |  |  |  |  |
| 1     | Davy Cielen, Arno D.B. Meysman, Mohamed Ali, "Introducing Data Science: Big Data, Machine Learning, and More, Using Python Tools", Dreamtech Press 2016.                       |  |  |  |  |  |  |  |
| 2     | Annalyn Ng, Kenneth Soo, "Numsense! Data Science for the Layman: No Math Added", 2015,1st Edition.                                                                             |  |  |  |  |  |  |  |
| 3     | Cathy O'Neil, Rachel Schutt, "Doing Data Science Straight Talk from the Frontline", O'Reilly Media 2013.                                                                       |  |  |  |  |  |  |  |
| 4     | Lillian Pierson, "Data Science for Dummies", 2015 II Edition                                                                                                    |  |  |  |  |  |  |  |
| NOTE: | Latest Edition of Textbooks May be Used                                                                                                    |  |  |  |  |  |  |  |

## THIRD YEAR – SEMESTER - V

## CORE - IX: COST ACCOUNTING - I

|                                                                                                    |                                                                                                    |                                                                                                    |                                                                                                    |                                                                                                    | JSI ACCUL                                                                                                    |                                                                                                    |                                                                                                    |                                                  |  |
|----------------------------------------------------------------------------------------------------|----------------------------------------------------------------------------------------------------|----------------------------------------------------------------------------------------------------|----------------------------------------------------------------------------------------------------|----------------------------------------------------------------------------------------------------|----------------------------------------------------------------------------------------------------|----------------------------------------------------------------------------------------------------|----------------------------------------------------------------------------------------------------|--------------------------------------------------|--|
| et T                                                                                                    | Т                                                                                                    | D                                                                                                    | C                                                                                                    | Cuadita                                                                                                    | Inst.                                                                                                    |                                                                                                    | Marks                                                                                                    |                                                  |  |
| L                                                                                                    | 1                                                                                                    | Г                                                                                                    | 3                                                                                                    | Credits                                                                                                    | Hours                                                                                                    | CIA                                                                                                    | Externa                                                                                                    | Total                                            |  |
| 5                                                                                                    |                                                                                                    |                                                                                                    |                                                                                                    | 4                                                                                                    | 5                                                                                                    | 25                                                                                                    | 75                                                                                                    | 100                                              |  |
| •                                                                                                    | •                                                                                                    |                                                                                                    | L                                                                                                    | earning Obj                                                                                                    | ectives                                                                                                    |                                                                                                    |                                                                                                    |                                                  |  |
| Toun                                                                                                    | deretani                                                                                                    | d the w                                                                                                    | arione                                                                                                    | concepts of o                                                                                                    | eost accoun                                                                                                    | ıtinα                                                                                                    |                                                                                                    |                                                  |  |
|                                                                                                    |                                                                                                    |                                                                                                    |                                                                                                    |                                                                                                    |                                                                                                    |                                                                                                    |                                                                                                    |                                                  |  |
|                                                                                                    |                                                                                                    |                                                                                                    |                                                                                                    |                                                                                                    |                                                                                                    |                                                                                                    |                                                                                                    |                                                  |  |
|                                                                                                    | ur cost.                                                                                                    |                                                                                                    |                                                                                                    |                                                                                                    |                                                                                                    |                                                                                                    |                                                                                                    |                                                  |  |
|                                                                                                    |                                                                                                    |                                                                                                    |                                                                                                    |                                                                                                    |                                                                                                    |                                                                                                    |                                                                                                    |                                                  |  |
|                                                                                                    |                                                                                                    |                                                                                                    |                                                                                                    |                                                                                                    |                                                                                                    |                                                                                                    |                                                                                                    |                                                  |  |
|                                                                                                    |                                                                                                    |                                                                                                    |                                                                                                    | Contents                                                                                                    |                                                                                                    |                                                                                                    |                                                                                                    | No. of<br>Hours                                  |  |
| Definiti<br>Account<br>Manage                                                                                                    | on-Nat<br>ting a<br>ement                                                                                                    | ure and<br>nd Fi<br>Accou                                                                                                    | d Scop<br>nancia<br>inting                                                                                                    | oe – Principle<br>ll Accountir<br>–Installatio                                                                                                    | ng - Cos<br>on of Co                                                                                                    | t Account<br>osting Sys                                                                                                    | ing Vs                                                                                                    | 15                                               |  |
| Prepara                                                                                                    | tion of                                                                                                    | Cost S                                                                                                    | heet -                                                                                                    | Tenders & (                                                                                                    | ~                                                                                                    |                                                                                                    | ation of                                                                                                    | 15                                               |  |
| Materia<br>EOQ –<br>Materia                                                                                                    | l Contr<br>Stores l<br>ls –Me                                                                                                    | ol – M<br>Record<br>thods o                                                                                                    | s – Ro<br>of Issu                                                                                                    | eorder Level<br>le — FIFO — l                                                                                                    | s – ABC A<br>LIFO – Ba                                                                                                    | Analysis - :<br>se Stock M                                                                                                    | Issue of lethod –                                                                                                    | 15                                               |  |
| Direct Calcula<br>Calcula<br>Incentiv                                                                                                    | Labour<br>tion of<br>/es – D                                                                                                    | and Ir Wage                                                                                                    | e Payr<br>nt Met                                                                                                    | ments – Tim<br>shods of Ince                                                                                                    | ne Wages<br>entive Payr                                                                                                    | <ul><li>Piece W</li><li>ments - Idl</li></ul>                                                                                                    | Vages –<br>e time–                                                                                                    | 15                                               |  |
| Overheads Costing  Overheads – Definition – Classification – Allocation and Apportionment of Overheads – Basis of Apportionment – Primary and Secondary Distribution - Absorption of Overheads – Methods of absorption Preparation of Overheads Distribution Statement – |                                                                                                    |                                                                                                    |                                                                                                    |                                                                                                    |                                                                                                    |                                                                                                    | Primary thods of                                                                                                    | 15                                               |  |
|                                                                                                    |                                                                                                    |                                                                                                    |                                                                                                    |                                                                                                    |                                                                                                    |                                                                                                    |                                                                                                    | 75                                               |  |
| RY 20%                                                                                                    | & PR                                                                                                    | OBLE                                                                                                    | MS 80                                                                                                    | 0%                                                                                                    |                                                                                                    | <u> </u>                                                                                                    |                                                                                                    |                                                  |  |
|                                                                                                    |                                                                                                    |                                                                                                    |                                                                                                    |                                                                                                    | omes                                                                                                    |                                                                                                    |                                                                                                    |                                                  |  |
| Remem                                                                                                    | ber and                                                                                                    | l recall                                                                                                    | the va                                                                                                    | rious concep                                                                                                    | ts of cost a                                                                                                    | ccounting                                                                                                    |                                                                                                    |                                                  |  |
|                                                                                                    |                                                                                                    |                                                                                                    |                                                                                                    |                                                                                                    |                                                                                                    |                                                                                                    |                                                                                                    |                                                  |  |
|                                                                                                    |                                                                                                    |                                                                                                    |                                                                                                    |                                                                                                    |                                                                                                    |                                                                                                    |                                                                                                    |                                                  |  |
| Examin                                                                                                    | e the di                                                                                                    | ifferent                                                                                                    | metho                                                                                                    | ods of calcula                                                                                                    | ating labou                                                                                                    | r cost.                                                                                                    |                                                                                                    |                                                  |  |
|                                                                                                    |                                                                                                    |                                                                                                    |                                                                                                    |                                                                                                    |                                                                                                    |                                                                                                    |                                                                                                    |                                                  |  |
|                                                                                                    | To und To pre To gai To fan To kne Introdu Definiti Accoun Manage Classifi Cost SI Prepara Cost an Materia Becific Labour Direct Calcula Incentiv Overtin Overtin Overtin Apporti and Sec absorpt Machin RY 20% Remem Demonia Analyse Examin | To understand To prepare an To gain know To familiarize To know the Inisite: Should I  Introduction of Definition-Nat Accounting a Management Classification of Cost Sheet and Preparation of Cost and Finant Material Cost Material Cost Material Contr EOQ —Stores Materials —Me Specific Price Labour Costin Direct Labour Calculation of Incentives — Incentives — Incentive — Incentive — Ince | To understand the various To prepare and record To gain knowledge of To familiarize with the To know the apportinisite: Should have state: Should have state: Should | To understand the various To prepare and reconcile To gain knowledge regard To familiarize with the dir To know the apportionmentisite: Should have studied  Introduction of Cost Acco Definition-Nature and Scop Accounting and Financia Management Accounting Classification of Costs—Cost Cost Sheet and Methods of Preparation of Cost Sheet—Cost and Financial Account Material Costing Material Control — Meaning EOQ —Stores Records — R Materials —Methods of Issu Specific Price Method — Sir Labour Costing Direct Labour and Indirect Calculation of Wage Payr Incentives — Different Met Overtime — Labour Turnove  Overheads Costing Overheads Costing Overheads — Definition Apportionment of Overhea and Secondary Distribution absorption Preparation of Machine Hour Rate — Comp  RY 20% & PROBLEMS 86  Remember and recall the various valuation Examine the different methology. | To understand the various concepts of of To prepare and reconcile Cost accounts. To gain knowledge regarding valuation. To familiarize with the different method. To know the apportionment of Overhead isite: Should have studied Commerce is Contents  Introduction of Cost Accounting Definition-Nature and Scope – Principle Accounting and Financial Accounting Management Accounting –Installation Classification of Costs Centre—Procost Sheet and Methods of Costing Preparation of Cost Sheet - Tenders & Cost and Financial Accounts—Unit Cost Material Costing Material Costing Material Costing Material Control – Meaning and Objecting EOQ –Stores Records – Reorder Level Materials –Methods of Issue – FIFO – I Specific Price Method – Simple and Weit Labour Costing Direct Labour and Indirect Labour – To Calculation of Wage Payments – Tim Incentives – Different Methods of Inconvertime – Labour Turnover - Meaning, Overheads Costing Overheads Costing Overheads Costing Overheads — Definition — Classiff Apportionment of Overheads — Basis of and Secondary Distribution - Absorption absorption Preparation of Overheads Machine Hour Rate – Computation of Machine Hour Rate – Computation of Machine Hour Rate – Computation of Machine Hour Rate – Computation and reconcity Analyse the various valuation methods of Examine the different methods of calculation that different methods of calculation is a concept of the various valuation methods of Examine the different methods of calculation of calculation is a concept of the various valuation methods of Examine the different methods of calculation is a concept of the various valuation methods of calculation is a concept of the various valuation methods of calculation is a concept of the various valuation methods of calculation is a concept of the various valuation methods of calculation is a concept of the various valuation methods of calculation is a concept of the various valuation methods of calculation is a concept of the various valuation methods of calculation is a concept of the various va | Learning Objectives  To understand the various concepts of cost account. To prepare and reconcile Cost accounts. To gain knowledge regarding valuation methods of To familiarize with the different methods of calcutor. To know the apportionment of Overheads.  Introduction of Cost Accounting Definition-Nature and Scope – Principles of Cost Accounting and Financial Accounting - Cost Management Accounting – Installation of Cost Sheet and Methods of Costing Preparation of Cost Sheet - Tenders & Quotations Cost and Financial Accounts – Unit Costing-Job Compared to Cost and Financial Accounts – Unit Costing-Job Compared to Cost Sheet and Methods of Costing Material Costing Material Costing Material Costing Material Costing Material Costing Direct Labour – Meaning and Objectives – Purce EOQ – Stores Records – Reorder Levels – ABC of Materials – Methods of Issue – FIFO – LIFO – Base Specific Price Method – Simple and Weighted Ave Labour Costing Direct Labour and Indirect Labour – Time Keepi Calculation of Wage Payments – Time Wages Incentives – Different Methods of Incentive Paymovertime – Labour Turnover - Meaning, Causes and Overheads Costing Overheads – Definition – Classification – Apportionment of Overheads – Basis of Apportion and Secondary Distribution - Absorption of Overheads Distribution Preparation of Overheads Distribution Preparation and reconciliation of Overheads Distribution Preparation and reconciliation of | Learning Objectives  To understand the various concepts of cost accounting. To prepare and reconcile Cost accounts. To gain knowledge regarding valuation methods of material. To familiarize with the different methods of calculating labo To know the apportionment of Overheads.  Inside: Should have studied Commerce in XII Std  Contents  Introduction of Cost Accounting Definition-Nature and Scope - Principles of Cost Accounting Accounting and Financial Accounting - Cost Accounting Accounting and Financial Accounting - Cost Accounting Management Accounting -Installation of Costing Systems Cost Sheet and Methods of Costing Preparation of Cost Sheet - Tenders & Quotations - Reconcilic Cost and Financial Accounts - Unit Costing-Job Costing.  Material Costing Material Control - Meaning and Objectives - Purchase of Materials - Methods of Issue - FIFO - LIFO - Base Stock M Specific Price Method - Simple and Weighted Average Method Labour Costing  Direct Labour and Indirect Labour - Time Keeping - Method Calculation of Wage Payments - Time Wages - Piece W Incentives - Different Methods of Incentive Payments - Idl Overtime - Labour Turnover - Meaning, Causes and Measurer  Overheads Costing Overheads Costing Overheads - Definition - Classification - Allocatic Apportionment of Overheads - Basis of Apportionment - and Secondary Distribution - Absorption of Overheads - Metabsorption Preparation of Overheads Distribution State Machine Hour Rate - Computation of Machine Hour Rate.  TOTAL  RY 20% & PROBLEMS 80% | L   I   P   S   Credits   Hours   CIA   External |  |

|      | Textbooks                                                                                                    |
|------|----------------------------------------------------------------------------------------------------|
| 1    |                                                                                                    |
| 1    | Jain S.P. and Narang K.L, Cost Accounting. Kalyani Publishers, New Delhi                                          |
| 2    | Khanna B.S., Pandey I.M., Ahuja G.K., and Arora M.N., Practical Costing, S. Chand & Co, New Delhi,                |
| 3    | Dr.S.N. Maheswari, Principles of Cost Accounting, Sultan Chand Publications,<br>New Delhi                         |
| 4    | T.S. Reddy and Y. Hari Prasad Reddy, Cost Accounting, Margham publications,                                       |
|      | Chennai                                                                                                    |
| 5    | S.P. Iyengar, Cost Accounting, Sultan Chand Publications, New Delhi                                               |
|      | Reference Books                                                                                                   |
| 1    | Polimeni, Cost Accounting: Concepts and Applications for Managerial Decision Making, 1991, McGraw–Hill, New York. |
| _    | Jain S.P. and Narang K.L. Cost Accounting, Latest Edition.2013, Kalyani                                           |
| 2    | Publishers, New Delhi,                                                                                            |
| 3    | V.K.Saxena and C.D.Vashist, Cost Accounting, Sultan Chand publications, New                                       |
|      | Delhi                                                                                                    |
| 4    | Murthy A &GurusamyS,CostAccounting,Vijay Nicole Imprints Pvt. Ltd.                                                |
|      | Chennai                                                                                                    |
| 5    | Prasad.N.K and Prasad.V.K, Cost Accounting, Book Syndicate, Kolkata                                               |
| NOTE | : Latest Edition of Textbooks May be Used                                                                         |
|      | Web Resources                                                                                                    |
| 1    | https://study.com/learn/lesson/cost-accounting-principles-examples-what-is-cost-accounting.html                   |
| 2    | https://www.accountingtools.com/articles/what-is-material-costing.html                                            |
| 3    | https://www.freshbooks.com/hub/accounting/overhead-cost                                                           |

|         | PO | PO | PO  | PO | PO | PO | PO | PO | PSO | PSO | PSO |
|---------|----|----|-----|----|----|----|----|----|-----|-----|-----|
|         | 1  | 2  | 3   | 4  | 5  | 6  | 7  | 8  | 1   | 2   | 3   |
| CO1     | 3  | 2  | 3   | 2  | 2  | 2  | 2  | 2  | 3   | 2   | 2   |
| CO2     | 3  | 2  | 2   | 2  | 2  | 2  | 2  | 2  | 3   | 2   | 2   |
| CO3     | 3  | 2  | 3   | 2  | 2  | 2  | 2  | 2  | 3   | 2   | 2   |
| CO4     | 3  | 2  | 2   | 2  | 2  | 2  | 2  | 2  | 3   | 2   | 2   |
| CO5     | 3  | 2  | 3   | 2  | 2  | 2  | 2  | 2  | 3   | 2   | 2   |
| TOTAL   | 15 | 10 | 13  | 10 | 10 | 10 | 10 | 10 | 15  | 10  | 10  |
| AVERAGE | 3  | 2  | 2.6 | 2  | 2  | 2  | 2  | 2  | 3   | 2   | 2   |

3 – Strong, 2- Medium, 1- Low

# CORE - X: BANKING LAW AND PRACTICE

| Subject | т                                                                                                    | Т                                                                                                    | В        | C        | Cuadita                    | Inst.         |               | Marks        |          |  |  |  |
|---------|----------------------------------------------------------------------------------------------------|----------------------------------------------------------------------------------------------------|----------|----------|----------------------------|---------------|---------------|--------------|----------|--|--|--|
| Code    | L                                                                                                    | Т                                                                                                    | P        | S        | Credits                    | Hours         | CIA           | External     | Total    |  |  |  |
|         | 5                                                                                                    |                                                                                                    |          |          | 4                          | 5             | 25            | 75           | 100      |  |  |  |
|         |                                                                                                    |                                                                                                    |          | L        | earning Obj                | ectives       |               |              |          |  |  |  |
| LO1     | To hel                                                                                                    | p the s                                                                                                    | student  | s unde   | erstand vario              | us provisio   | n of Bank     | ing Regulat  | ion Act  |  |  |  |
|         | 1949 a                                                                                                    | pplical                                                                                                    | ole to b | anking   | g companies                | including c   | ooperative    | banks        |          |  |  |  |
| LO2     |                                                                                                    |                                                                                                    |          |          | entral bank c              |               |               | central bank | ing      |  |  |  |
| 1.00    | system around the world and their roles and function                                                                              |                                                                                                    |          |          |                            |               |               |              |          |  |  |  |
| LO3     |                                                                                                    | Γο throw light on Central Bank in India, its formation, nationalizing its organization structure, role of bank to government, role in promoting |          |          |                            |               |               |              |          |  |  |  |
|         | _                                                                                                    |                                                                                                    |          |          |                            | _             |               | ole in pro   | omoting  |  |  |  |
|         | agrıcul                                                                                                    | lture ar                                                                                                    | id indu  | stry, ro | ole in financi             | al inclusioi  | 1             |              |          |  |  |  |
| LO4     | Толин                                                                                                    | Jorgton                                                                                                    | d how    | oonito1  | fund of com                | margial be    | nka object    | ives and pro | pagg of  |  |  |  |
| LO4     | Asset s                                                                                                    |                                                                                                    |          | _        | Tulla of Coll              | iiiiciciai ba | iliks, object | ives and pro | ocess of |  |  |  |
| LO5     |                                                                                                    |                                                                                                    |          |          | ring systems               | relationsh    | in of hank    | ers and cus  | tomers   |  |  |  |
|         | -                                                                                                    | -                                                                                                    |          |          | rsement etc.               | Telationsii   | ip or ounk    | crs and cas  | tomers,  |  |  |  |
|         | •100011                                                                                                    | 15 01 01                                                                                                    | ieques,  | , ender  | Content                    | ts.           |               |              | No. of   |  |  |  |
| Unit    |                                                                                                    |                                                                                                    |          |          |                            | ·~            |               |              | Hours    |  |  |  |
|         | Introd                                                                                                    |                                                                                                    |          |          |                            |               |               |              |          |  |  |  |
|         |                                                                                                    |                                                                                                    |          |          | visions of Ba              |               |               |              |          |  |  |  |
| I       | Components of Indian Banking - Indian Banking System-Phases of Development - Banking Structure in India - Public Sector Banks,    |                                                                                                    |          |          |                            |               |               |              |          |  |  |  |
| 1       | Private Banks, Foreign Banks, RRB, UCB, Payment Banks and Small                                                                   |                                                                                                    |          |          |                            |               |               |              |          |  |  |  |
|         | Financ                                                                                                    | e Bank                                                                                                    | cs - Ba  | nking    | System – Br                | anch Bank     |               |              |          |  |  |  |
|         |                                                                                                    |                                                                                                    |          |          | cial Inclusion             |               |               |              |          |  |  |  |
|         |                                                                                                    |                                                                                                    |          |          | nercial Bank<br>on –Need - |               | Control D     | onking Va    |          |  |  |  |
|         |                                                                                                    |                                                                                                    | _        |          | nctions of Ce              | -             |               | _            |          |  |  |  |
| II      |                                                                                                    |                                                                                                    |          |          |                            |               |               |              | 15       |  |  |  |
|         | Commercial Banking: Definition - Functions - Personal Banking - Corporate Banking - Digital banking - Core Banking System (CBS) - |                                                                                                    |          |          |                            |               |               |              |          |  |  |  |
|         |                                                                                                    |                                                                                                    |          | onomi    | c Developme                | ent.          |               |              |          |  |  |  |
|         | Banki                                                                                                    | U                                                                                                    |          | CAS      | Λ T. v                     | of Done       | ita On-       | ning Danle   |          |  |  |  |
|         |                                                                                                    |                                                                                                    |          |          | A - Types a - Account S    |               |               |              |          |  |  |  |
|         |                                                                                                    |                                                                                                    |          | -        |                            |               |               |              |          |  |  |  |
| III     | e-statement - Banker Customer Relationship - Special Types of Customers –KYC norms.                                               |                                                                                                    |          |          |                            |               |               |              |          |  |  |  |
|         | Loans & Advances –Lending Sources- Lending Principles-Types of                                                                    |                                                                                                    |          |          |                            |               |               |              |          |  |  |  |
|         |                                                                                                    |                                                                                                    |          |          | ssets and in               | -             |               | _            |          |  |  |  |
|         |                                                                                                    |                                                                                                    |          |          | Reverse Rep                | o Rate - s    | ecurities o   | t lending-   |          |  |  |  |
|         | ractor                                                                                                    | s mmue                                                                                                    | encing   | oank le  | ending.                    |               |               |              |          |  |  |  |

| IV  | Negotiable Instruments Act Negotiable Instruments – Meaning & Definition – Characteristics - Types of negotiable instruments.  Crossing of Cheques – Concept - Objectives – Types of Crossing Consequences of Non-Crossing.  Endorsement - Meaning-Components-Kinds of Endorsements-Cheques payable to fictitious person Endorsement by legal representative – Negotiation bank-Effect of endorsement-Rules regarding Endorsement. Paying banker - Banker's duty - Dishonouring of Cheques- Discharge by paying banks - Payments of a crossed cheque - Refusal of cheques Payment. Duties of Collecting Banker-Statutory protection under section 131-Collecting bankers' duty –RBI instruction –Paying Banker Vs Collecting Banker- Customer Grievances-Grievance Redressal –Banking Ombudsman. | 15         |  |  |  |  |  |  |
|-----|----------------------------------------------------------------------------------------------------|------------|--|--|--|--|--|--|
| V   | Digital Banking Meaning- Services - e-banking and financial services- Initiatives- Opportunities - Internet banking Vs Traditional Banking Mobile banking-Anywhere Banking-Any Time Banking- Electronic Mobile Wallets. ATM — Concept - Features - Types Electronic money-Meaning-Categories-Merits of e-money - National Electronic Funds Transfer (NEFT), RTGS, IMPS, UPI and Digital currency — Differences - Safety and Security in Digital Banking.                                                                                                    | 15         |  |  |  |  |  |  |
|     | TOTAL                                                                                                    | 75         |  |  |  |  |  |  |
|     | Course Outcomes                                                                                                    |            |  |  |  |  |  |  |
| CO1 | Aware of vvarious provision of Banking Regulation Act 1949 applicable banking companies including cooperative banks                                                                                                    |            |  |  |  |  |  |  |
| CO2 | Analyse the evolution of Central Banking concept and prevalent Central Banking system in India and their roles and function                                                                                                    |            |  |  |  |  |  |  |
| CO3 | Gain knowledge about the Central Bank in India, its formation, nationali organization structure, role of bank to government, role in promoting agriculture and industry, role in financial inclusion                                                                                                    |            |  |  |  |  |  |  |
| CO4 | Evaluate the role of capital fund of commercial banks, objectives and pro<br>Asset securitization etc                                                                                                    | ocess of   |  |  |  |  |  |  |
| CO5 | Define the practical banking systems relationship of bankers and custom crossing of cheques, endorsement etc.                                                                                                    | ners,      |  |  |  |  |  |  |
|     | Textbooks                                                                                                    |            |  |  |  |  |  |  |
| 1   | Gurusamy S, Banking Theory: Law and Practice, Vijay Nicole Pub<br>Chennai                                                                                                    |            |  |  |  |  |  |  |
| 2   | Muraleedharan, Modern Banking: Theory and Practice, Prentice Hall Inc<br>Learning Private Ltd, New Delhi                                                                                                    | lia        |  |  |  |  |  |  |
| 3   | Gupta P.K. Gordon E.Banking and Insurance, Himalaya publication, Ko                                                                                                    | lkata      |  |  |  |  |  |  |
| 4   | Gajendra, A Text on Banking Theory Law & Practice, Vrinda Publication                                                                                                    |            |  |  |  |  |  |  |
| 5   | K P Kandasami, S Natarajan & Parameswaran, Banking Law and Practic Chand publication, New Delhi                                                                                                    | ce, S      |  |  |  |  |  |  |
| 1   | Reference Books                                                                                                    |            |  |  |  |  |  |  |
| 1   | B. Santhanam, Banking & Financial System, Margam Publication, Chen                                                                                                    |            |  |  |  |  |  |  |
| 2   | KataitSanjay, Banking Theory and Practice, Lambert Academic Publishi                                                                                                    | <b>O</b> . |  |  |  |  |  |  |
| 3   | Henry Dunning Macleod, The Theory And Practice Of Banking, Hard Pr<br>Publishing, Old New Zealand                                                                                                    | ress       |  |  |  |  |  |  |

| 4                                             | Modern Currencies, Kesinger publication, USA                                                                     |  |  |  |  |  |  |  |  |  |
|-----------------------------------------------|----------------------------------------------------------------------------------------------------|--|--|--|--|--|--|--|--|--|
| 5                                             | NektariosMichail, Money, Credit, and Crises: Understanding the Modern Banking System, Palgrave Macmillan, London |  |  |  |  |  |  |  |  |  |
| NOTE: Latest Edition of Textbooks May be Used |                                                                                                    |  |  |  |  |  |  |  |  |  |
| Web Resources                                 |                                                                                                    |  |  |  |  |  |  |  |  |  |
| 1                                             | https://www.rbi.org.in/                                                                                          |  |  |  |  |  |  |  |  |  |
| 2                                             | https://businessjargons.com/e-banking.html                                                                       |  |  |  |  |  |  |  |  |  |
| 3                                             | https://www.wallstreetmojo.com/endorsement/                                                                      |  |  |  |  |  |  |  |  |  |

|             | PO | PO | PO  | PO | PO | PO | PO | PO | PSO | PSO | PSO |
|-------------|----|----|-----|----|----|----|----|----|-----|-----|-----|
|             | 1  | 2  | 3   | 4  | 5  | 6  | 7  | 8  | 1   | 2   | 3   |
| CO1         | 3  | 2  | 3   | 2  | 3  | 2  | 2  | 2  | 3   | 3   | 2   |
| CO2         | 3  | 2  | 2   | 2  | 3  | 2  | 2  | 2  | 3   | 3   | 2   |
| CO3         | 3  | 2  | 3   | 2  | 3  | 2  | 2  | 2  | 3   | 3   | 2   |
| CO4         | 3  | 2  | 2   | 2  | 3  | 2  | 2  | 2  | 3   | 3   | 2   |
| CO5         | 3  | 2  | 3   | 2  | 3  | 2  | 2  | 2  | 3   | 3   | 2   |
| TOTAL       | 15 | 10 | 13  | 10 | 15 | 10 | 10 | 10 | 15  | 15  | 10  |
| AVERAG<br>E | 3  | 2  | 2.6 | 2  | 3  | 2  | 2  | 2  | 3   | 3   | 2   |

3 – Strong, 2- Medium, 1- Low

# $\underline{THIRD\ YEAR-SEMESTER-V}$

# CORE - XI: INCOME TAX LAW AND PRACTICE- I

| Subject   |                                                                                                    | T                       | ъ                | 0                         | C 1'4                                                        | Inst.                  |             | Mai | rks       |       |  |
|-----------|----------------------------------------------------------------------------------------------------|-------------------------|------------------|---------------------------|--------------------------------------------------------------|------------------------|-------------|-----|-----------|-------|--|
| Code      | L                                                                                                    | T                       | P                | S                         | Credits                                                      | Hours                  | CIA         | Ext | ernal     | Total |  |
|           | 5                                                                                                    |                         |                  |                           | 4                                                            | 5                      | 25          | ,   | <b>75</b> | 100   |  |
|           | ·                                                                                                    |                         |                  | L                         | earning Obj                                                  | ectives                |             |     |           |       |  |
| LO1       | To uno                                                                                                    | ome [                   | Tax Act,1961.    |                           |                                                              |                        |             |     |           |       |  |
| LO2       | To cor                                                                                                    | ence                    | of tax.          |                           |                                                              |                        |             |     |           |       |  |
| LO3       | To compute the residential status of an assessee and the incidence of To compute income under the head salaries.                                                                                                    |                         |                  |                           |                                                              |                        |             |     |           |       |  |
| LO4       | To learn the concepts of Annual value, associated deductions and the calculation of income from House property.                                                                                                    |                         |                  |                           |                                                              |                        |             |     |           |       |  |
| LO5       | To co                                                                                                    | nside                   | ring it          | s basic                   |                                                              |                        |             |     |           |       |  |
|           | princip                                                                                                    |                         |                  |                           |                                                              |                        |             |     |           |       |  |
| Prerequis | ite: Sho                                                                                                    | ould ha                 | ve stud          | lied Co                   | ommerce in X                                                 | XII Std                |             |     |           |       |  |
| Unit      |                                                                                                    |                         |                  |                           | Contents                                                     |                        |             |     |           | o. of |  |
|           |                                                                                                    |                         |                  |                           |                                                              |                        |             |     | Н         | ours  |  |
| I         | Introduction to Income Tax — History — Objectives of Taxation — Features of Income Tax — Meaning of Income — Types — Important Definitions Under the Income Tax Act — Types of Assessee — Income exempted under Section 10.                                           |                         |                  |                           |                                                              |                        |             |     |           | 15    |  |
| II        | Residential Status Residential Status – Residential Status of an Individual – Company – HUF – Basic Conditions – Additional Conditions – Incidence of Tax and Residential Status – Problems on Residential Status and Incidence of Tax.                               |                         |                  |                           |                                                              |                        |             |     |           | 15    |  |
|           | Incom                                                                                                    | e fron                  | ı Salar          | y                         |                                                              |                        |             |     |           |       |  |
| III       | Income from Salary  Salary Income - Definition - Allowances -Taxability - Perquisites - Kinds of Perquisites -Types of Provident Fund - Gratuity - Pension - Commutation of Pension - Deduction of Salary - Profits in Lieu of Salary - Computation of Salary Income. |                         |                  |                           |                                                              |                        |             |     | 15        |       |  |
| IV        | Incom  - Gros to be                                                                                                    | e from<br>ss Ann<br>let | ual Val<br>out S | Prope<br>ue, Ne<br>elf-Oc | oerty  erty –Basis of  et Annual Vaccupied Pro-  om House Pr | lue - Let-c<br>perty — | out vs Deer | ned | ]         | 15    |  |

|       | <b>Profits and Gains from Business or Profession</b>                                         |                 |  |  |  |  |  |  |  |  |
|-------|----------------------------------------------------------------------------------------------|-----------------|--|--|--|--|--|--|--|--|
|       | Income from Business or Profession – Allowable Expenses –                                    |                 |  |  |  |  |  |  |  |  |
|       | Expenses Disallowed - General Deductions - Depreciation -                                    |                 |  |  |  |  |  |  |  |  |
|       | Undisclosed Income & Investments, Unexplained expenditure                                    |                 |  |  |  |  |  |  |  |  |
| V     | (Sec 69A, 69B, 69C, 69D) - Compulsory Maintenance of                                         | 15              |  |  |  |  |  |  |  |  |
|       | Books of Accounts – Audit of Accounts of Certain Persons –                                   |                 |  |  |  |  |  |  |  |  |
|       | Special Provisions for Computing Incomes on Estimated Basis                                  |                 |  |  |  |  |  |  |  |  |
|       | (Deemed Income) – Computation of Income from Business or                                     |                 |  |  |  |  |  |  |  |  |
|       | Profession.                                                                                  |                 |  |  |  |  |  |  |  |  |
|       | TOTAL                                                                                        | 75              |  |  |  |  |  |  |  |  |
| THEOD | Course Outcomes                                                                              |                 |  |  |  |  |  |  |  |  |
| THEOR | RY 20% & PROBLEMS 80%  Demonstrate the understanding of the basic concepts and definition    | ng under the    |  |  |  |  |  |  |  |  |
| CO1   | Income Tax Act.                                                                              | iis under the   |  |  |  |  |  |  |  |  |
| CO2   | Assess the residential status of an assessee& the incidence of tax.                          |                 |  |  |  |  |  |  |  |  |
| CO3   | Compute income of an individual under the head salaries.                                     |                 |  |  |  |  |  |  |  |  |
| CO4   | Ability to compute income from house property.                                               |                 |  |  |  |  |  |  |  |  |
| CO5   | Evaluate income from a business carried on or from the practice of                           | f a Profession. |  |  |  |  |  |  |  |  |
|       | Textbooks                                                                                    |                 |  |  |  |  |  |  |  |  |
| 1     | V.P. Gaur, Narang, Puja Gaur and Rajeev Puri - Income Tax Law and Practice,                  |                 |  |  |  |  |  |  |  |  |
|       | Kalyani Publishers, New Delhi.                                                               |                 |  |  |  |  |  |  |  |  |
| 2     | T.S. Reddy and Hariprasad Reddy, Income Tax Law and Practice, Margham Publications, Chennai. |                 |  |  |  |  |  |  |  |  |
|       | DinkarPagare, Income Tax Law and Practice, Sultan & Chand Sons, New                          |                 |  |  |  |  |  |  |  |  |
| 3     | Delhi.                                                                                       |                 |  |  |  |  |  |  |  |  |
| 4     | H.C. Mehrotra, Dr.Goyal S.P, Income Tax Law and Accounts, Sahitya Bhavan                     |                 |  |  |  |  |  |  |  |  |
|       | Publications, Agra.                                                                          | · , T · · , 1   |  |  |  |  |  |  |  |  |
| 5     | T. Srinivasan – Income Tax & Practice –Vijay Nicole Imprints Pr<br>Chennai.                  | ivate Limited,  |  |  |  |  |  |  |  |  |
|       | Reference Books                                                                              |                 |  |  |  |  |  |  |  |  |
| 1     | Hariharan N, Income Tax Law & Practice, Vijay Nicole Imprints                                | Pvt. Ltd.       |  |  |  |  |  |  |  |  |
| 1     | Chennai                                                                                      |                 |  |  |  |  |  |  |  |  |
| 2     | Bhagwati Prasad, Income Tax Law and Practice, Vishwa Prakasai                                | n. New Delhi.   |  |  |  |  |  |  |  |  |
| 3     | Vinod K. Singhania, Students Guide to Income Tax., U.K. Bhargha                              |                 |  |  |  |  |  |  |  |  |
| 4     | Dr. Vinod K Singhania, Dr. Monica Singhania, Taxmann's Studen                                | ts' Guide to    |  |  |  |  |  |  |  |  |
|       | Income Tax, New Delhi.                                                                       |                 |  |  |  |  |  |  |  |  |
|       | Mittal Preethi Rani and Bansal Anshika, Income Tax Law and Pra                               | ctice, Sultan   |  |  |  |  |  |  |  |  |
| 5     | & Chand Sons, New Delhi.                                                                     |                 |  |  |  |  |  |  |  |  |
| NOTE: | Latest Edition of Textbooks May be Used                                                      |                 |  |  |  |  |  |  |  |  |
|       | Web Resources                                                                                |                 |  |  |  |  |  |  |  |  |
| 1     | https://cleartax.in/s/residential-status/                                                    |                 |  |  |  |  |  |  |  |  |
| 2     | https://www.legalraasta.com/itr/income-from-salary/                                          |                 |  |  |  |  |  |  |  |  |
| 3     | https://taxguru.in/income-tax/income-house-properties.html                                   |                 |  |  |  |  |  |  |  |  |

|             | PO | PO  | PO  | PO | PO  | PO | PO | PO | PSO | PSO | PSO |
|-------------|----|-----|-----|----|-----|----|----|----|-----|-----|-----|
|             | 1  | 2   | 3   | 4  | 5   | 6  | 7  | 8  | 1   | 2   | 3   |
| CO1         | 3  | 2   | 3   | 2  | 3   | 2  | 2  | 2  | 3   | 3   | 2   |
| CO2         | 3  | 2   | 2   | 2  | 2   | 2  | 2  | 2  | 3   | 2   | 2   |
| CO3         | 3  | 3   | 3   | 2  | 3   | 2  | 2  | 2  | 3   | 3   | 2   |
| CO4         | 3  | 2   | 2   | 2  | 2   | 2  | 2  | 2  | 3   | 3   | 2   |
| CO5         | 3  | 3   | 3   | 2  | 3   | 2  | 2  | 2  | 3   | 2   | 2   |
| TOTAL       | 15 | 12  | 13  | 10 | 13  | 10 | 10 | 10 | 15  | 13  | 10  |
| AVERAG<br>E | 3  | 2.2 | 2.6 | 2  | 2.6 | 2  | 2  | 2  | 3   | 2.6 | 2   |

# $\underline{THIRD\ YEAR-SEMESTER-V}$

# CORE -XII : AUDITING & CORPORATE GOVERNANCE

| Subjec  | t L                                                                                                    | Т                                                                                                    | P        | S       | Credits                      | Inst.        |              | Marks    |       |       |  |  |  |  |
|---------|----------------------------------------------------------------------------------------------------|----------------------------------------------------------------------------------------------------|----------|---------|------------------------------|--------------|--------------|----------|-------|-------|--|--|--|--|
| Code    | L                                                                                                    | 1                                                                                                    | r        | 3       | Credits                      | Hours        | CIA          | Exter    | rnal  | Total |  |  |  |  |
|         | 5                                                                                                    |                                                                                                    |          |         | 4                            | 5            | 25           | 75       | 5     | 100   |  |  |  |  |
|         |                                                                                                    | •                                                                                                    | •        | L       | earning Obj                  | ectives      |              | •        |       |       |  |  |  |  |
| LO1     | To ena                                                                                                    | able stu                                                                                                    | dents t  | o unde  | erstand proce                | ss of auditi | ng and its c | lassific | ation | ١.    |  |  |  |  |
| LO2     | To illustrate the role of auditors in company                                                                                   |                                                                                                    |          |         |                              |              |              |          |       |       |  |  |  |  |
| LO3     | To illu                                                                                                    | To illustrate the role of auditors in company.  To halp students understand the framework, theories and models of Corporate      |          |         |                              |              |              |          |       |       |  |  |  |  |
| LO4     | To he                                                                                                    | To help students understand the framework, theories and models of Corporate Governance.                                          |          |         |                              |              |              |          |       |       |  |  |  |  |
|         | Governance.  To provide insights into the concept of Corporate Social Responsibility                                            |                                                                                                    |          |         |                              |              |              |          |       |       |  |  |  |  |
| LO5     |                                                                                                    |                                                                                                    |          |         |                              |              |              | onsibi   | lity  |       |  |  |  |  |
| Prerequ | <u>isite: S</u>                                                                                                    | hould l                                                                                                    | have st  | udied   | Commerce                     | in XII Std   |              |          |       |       |  |  |  |  |
| Unit    |                                                                                                    |                                                                                                    |          |         | Contents                     |              |              |          |       | o. of |  |  |  |  |
|         | T4 J.                                                                                                    | 49                                                                                                    | 4- 41    | •4•     |                              |              |              |          | Н     | ours  |  |  |  |  |
|         | Introdi                                                                                                    |                                                                                                    |          |         | of Auditin                   | na Diatis    | action hat   | u.con    |       |       |  |  |  |  |
|         |                                                                                                    |                                                                                                    |          |         | or Additifi<br>g – Object    |              |              |          |       |       |  |  |  |  |
|         |                                                                                                    |                                                                                                    | 15       |         |                              |              |              |          |       |       |  |  |  |  |
|         |                                                                                                    | Limitations of Audit – Scope of Audit – Classifications of Audits – Audit of For Profit enterprises and Non–profit Organizations |          |         |                              |              |              |          |       |       |  |  |  |  |
|         |                                                                                                    |                                                                                                    |          |         | cumentation                  | <u> </u>     |              |          |       |       |  |  |  |  |
|         |                                                                                                    |                                                                                                    |          |         |                              | ocedures -   | Internal A   | udit -   |       |       |  |  |  |  |
|         | Audit Planning – Audit Programme – Procedures - Internal Audit - Internal Control – Internal Check System – Vouching – Cash and |                                                                                                    |          |         |                              |              |              |          |       | 15    |  |  |  |  |
|         | Trade Transactions - Verification of Assets and Liabilities and its                                                             |                                                                                                    |          |         |                              |              |              |          |       |       |  |  |  |  |
|         | Valuati                                                                                                    |                                                                                                    |          |         |                              |              |              |          |       |       |  |  |  |  |
|         | Compa                                                                                                    |                                                                                                    |          |         |                              |              |              |          |       |       |  |  |  |  |
|         | Appoin                                                                                                    |                                                                                                    | 1.5      |         |                              |              |              |          |       |       |  |  |  |  |
|         | Liabilit                                                                                                    | _                                                                                                    |          | 15      |                              |              |              |          |       |       |  |  |  |  |
|         | Information Systems Audit (ISA) – Auditing around the computer – Auditing through the computer - e-audit tools.                 |                                                                                                    |          |         |                              |              |              |          |       |       |  |  |  |  |
|         |                                                                                                    |                                                                                                    |          |         | puter - e-auc<br>e Governanc |              |              |          |       |       |  |  |  |  |
|         |                                                                                                    |                                                                                                    |          |         |                              |              | ce: Theorie  | es &     |       |       |  |  |  |  |
|         | Conceptual Framework of Corporate Governance: Theories & Models, Broad Committees - Corporate Governance Reforms.               |                                                                                                    |          |         |                              |              |              |          |       |       |  |  |  |  |
|         | Major Corporate Scandals in India and Abroad: Common                                                                            |                                                                                                    |          |         |                              |              |              |          |       | 15    |  |  |  |  |
|         | Governance Problems Noticed in various Corporate Failures.                                                                      |                                                                                                    |          |         |                              |              |              |          |       |       |  |  |  |  |
|         | Introduction to Environment, Social and Governance (ESG - Code                                                                  |                                                                                                    |          |         |                              |              |              |          |       |       |  |  |  |  |
|         | of Conduct – Directors and Auditors                                                                                             |                                                                                                    |          |         |                              |              |              |          |       |       |  |  |  |  |
|         | Corpoi                                                                                                    |                                                                                                    |          | -       | •                            |              |              |          |       |       |  |  |  |  |
|         |                                                                                                    |                                                                                                    | -        |         | Philanthrop                  |              |              |          |       |       |  |  |  |  |
| V       | CSR with Corporate Sustainability - CSR and Business Ethics,                                                                    |                                                                                                    |          |         |                              |              |              |          |       | 15    |  |  |  |  |
|         |                                                                                                    |                                                                                                    | -        |         | ernance - C                  |              |              |          |       | 10    |  |  |  |  |
|         | -                                                                                                    | nies Ac                                                                                                    | et, 2013 | 3 (Sect | tion 135 sche                | dule – VII   | ). – CSR P   | olicy    |       |       |  |  |  |  |
|         | Rules                                                                                                    |                                                                                                    |          |         | mom : =                      |              |              |          |       |       |  |  |  |  |
|         |                                                                                                    |                                                                                                    |          |         | <b>TOTAL</b>                 |              |              |          |       | 75    |  |  |  |  |

|               | Course Outcomes                                                                                              |  |  |  |  |  |  |  |  |  |  |  |
|---------------|----------------------------------------------------------------------------------------------------|--|--|--|--|--|--|--|--|--|--|--|
| CO1           | Define auditing and its process.                                                                             |  |  |  |  |  |  |  |  |  |  |  |
| CO2           | Compare and contrast essence of internal check and internal control.                                         |  |  |  |  |  |  |  |  |  |  |  |
|               |                                                                                                    |  |  |  |  |  |  |  |  |  |  |  |
| CO3           | Identify the role of auditors in companies.                                                                  |  |  |  |  |  |  |  |  |  |  |  |
| CO4           | Define the concept of Corporate Governance.                                                                  |  |  |  |  |  |  |  |  |  |  |  |
| CO5           | Appraise the implications of Corporate Social Responsibility                                                 |  |  |  |  |  |  |  |  |  |  |  |
|               | Textbooks                                                                                                    |  |  |  |  |  |  |  |  |  |  |  |
| 1             | Dinkar Pagare, Principles and Practice of Auditing, Sultan Chand & Sons, New Delhi                           |  |  |  |  |  |  |  |  |  |  |  |
| 2             | B. N. Tandon, S. Sudharsanam&S.Sundharabahu, Practical Auditing, S.Chand& Sons New Delhi.                    |  |  |  |  |  |  |  |  |  |  |  |
| 3             | Dr.T.R. Sharma, Dr. Gaurav Sankalp, Auditing & Corporate Governance, Sahithya Bhawan Publications, Agra      |  |  |  |  |  |  |  |  |  |  |  |
| 4             | ArunaJha, Auditing & Corporate Governance, Taxmann Publication Pvt. Ltd, New Delhi.                          |  |  |  |  |  |  |  |  |  |  |  |
|               | Reference Books                                                                                              |  |  |  |  |  |  |  |  |  |  |  |
| 1             | Kevin Keasey, Steve Thompson & Mike wright, Governance & Auditing, Emerald Group Publishing Limited, Bingley |  |  |  |  |  |  |  |  |  |  |  |
| 2             | Dr.T.R. Sharma, Auditing, Sahithya Bhawan Publications, Agra                                                 |  |  |  |  |  |  |  |  |  |  |  |
| 3             | C.B.Gupta, NehaSinghal, Auditing & Corporate Governance, Scholar Tech<br>Press, New Delhi.                   |  |  |  |  |  |  |  |  |  |  |  |
| 4             | Shri. Vengadamani, Practical Auditing, Margham Publication, Chennai.                                         |  |  |  |  |  |  |  |  |  |  |  |
| NOTE          | NOTE: Latest Edition of Textbooks May be Used                                                                |  |  |  |  |  |  |  |  |  |  |  |
| Web Resources |                                                                                                    |  |  |  |  |  |  |  |  |  |  |  |
| 1             | https://www.wallstreetmojo.com/audit-procedures/                                                             |  |  |  |  |  |  |  |  |  |  |  |
| 2             | https://theinvestorsbook.com/company-auditor.html                                                            |  |  |  |  |  |  |  |  |  |  |  |
| 3             | https://www.investopedia.com/terms/c/corp-social-responsibility.asp                                          |  |  |  |  |  |  |  |  |  |  |  |

|     | PO<br>1 | PO<br>2 | PO<br>3 | PO<br>4 | PO 5 | PO<br>6 | PO<br>7 | PO<br>8 | PSO<br>1 | PSO<br>2 | PSO<br>3 |
|-----|---------|---------|---------|---------|------|---------|---------|---------|----------|----------|----------|
| CO1 | 3       | 2       | 3       | 2       | 3    | 2       | 3       | 3       | 3        | 3        | 2        |

| CO2         | 3  | 2   | 2   | 2  | 2   | 2  | 2   | 2   | 3  | 2   | 2  |
|-------------|----|-----|-----|----|-----|----|-----|-----|----|-----|----|
| CO3         | 3  | 3   | 3   | 2  | 3   | 2  | 3   | 3   | 3  | 3   | 2  |
| CO4         | 3  | 2   | 2   | 2  | 2   | 2  | 2   | 2   | 3  | 3   | 2  |
| CO5         | 3  | 3   | 3   | 2  | 3   | 2  | 3   | 3   | 3  | 2   | 2  |
| TOTAL       | 15 | 12  | 13  | 10 | 13  | 10 | 13  | 13  | 15 | 13  | 10 |
| AVERAG<br>E | 3  | 2.2 | 2.6 | 2  | 2.6 | 2  | 2.6 | 2.6 | 3  | 2.6 | 2  |

3 – Strong, 2- Medium, 1- Low

## <u>THIRD YEAR – SEMESTER – V</u> <u>DISCIPLINE SPECIFIC ELECTIVE – 1 / 2 : FINANCIAL MANAGEMENT</u>

| Subjec  | et L                                     | $\mathbf{T}$ | P      | S      | Credits         | Inst.       |           | Marks      | KS         |  |  |
|---------|------------------------------------------|--------------|--------|--------|-----------------|-------------|-----------|------------|------------|--|--|
| Code    | L                                        | 1            | 1      | 3      | Credits         | Hours       | CIA       | Externa    | al Total   |  |  |
|         | 4                                        |              |        |        | 3               | 4           | 25        | 75         | 100        |  |  |
|         |                                          |              |        | ]      | Learning Ob     | jectives    |           |            |            |  |  |
| LO1     | To intr                                  | oduce        | the co | ncept  | of financial r  | nanagement  |           |            |            |  |  |
| LO2     | To learn the capital structure theories. |              |        |        |                 |             |           |            |            |  |  |
| LO3     |                                          |              |        |        | t techniques is |             | dgeting   |            |            |  |  |
| LO4     | _                                        |              |        |        | payment mod     |             |           |            |            |  |  |
| LO5     |                                          |              |        |        | and calculation |             |           | in an orga | anization. |  |  |
| Prerequ | isites: S                                | <u>hould</u> | have   | studi  | ed Commerc      |             | 1         |            |            |  |  |
| Unit    |                                          |              |        |        | Contents        |             |           |            | No. of     |  |  |
|         | T . 1                                    | 4•           |        |        |                 |             |           |            | Hours      |  |  |
|         | Introd                                   |              |        | . •    | 0.77:           | 3.6         | . 5       |            |            |  |  |
|         |                                          | tions of     |        |        |                 |             |           |            |            |  |  |
| I       |                                          | Role of      |        |        |                 |             |           |            |            |  |  |
| 1       |                                          | ion Vs.      | 12     |        |                 |             |           |            |            |  |  |
|         | Wealth                                   |              |        |        |                 |             |           |            |            |  |  |
|         | Return                                   | – Con        | pone   | nts of | Financial Ma    | nagement.   |           |            |            |  |  |
|         | Financ                                   | ial De       | cision | ì      |                 |             |           |            |            |  |  |
|         | Capital                                  | Struc        | cture  | - D    | efinition - N   | Meaning- T  | heories-  | Factors    |            |  |  |
|         | determ                                   | Capital      |        |        |                 |             |           |            |            |  |  |
|         | structu                                  | re           |        |        |                 |             |           |            |            |  |  |
| II      | Cost of                                  | f Capit      | al – N | Meani  | ng – Factors    | determining | cost of c | capital -  | 12         |  |  |
|         | Method                                   | ds - Co      | ost of | Equi   | ty Capital – (  | Cost of Pre | ference C | apital –   |            |  |  |
|         |                                          | age (or)     |        |        |                 |             |           |            |            |  |  |
|         |                                          | ncept –      |        |        |                 |             |           |            |            |  |  |
|         | -                                        |              |        |        | • `             | ,           | ,         | 1          |            |  |  |
|         | Operating and Financial Leverage         |              |        |        |                 |             |           |            |            |  |  |

| III   | Investment Decision  Capital Budgeting - Meaning - Process - Cash Flow Estimation  Capital Budgeting Appraisal Methods: Traditional Methods -  Payback Period - Accounting Rate of Return (ARR).  Discounted Cash-flow Methods: Net Present Value (NPV) -  Internal Rate of Return - Profitability Index. | 12       |  |  |  |  |  |  |
|-------|----------------------------------------------------------------------------------------------------|----------|--|--|--|--|--|--|
| IV    | Dividend Decision  Meaning – Dividend Policies – Factors Affecting Dividend  Payment – Provisions on Dividend Payment in Company Law –  Dividend Models - Walter's Model - Gordon's Model – M&M  Model.                                                                                                   | 12       |  |  |  |  |  |  |
| V     | Working Capital Decision  Working Capital - Meaning and Importance - Classification - Working Capital Cycle - Factors Influencing Working Capital - Determining Working Capital - Management of Current Assets: Inventories, Accounts Receivables and Cash.                                               | 12       |  |  |  |  |  |  |
|       | TOTAL                                                                                                    | 60       |  |  |  |  |  |  |
| THEOF | RY 40% & PROBLEMS 60%                                                                                                    |          |  |  |  |  |  |  |
|       | Course Outcomes                                                                                                    |          |  |  |  |  |  |  |
| CO1   | Recall the concepts in financial management.                                                                                                    |          |  |  |  |  |  |  |
| CO2   | Apply the various capital structure theories.                                                                                                    |          |  |  |  |  |  |  |
| CO3   | Apply capital budgeting techniques to evaluate investment proposals.                                                                                                    |          |  |  |  |  |  |  |
| CO4   | Determine dividend pay-outs.                                                                                                    |          |  |  |  |  |  |  |
| CO5   | Estimate the working capital of an organization.                                                                                                    |          |  |  |  |  |  |  |
|       | Textbooks                                                                                                    |          |  |  |  |  |  |  |
| 1     | R.K. Sharma, Shashi K Gupta, Financial Management, Kalyani Publi<br>New Delhi.                                                                                                    | cations, |  |  |  |  |  |  |
| 2     | M.Y. Khan and P.K.Jain, Financial Management, McGraw Hill Educ<br>Noida.                                                                                                    | ation,   |  |  |  |  |  |  |
| 3     | I.M. Pandey, Financial Management, Vikas Publications, Noida.                                                                                                    |          |  |  |  |  |  |  |
| 4     | Dr.S.N. Maheshwari, Elements of Financial Management, Sultan Cha<br>Sons, New Delhi.                                                                                                    | and &    |  |  |  |  |  |  |
| 5     | Dr.Kulkarni and Dr. Sathya Prasad, Financial Management, Himalay Publishing House, Mumbai.                                                                                                    | a        |  |  |  |  |  |  |
|       | Reference Books                                                                                                    |          |  |  |  |  |  |  |
| 1     | Prasana Chandra, Financial Management, Tata McGraw Hill, NewDo                                                                                                    | elhi.    |  |  |  |  |  |  |
| 2     | I.M. Pandey, Financial Management, Vikas Publishing, Noida.                                                                                                    |          |  |  |  |  |  |  |
| 3     | Khan & Jain, Financial Management, Sultan Chand &Sons, New Del                                                                                                    | hi.      |  |  |  |  |  |  |

| 4.   | A.Murthy, Financial Management, ,Margham Publications, Chennai.                          |  |  |  |  |  |  |  |  |
|------|------------------------------------------------------------------------------------------|--|--|--|--|--|--|--|--|
| 5.   | J. Srinivasan and P. Periyasamy, Financial Management, Vijay Nicole Publishers, Chennai. |  |  |  |  |  |  |  |  |
| NOTE | NOTE: Latest Edition of Textbooks May be Used                                            |  |  |  |  |  |  |  |  |
|      | Web Resources                                                                            |  |  |  |  |  |  |  |  |
| 1    | https://efinancemanagement.com/financial-management/types-of-financial-decisions         |  |  |  |  |  |  |  |  |
| 2    | https://efinancemanagement.com/dividend-decisions                                        |  |  |  |  |  |  |  |  |
| 3    | https://www.investopedia.com/terms/w/workingcapital.asp                                  |  |  |  |  |  |  |  |  |

|             | PO | PO  | PO  | PO | PO | PO | PO  | PO  | PSO | PSO | PSO |
|-------------|----|-----|-----|----|----|----|-----|-----|-----|-----|-----|
|             | 1  | 2   | 3   | 4  | 5  | 6  | 7   | 8   | 1   | 2   | 3   |
| CO1         | 3  | 2   | 3   | 2  | 3  | 2  | 3   | 3   | 3   | 2   | 2   |
| CO2         | 3  | 2   | 2   | 2  | 3  | 2  | 2   | 2   | 3   | 2   | 3   |
| CO3         | 3  | 3   | 3   | 2  | 3  | 2  | 3   | 3   | 3   | 2   | 2   |
| CO4         | 3  | 2   | 2   | 2  | 3  | 2  | 2   | 2   | 3   | 2   | 2   |
| CO5         | 3  | 3   | 3   | 2  | 3  | 2  | 3   | 3   | 3   | 2   | 2   |
| TOTAL       | 15 | 12  | 13  | 10 | 15 | 10 | 13  | 13  | 15  | 10  | 11  |
| AVERAG<br>E | 3  | 2.2 | 2.6 | 2  | 3  | 2  | 2.6 | 2.6 | 3   | 2   | 2.1 |

3 – Strong, 2- Medium, 1- Low

## $\underline{THIRD\ YEAR-SEMESTER-V}$

### <u>DISCIPLINE SPECIFIC ELECTIVE – 2 /2 : INDIRECT TAXATION</u>

| Subject Code | ct ,                                      | r | т | P | C | Credits   | Inst. | Marks |          |       |  |  |
|--------------|-------------------------------------------|---|---|---|---|-----------|-------|-------|----------|-------|--|--|
| Code         | ,   1                                     |   | 1 | Г | 3 | Credits   | Hours | CIA   | External | Total |  |  |
|              | 4                                         | 4 |   |   |   | 3 4 25 75 |       | 75    | 100      |       |  |  |
|              | Learning Objectives                       |   |   |   |   |           |       |       |          |       |  |  |
| LO1          | LO1 To get introduced to indirect taxes   |   |   |   |   |           |       |       |          |       |  |  |
| LO2          | LO2 To have an overview of Indirect taxes |   |   |   |   |           |       |       |          |       |  |  |

| LO3     | To be familiar the CGST and IGST Act                                                                                                    |                 |
|---------|----------------------------------------------------------------------------------------------------|-----------------|
| LO4     | To learn procedures under GST                                                                                                    |                 |
| LO5     | To gain knowledge about Customs Duty.                                                                                                    |                 |
| Prerequ | isite: Should have studied Commerce in XII Std                                                                                                    |                 |
| Unit    | Contents                                                                                                    | No. of<br>Hours |
| I       | Introduction to Indirect Tax  Concept and Features of Indirect Taxes - Difference between Direct and Indirect Taxes - Special Feature of Indirect Tax  Levies - Contribution to Government Revenues - Role of Indirect Taxation - Merits and Demerits of Indirect Taxation - Reforms in Indirect Taxation - Introduction to Foreign Trade Policy (FTP) 2023                                                           | 12              |
| II      | An Overview of Goods & Service Tax (GST)  Introduction of Goods and Service Tax in India— Kelkar Committee - Constitutional Amendment - Goods and Service Tax: Concepts, Meaning, Significance, Features and Benefits - Important GST Common Portals — Taxes and Duties not Subsumed in GST — Rates of GST in India - Role of GSTN in Implementation of GST - Challenges in Implementation of GST.                    | 12              |
| III     | CGST & IGST Act 2017 Supply – Meaning – Classification – Time of Supply – Valuation –Voluntary – Compulsory – Input Tax Credit – Eligibility – Reversal – Reverse charge Mechanism – E–Way Bill - Various Provisions Regarding E-way Bill in GST – IGST Act - Export and Import of Goods and Services– Inter State Vs Intra State Supply – Place of Supply. – Anti Profiteering Rules – Doctrine of Unjust Enrichment | 12              |
| IV      | Procedures under GST Registration under GST Law, Tax Invoice Credit and Debit Notes, Different GST Returns, Electronic Liability Ledger, Electronic Credit Ledger, Electronic Cash Ledger, Different Assessment under GST, Interest Penalty under GST, Mechanism of Tax Deducted at Source (TDS) and Tax Collected at Source (TCS), Audit under GST.                                                                  | 12              |
| V       | Customs Act 1962 Custom Duty: Concepts; Territorial Waters - High Seas - Levy of Customs Duty, Types of Custom Duties - Valuation - Baggage Rules &Exemptions.                                                                                                    | 12              |
|         | TOTAL                                                                                                    | 60              |
| CO1     | Course Outcomes                                                                                                    |                 |
| CO1     | Acquaintance with Indirect tax laws                                                                                                    |                 |
| CO2     | Exposed to the overview of GST.  Apply provisions of CGST and IGST.                                                                                                    |                 |
| CO3     | Apply provisions of CGST and IGST                                                                                                    |                 |
| CO4     | Summarise procedures of GST                                                                                                    |                 |
| CO5     | Discuss aspects of Customs Duty in India                                                                                                    |                 |
|         | Textbooks                                                                                                    | 11 '            |
| 1       | Vinod K Singhania, Indirect Taxes, Taxman's Publications, New Do                                                                                                    | elhı.           |

| 2 | Dr. H.C. Mehrotra & Prof .V.P Agarwal, Goods and Services Tax (GST),       |
|---|----------------------------------------------------------------------------|
|   | Sahitya Bhawan Publications, Agra.                                         |
| 3 | Rajat Mohan, Goods & Services Tax, Bharat Law Publications House, New      |
| 3 | Delhi.                                                                     |
| 4 | CA. Pushpendra Sisodia, Indirect Tax Laws, Bharat Publications, New Delhi. |
|   | Reference Books                                                            |
| 1 | V.S.Datey, All About GST, Taxmann Publications, New Delhi.                 |
| 2 | T.S. Reddy&Y.Hariprasad Reddy, Business Taxation, Margham Publications,    |
| 2 | Chennai.                                                                   |

| 3             | Study Material on GST - The Institute of Chartered Accountants of India /The |  |  |  |  |  |  |  |  |  |
|---------------|------------------------------------------------------------------------------|--|--|--|--|--|--|--|--|--|
| 3             | Institute of Cost Accountants of India, Chennai.                             |  |  |  |  |  |  |  |  |  |
| 4             | Guidance material on GST issued by CBIC, Government of India.                |  |  |  |  |  |  |  |  |  |
| <b>NOTE:</b>  | NOTE: Latest Edition of Textbooks May be Used                                |  |  |  |  |  |  |  |  |  |
| Web Resources |                                                                              |  |  |  |  |  |  |  |  |  |
|               | https://iimskills.com/goods-and-services-tax/#:~:text=GST-                   |  |  |  |  |  |  |  |  |  |
| 1             | %20an%20acronym%20for%20Goods%20and%20Services%20Tax-                        |  |  |  |  |  |  |  |  |  |
|               | ,etc.%2C%20to%20stand%20as%20a%20unified%20tax%20regime.                     |  |  |  |  |  |  |  |  |  |
| 2             | https://tax2win.in/guide/gst-procedure                                       |  |  |  |  |  |  |  |  |  |
| 3             | https://www.cbic.gov.in/htdocs-cbec/customs/cs-act/cs-act-ch9                |  |  |  |  |  |  |  |  |  |

|             | PO | PO  | PO  | PO | PO  | PO | PO  | PO  | PSO | PSO | PSO |
|-------------|----|-----|-----|----|-----|----|-----|-----|-----|-----|-----|
|             | 1  | 2   | 3   | 4  | 5   | 6  | 7   | 8   | 1   | 2   | 3   |
| CO1         | 3  | 2   | 3   | 2  | 3   | 2  | 3   | 3   | 3   | 2   | 2   |
| CO2         | 3  | 2   | 2   | 2  | 2   | 2  | 2   | 2   | 3   | 2   | 3   |
| CO3         | 3  | 3   | 3   | 2  | 3   | 2  | 3   | 3   | 3   | 2   | 2   |
| CO4         | 3  | 2   | 2   | 2  | 2   | 2  | 2   | 2   | 3   | 2   | 2   |
| CO5         | 3  | 3   | 3   | 2  | 3   | 2  | 3   | 3   | 3   | 2   | 3   |
| TOTAL       | 15 | 12  | 13  | 10 | 13  | 10 | 13  | 13  | 15  | 10  | 12  |
| AVERAG<br>E | 3  | 2.2 | 2.6 | 2  | 2.6 | 2  | 2.6 | 2.6 | 3   | 2   | 2.4 |

3 – Strong, 2- Medium, 1- Low

## THIRD YEAR – SEMESTER - V

## <u>DISCIPLINE SPECIFIC ELECTIVE – 3 /4 :</u>SOFTWARE ENGINEERING AND UML LAB

| Subje  |                                                                                                    |                |                   | P              | S                                    | Credits                                 | Inst.          |            | Marks         |                 |  |  |  |
|--------|----------------------------------------------------------------------------------------------------|----------------|-------------------|----------------|--------------------------------------|-----------------------------------------|----------------|------------|---------------|-----------------|--|--|--|
| Cod    | le                                                                                                    | _              |                   |                |                                      |                                         | Hours          | CIA        | CIA External  |                 |  |  |  |
|        |                                                                                                    | 2              |                   | 2              |                                      | 3                                       | 4              | 25         | 75            | 100             |  |  |  |
|        |                                                                                                    |                | <u> </u>          | <u> </u>       | 1                                    | Learning Ob                             | jectives       |            | <u> </u>      |                 |  |  |  |
| LO1    | То                                                                                                    | intro          | duce              | the so         | oftwa                                | re developme                            | nt life cycles | S          |               |                 |  |  |  |
| LO2    | I                                                                                                    | intro          |                   | conc           | epts re                              | elated to struc                         | tured and ol   | ojected or | iented analy  | sis &           |  |  |  |
| LO3    |                                                                                                    |                |                   | n insi         | ght in                               | to UML and s                            | software test  | ting techn | iques         |                 |  |  |  |
| Prereq | uisite                                                                                                    | : Sho          | ould l            | have s         | studie                               | ed Commerce                             | e in XII Std   |            |               |                 |  |  |  |
| Unit   |                                                                                                    |                |                   |                |                                      | Conten                                  | ts             |            |               | No. of<br>Hours |  |  |  |
| I      | Introduction – Evolution – Software Development projects – Emergence of Software Engineering.Software Life cycle models – Waterfall model – Rapid Application Development – Agile Model – SpiralModel |                |                   |                |                                      |                                         |                |            |               |                 |  |  |  |
| II     | Requ                                                                                                    | iiren          | nent A            |                |                                      | nd Specificati<br>ecification           | on – Gathe     | ring and   | Analysis –    |                 |  |  |  |
| III    | - Lag                                                                                                    | yered<br>tion  | d desi<br>Orie    | gn – 2         | Appro<br>Design                      | iew – Charac<br>paches<br>n – Structure |                |            |               |                 |  |  |  |
| IV     | Obje                                                                                                    | ect M<br>, Cla | lodeli<br>ss, Int | ng us          | ing U<br>ion, A                      | ML – OO con                             | ncepts – UM    | IL – Diag  | rams – Use    |                 |  |  |  |
| V      | Codi<br>Blac                                                                                                    | ng &<br>k-bo   | & Tes<br>x, Wl    | sting          | <ul><li>cod</li><li>ox, In</li></ul> | ing – Review<br>tegration,              | v – Docume     | entation – | - Testing –   |                 |  |  |  |
|        |                                                                                                    |                | <u> </u>          |                |                                      | TOTA                                    | L              |            |               |                 |  |  |  |
|        | I                                                                                                    |                |                   |                |                                      | Course Out                              | tcomes         |            |               | <u> </u>        |  |  |  |
| CO1    |                                                                                                    |                |                   | shoul<br>g too |                                      | ble to specify                          | software re    | quiremen   | ts, design th | e               |  |  |  |
| CO2    | То                                                                                                    | write          | e test            | cases          | using                                | different test                          | ing techniqu   | ies.       |               |                 |  |  |  |
|        |                                                                                                    |                |                   |                |                                      | Textboo                                 | oks            |            |               |                 |  |  |  |
|        |                                                                                                    |                |                   |                |                                      |                                         |                |            |               |                 |  |  |  |

| 1     | Rajib Mall, "Fundamentals of Software Engineering", PHI 2018, 5th Edition.                                 |  |  |  |  |  |  |  |  |  |  |
|-------|----------------------------------------------------------------------------------------------------|--|--|--|--|--|--|--|--|--|--|
| 2     | Roger S. Pressman, "Software Engineering - A Practitioner's Approach", McGraw Hill 2010, 7thEdition.       |  |  |  |  |  |  |  |  |  |  |
|       | Reference Books                                                                                            |  |  |  |  |  |  |  |  |  |  |
| 1     | Pankaj Jalote, "An Integrated Approach to Software Engineering", Narosa Publishing House 2011,3rd Edition. |  |  |  |  |  |  |  |  |  |  |
| NOTE: | Latest Edition of Textbooks May be Used                                                                    |  |  |  |  |  |  |  |  |  |  |
|       | Web Resources                                                                                              |  |  |  |  |  |  |  |  |  |  |
| 1     | NPTEL online course – Software Engineering - https://nptel.ac.in/courses/106105182/                        |  |  |  |  |  |  |  |  |  |  |

| UML Lab                                 | Core - Core -S5EC1/2L    |
|-----------------------------------------|--------------------------|
| Common for both Electives in semester V |                          |
| Credits 4                               | Lecture Hours:5 per week |

Learning Objectives: (for teachers: what they have to do in the class/lab/field)

- To get familiarized to the usage of UML tool kit.
- To understand the requirements of the software and to map them appropriately to subsequent phases of the software development
- To develop the ability to verify and validate their designs

**Course Outcomes:** (for students: To know what they are going to learn)

CO1: Students must be able to analyse and design the problem at hand.

CO2: Students should be able to use UML tools for the designing the software and test thecorrectness and soundness of their software through testing tools.

#### LIST OF PRACTICALS

Using UML tools produce analysis and design models for

- a. Library Management System
- b. Automatic Teller Machine
- c. Student Information Management
- d. Matrimony Service
- e. Stock Management System

| Extended<br>Professional<br>Component | Questions related to the above topics, from various competitive examinations UPSC / TRB / NET / UGC – CSIR / GATE / TNPSC / others to be solved (To be discussed during the Tutorial hour) |
|---------------------------------------|----------------------------------------------------------------------------------------------------|
| Skills acquired from the Course       | Knowledge, Problem Solving, Analytical ability, Professional Competency, Professional Communication and Transferrable Skill                                                                |

| Extended Professional<br>Component | Questions related to the above topics, from various competitive examinations UPSC / TRB / NET / UGC – CSIR / GATE / TNPSC / others to be solved (To be discussed during the Tutorial hour) |
|------------------------------------|----------------------------------------------------------------------------------------------------|
| Skills acquired from the Course    | Knowledge, Problem Solving, Analytical ability, Professional Competency, Professional Communication and Transferrable Skill                                                                |

#### **Learning Resources:**

#### **Recommended Texts**

- 1. Roger D. Peng," R Programming for Data Science ", 2012
- 2. Norman Matloff,"The Art of R Programming- A Tour of Statistical Software Design", 2011

#### Reference Books

- 1. Garrett Grolemund, Hadley Wickham,"Hands-On Programming with R: Write Your Own Functions and Simulations", 1st Edition, 2014
- 2. Venables, W.N., and Ripley, "S programming", Springer, 2000.

#### THIRD YEAR – SEMESTER – V

## <u>DISCIPLINE SPECIFIC ELECTIVE – 4 /4 :</u>OBJECT ORIENTED ANALYSIS AND DESIGN AND UML LAB

| Subjec |                                                                                         | L T P S C |   | Credits | Inst.       | Marks    |     |          |       |
|--------|-----------------------------------------------------------------------------------------|-----------|---|---------|-------------|----------|-----|----------|-------|
| Code   |                                                                                         |           |   |         |             | Hours    | CIA | External | Total |
|        | 2                                                                                       |           | 2 |         | 3           | 4        | 25  | 75 100   |       |
|        | 1                                                                                       |           | ı |         | Learning Ob | jectives | I   |          |       |
| LO1    | LO1 To make aware of the software requirements, design the software using tools         |           |   |         |             |          |     |          |       |
| LO2    | LO2 To be acquainted with the writing of test cases using different testing techniques. |           |   |         |             |          |     |          |       |

| Unit | Contents                                                                                                    | No. of<br>Hours |
|------|----------------------------------------------------------------------------------------------------|-----------------|
| I    | Object Orientation – System development – Review of objects - inheritance - Object relationship – Dynamic binding – OOSD life cycle – Process – Analysis – Design – prototyping – Implementation – Testing-                                |                 |
| II   | Overview of Methodologies  Rambaugh methodology, OMT – Booch methodology, Jacobson methodology – patterns – Unified approach – UML – Class diagram – Dynamic modelling.                                                                    |                 |
| III  | Introduction - UML - Meta model - Analysis and design - more information. Outline  Development Process: Overview of the process-Inception - Elaboration-construction- refactoring patterns transmission-iterative development - use cases. |                 |
| IV   | OO Design axioms – Class visibility – refining attributes – Methods – Access layer – OODBMS – Table – class mapping view layer                                                                                                    |                 |
| V    | Interaction diagram-package diagram-state diagram-activity diagram-deployment diagram - UML and programming                                                                                                    |                 |
|      | TOTAL                                                                                                    |                 |
|      | Course Outcomes                                                                                                    |                 |
| CO1  | The students should be able to specify software requirements, design the software using tools                                                                                                    | e               |
| CO2  | To write test cases using different testing techniques.                                                                                                    |                 |
|      | Textbooks                                                                                                    |                 |
| 1    | Ali Bahrami, "Object Oriented System Development", McGraw-Hill International Edition 2017.                                                                                                    |                 |
| 2    | Martin Fowler, Kendall Scott, "UML Distilled", Addision Wesley                                                                                                    |                 |
| 3    | Eriksson, "UML Tool Kit", Addison Wesley                                                                                                    |                 |
|      | Reference Books                                                                                                    |                 |
| 1    | Booch G., "Object oriented analysis and design", Addison- Wesley Pub<br>Company 3 rd edition.                                                                                                    | olishing        |
| 2    | Rambaugh J, Blaha.M. Premeriani, W., Eddy F and Loresen W.,                                                                                                    |                 |

| UML Lab                                 | Core - Core -S5EC1/2L    |
|-----------------------------------------|--------------------------|
| Common for both Electives in semester V |                          |
| Credits 4                               | Lecture Hours:5 per week |

Learning Objectives: (for teachers: what they have to do in the class/lab/field)

- To get familiarized to the usage of UML tool kit.
- To understand the requirements of the software and to map them appropriately to subsequent phases of the software development
- To develop the ability to verify and validate their designs

Course Outcomes: (for students: To know what they are going to learn)

CO1: Students must be able to analyse and design the problem at hand.

CO2: Students should be able to use UML tools for the designing the software and test thecorrectness and soundness of their software through testing tools.

#### LIST OF PRACTICALS

Using UML tools produce analysis and design models for

- a. Library Management System
- b. Automatic Teller Machine
- c. Student Information Management
- d. Matrimony Service
- e. Stock Management System

| Extended<br>Professional<br>Component | Questions related to the above topics, from various competitive examinations UPSC / TRB / NET / UGC – CSIR / GATE / TNPSC / others to be solved (To be discussed during the Tutorial hour) |  |  |  |  |  |  |  |
|---------------------------------------|----------------------------------------------------------------------------------------------------|--|--|--|--|--|--|--|
| Skills acquired from the Course       | Knowledge, Problem Solving, Analytical ability, Professional Competency, Professional Communication and Transferrable Skill                                                                |  |  |  |  |  |  |  |

| Extended Professional | Questions related to the above topics, from various competitive       |
|-----------------------|-----------------------------------------------------------------------|
| Component             | examinations UPSC / TRB / NET / UGC –                                 |
| _                     | CSIR / GATE / TNPSC / others to be solved (To be discussed during the |
|                       | Tutorial hour)                                                        |
|                       |                                                                       |

| Skills acquired from | the | Knowledge,  | Problem     | Solving,  | Analytical    | ability,   | Professional |
|----------------------|-----|-------------|-------------|-----------|---------------|------------|--------------|
| Course               |     | Competency, | Professiona | 1 Communi | cation and Tr | ansferrabl | e Skill      |
|                      |     |             |             |           |               |            |              |
|                      |     |             |             |           |               |            |              |

#### **Learning Resources:**

#### **Recommended Texts**

- 3. Roger D. Peng," R Programming for Data Science ", 2012
- 4. Norman Matloff,"The Art of R Programming- A Tour of Statistical Software Design", 2011

#### Reference Books

- 3. Garrett Grolemund, Hadley Wickham,"Hands-On Programming with R: Write Your Own Functions and Simulations", 1st Edition, 2014
- 4. Venables, W.N., and Ripley, "S programming", Springer, 2000.

#### THIRD YEAR – SEMESTER - VI

#### CORE -XIII: COST ACCOUNTING - II

|         |                                                                                                    |                                                                                                    |                                   |         | KE –AIII. C   |             |       |       |                 |  |  |  |
|---------|----------------------------------------------------------------------------------------------------|----------------------------------------------------------------------------------------------------|-----------------------------------|---------|---------------|-------------|-------|-------|-----------------|--|--|--|
| Subjec  | t L                                                                                                    | Т                                                                                                    | P                                 | S       | Credits       | Inst.       |       | Marks |                 |  |  |  |
| Code    | L                                                                                                    | 1                                                                                                    | 1   P   S   Credits   Hours   CIA |         | CIA           | External    | Total |       |                 |  |  |  |
|         | 6                                                                                                    |                                                                                                    |                                   |         | 4             | 6           | 25    | 75    | 100             |  |  |  |
|         |                                                                                                    |                                                                                                    |                                   | L       | earning Obj   | ectives     |       |       | •               |  |  |  |
| LO1     | To und                                                                                                    | lerstan                                                                                                    | d the st                          | andaro  | ls in Cost Ac | ecounting   |       |       |                 |  |  |  |
| LO2     | To kno                                                                                                    | To know the concepts of contract costing.                                                                                                    |                                   |         |               |             |       |       |                 |  |  |  |
| LO3     | To be                                                                                                    | familia                                                                                                    | r with                            | the cor | ncept of proc | ess costing | •     |       |                 |  |  |  |
| LO4     | To lear                                                                                                    | rn abou                                                                                                    | ıt opera                          | ation c | osting.       |             |       |       |                 |  |  |  |
| LO5     | To gai                                                                                                    | n insig                                                                                                    | hts into                          | stand   | ard costing.  |             |       |       |                 |  |  |  |
| Prerequ | isite: Sl                                                                                                    | nould                                                                                                    | have st                           | udied   | Cost Accou    | nting in V  | Sem   |       |                 |  |  |  |
| Unit    |                                                                                                    |                                                                                                    |                                   |         | Contents      |             |       |       | No. of<br>Iours |  |  |  |
| I       | Cost Accounting Standards  An Introduction to CAS – Purpose of CAS – Advantages of CAS  – Difference between CAS and FAR Regulations – Different  Degrees of CAS Coverage – Cost Accounting Standards - Responsibility Accounting and Divisional Performance  Measurement. |                                                                                                    |                                   |         |               |             |       |       |                 |  |  |  |
| II      | Job Costing, Batch Costing and Contract Costing Definitions - Features - A Comparison - Calculation of Profit on                                                                                                    |                                                                                                    |                                   |         |               |             |       |       | 18              |  |  |  |
| III     | Proces Applic Proces Treatm Abnor                                                                                                    | Contracts – Cost Plus Contract - Preparation of Contract A/c.  Process Costing  Process Costing – Meaning – Features of Process Costing –  Application of Process Costing – Fundamental Principles of  Process Costing – Preparation of Process Accounts -  Treatment of Loss and Gain : Normal and Abnormal Loss -  Abnormal Gain - Concept of Equivalent Production - Joint  Products and By Products. |                                   |         |               |             |       |       |                 |  |  |  |

| IV    | Operation Costing Operation Costing – Meaning – Preparation of Operating Cost Sheet – Transport Costing – Power Supply Costing–Hospital Costing–Simple Problems.                                                                                            |               |  |  |  |  |  |  |  |
|-------|----------------------------------------------------------------------------------------------------|---------------|--|--|--|--|--|--|--|
| V     | Standard Costing and Variance Analysis  Definition — Objectives — Advantages — Standard Cost and Estimated Cost — Installation of Standard Costing System — Variance Analysis — Material, Labour, Overhead, and Sales Variances — Calculation of Variances. | 18            |  |  |  |  |  |  |  |
| THE C | TOTAL                                                                                                    | 90            |  |  |  |  |  |  |  |
| THEO  | RY 20% & PROBLEMS 80%                                                                                                    |               |  |  |  |  |  |  |  |
| CO1   | Course Outcomes  Remember and recall standards in cost accounting                                                                                                    |               |  |  |  |  |  |  |  |
| CO1   | Remember and recall standards in cost accounting                                                                                                    |               |  |  |  |  |  |  |  |
| CO2   | Apply the knowledge in contract costing                                                                                                    |               |  |  |  |  |  |  |  |
| CO3   | Analyze and assimilate concepts in process costing                                                                                                    | 4             |  |  |  |  |  |  |  |
| CO4   | Understand various bases of classification cost and prepare operating statement.                                                                                                    | g cost        |  |  |  |  |  |  |  |
| CO5   | Set up standards and analyse variances.                                                                                                    |               |  |  |  |  |  |  |  |
|       | Textbooks                                                                                                    |               |  |  |  |  |  |  |  |
| 1     | Jain S.P. and Narang K.L. Cost Accounting. Kalyani Publishers. New                                                                                                    |               |  |  |  |  |  |  |  |
| 2     | Khanna B.S., Pandey I.M., Ahuja G.K., and Arora M.N., Practical C Chand & Co, New Delhi.                                                                                                    | osting, S     |  |  |  |  |  |  |  |
| 3     | Dr.S.N. Maheswari, Principles of Cost Accounting, Sultan Chand pu<br>New Delhi.                                                                                                    | blications,   |  |  |  |  |  |  |  |
| 4     | T.S. Reddy and Y. Hari Prasad Reddy, Cost Accounting, Margham p<br>Chennai.                                                                                                    | oublications, |  |  |  |  |  |  |  |
| 5     | S.P. Iyengar, Cost Accounting, Sultan Chand Publications, New Del                                                                                                    | hi.           |  |  |  |  |  |  |  |
|       | Reference Books                                                                                                    |               |  |  |  |  |  |  |  |
| 1     | Polimeni, Cost Accounting: Concepts and Applications for Manager Making, New York, McGraw–Hill, Noida.                                                                                                    | ial Decision  |  |  |  |  |  |  |  |
| 2     | Jain S.P. and Narang K.L. Cost Accounting, Kalyani Publishers, New                                                                                                    | w Delhi.      |  |  |  |  |  |  |  |
| 3     | V.K.Saxena and C.D. Vashist, Cost Accounting, Sultan Chand publi Delhi.                                                                                                    | cations, New  |  |  |  |  |  |  |  |
| 4     | Murthy A &Gurusamy S, Cost Accounting, Vijay Nicole Imprints Pv Chennai.                                                                                                    | t. Ltd.       |  |  |  |  |  |  |  |
| 5     | Prasad. N.K and Prasad.V.K, Cost Accounting, Book Syndicate, Bar                                                                                                    | ngladesh.     |  |  |  |  |  |  |  |
| NOTE: | Latest Edition of Textbooks May be Used                                                                                                    |               |  |  |  |  |  |  |  |
|       | Web Resources                                                                                                    |               |  |  |  |  |  |  |  |
| 1     | https://www.economicsdiscussion.net/cost-accounting/contract-costi                                                                                                    | ng/32597      |  |  |  |  |  |  |  |
| 2     | https://www.wallstreetmojo.com/process-costing/                                                                                                    |               |  |  |  |  |  |  |  |
| 3     | https://www.accountingnotes.net/cost-accounting/operating-costing/                                                                                                    | 17755         |  |  |  |  |  |  |  |

| PO | PO | PO | PO | PO | PO | PO | PO | PSO | PSO | PSO |
|----|----|----|----|----|----|----|----|-----|-----|-----|
| 1  | 2  | 3  | 4  | 5  | 6  | 7  | 8  | 1   | 2   | 3   |
|    |    |    |    |    |    |    |    |     |     |     |

| CO1         | 3  | 3  | 3  | 2  | 3   | 3  | 3   | 3   | 3  | 2  | 2   |
|-------------|----|----|----|----|-----|----|-----|-----|----|----|-----|
| CO2         | 3  | 3  | 3  | 2  | 2   | 3  | 2   | 2   | 3  | 2  | 3   |
| CO3         | 3  | 3  | 3  | 2  | 3   | 3  | 3   | 3   | 3  | 2  | 2   |
| CO4         | 3  | 3  | 3  | 2  | 2   | 3  | 2   | 2   | 3  | 2  | 2   |
| CO5         | 3  | 3  | 3  | 2  | 3   | 3  | 3   | 3   | 3  | 2  | 3   |
| TOTAL       | 15 | 15 | 15 | 10 | 13  | 15 | 13  | 13  | 15 | 10 | 12  |
| AVERAG<br>E | 3  | 3  | 3  | 2  | 2.6 | 3  | 2.6 | 2.6 | 3  | 2  | 2.4 |

3 – Strong, 2- Medium, 1- Low

## $\underline{THIRD\ YEAR-SEMESTER-VI}$

### **CORE – XIV: MANAGEMENT ACCOUNTING**

| Subje  | ct <sub>T</sub>                                                                                                    | Т                                              | D                            | C                 | Cwadita                                     | Inst.      |             | Mark  | S   |       |
|--------|----------------------------------------------------------------------------------------------------|------------------------------------------------|------------------------------|-------------------|---------------------------------------------|------------|-------------|-------|-----|-------|
| Code   |                                                                                                    | 1                                              | P                            | S                 | Credits                                     | Hours      | CIA         | Exter | nal | Total |
|        | 6                                                                                                    |                                                |                              |                   | 4                                           | 6          | 25          | 75    |     | 100   |
|        |                                                                                                    |                                                |                              |                   | earning Obj                                 |            |             |       |     |       |
| LO1    | To und                                                                                                    | derstan                                        | d basic                      | s mana            | gement acco                                 | ounting    |             |       |     |       |
| LO2    |                                                                                                    |                                                |                              |                   | ancial States                               |            |             |       |     |       |
| LO3    | To fan                                                                                                    | niliariz                                       | e with                       | fund fl           | ow and cash                                 | flow analy | rsis        |       |     |       |
| LO4    | To lea                                                                                                    | rn abou                                        | ıt budg                      | etary c           | ontrol                                      |            |             |       |     |       |
| LO5    | To gai                                                                                                    | n insig                                        | hts into                     | margi             | inal costing.                               |            |             |       |     |       |
| Prereq | uisite: S                                                                                                    | hould l                                        | nave st                      | udied             | Financial A                                 | ccounting  | in I Semes  | ter.  |     |       |
| Unit   |                                                                                                    |                                                |                              | o. of<br>ours     |                                             |            |             |       |     |       |
| I      | Introduction to Management Accounting  Management Accounting — Meaning — Scope — Importance- Limitations - Management Accounting Vs Cost Accounting — Management Accounting Vs Financial Accounting.  Analysis and Interpretation of Financial Statements — Nature and Significance — Types of Financial Analysis — Tools of Analysis — Comparative Statements — Common Size Statement — Trend Analysis. |                                                |                              |                   |                                             |            |             |       |     |       |
| II     | Ratio A<br>Ratio A<br>Ratios -                                                                                                    | <b>analysi</b><br>analysis<br>- Liqui<br>ay Ra | s: Mean<br>dity Ra<br>tios – | itios –<br>Levera | Advantages<br>Profitability<br>age Ratios - | Ratios -Tu | ırnover Rat | ios – |     | 18    |

| III | Funds Flow & Cash Flow Analysis Introduction, Meaning of Funds Flow Statement-Ascertainment of Flow of Funds - Schedule of Changes in Working Capital- Adjusted Profit and Loss Account - Preparation of Funds Flow Statement.  Cash Flow Statement: Meaning - Advantages - Limitations - Preparation of Cash Flow Statement as per AS 3 -Cash Flow from Operating, Financing and Investing activities                                   | 18          |
|-----|----------------------------------------------------------------------------------------------------|-------------|
| IV  | Budget and Budgetary Control  Meaning – Preparation of Various Budgets – Cash Budget - Flexible Budget – Production Budget – Sales Budget – Master Budget – Budgetary Control – Benefits                                                                                                    | 18          |
| V   | Marginal Costing: Meaning - Features — Marginal Costing vs<br>Absorption Costing - Fixed Cost, Variable Cost and Semi Variable<br>Cost- Contribution- Marginal Cost Equation- P/V Ratio - Break<br>Even Point - Margin of Safety — Cost- Volume Profits Analysis.<br>Decision Making: Selection of a Product Mix — Make or Buy<br>Decision — Discontinuance of a product line — Change or Status<br>quo — Limiting Factor or Key Factor. | 18          |
|     | TOTAL                                                                                                    | 90          |
|     | RY 20% & PROBLEMS 80%                                                                                                    |             |
| CO  | Course Outcomes                                                                                                    |             |
| CO1 | Remember and recall basics in management accounting                                                                                                    |             |
| CO2 | Apply the knowledge of preparation of Financial Statements                                                                                                    |             |
| CO3 | Analyse the concepts relating to fund flow and cash flow                                                                                                    |             |
| CO4 | Evaluate techniques of budgetary control  Formulate criteria for decision making using principles of marginal c                                                                                                    | ostina      |
| CO5 | 2 2 2 2                                                                                                    | ostilig.    |
|     | Textbooks                                                                                                    |             |
| 1   | Jain S.P. & Narang K.L. (2018) Cost and Management Accounting, Publications,                                                                                                    | -           |
| 2   | Rds. Maheswari, Cost and Management Accounting, Sultan Chand Sublications, New Delhi.                                                                                                    |             |
| 3   | Sharma and Shashi K. Gupta, Management Accounting, Kalyani Pub<br>Chennai.                                                                                                    |             |
| 4   | Jenitra L Mervin ,Daslton L Cecil, Management Accounting, Lerante Chennai.                                                                                                    | ec Press,   |
| 5   | T.S.Reddy& Y. Hari Prasad Reddy, Management Accounting, MarghamPublications, Chennai.                                                                                                    |             |
|     | Reference Books                                                                                                    |             |
| 1   | Chadwick – The Essence of Management Accounting, Financial Tin<br>Publications, England.                                                                                                    | nes         |
| 2   | Charles T.Horngren and Gary N. Sundem–Introduction to Manageme Accounting, Pearson, Chennai.                                                                                                    | ent         |
| 3   | Murthy A and GurusamyS, Management Accounting- Theory & Prac Nicole Imprints Pvt. Ltd. Chennai.                                                                                                    | tice, Vijay |

| 4             | Hansen - Mowen, Cost Management Accounting and Control, South Western College, India.            |  |  |  |  |  |  |  |  |  |  |
|---------------|--------------------------------------------------------------------------------------------------|--|--|--|--|--|--|--|--|--|--|
| 5             | N.P. Srinivasan, Management Accounting, New Age publishers, Chennai.                             |  |  |  |  |  |  |  |  |  |  |
| NOTE          | NOTE: Latest Edition of Textbooks May be Used                                                    |  |  |  |  |  |  |  |  |  |  |
| Web Resources |                                                                                                  |  |  |  |  |  |  |  |  |  |  |
| 1             | https://www.accountingnotes.net/companies/fund-flow-analysis/fund-flow-analysis-accounting/13300 |  |  |  |  |  |  |  |  |  |  |
| 2             | https://accountingshare.com/budgetary-control/                                                   |  |  |  |  |  |  |  |  |  |  |
| 3             | https://www.investopedia.com/terms/m/marginalcostofproduction.asp                                |  |  |  |  |  |  |  |  |  |  |

|             | PO | PO  | PO  | PO | PO | PO | PO  | PO  | PSO | PSO | PSO |
|-------------|----|-----|-----|----|----|----|-----|-----|-----|-----|-----|
|             | 1  | 2   | 3   | 4  | 5  | 6  | 7   | 8   | 1   | 2   | 3   |
| CO1         | 3  | 2   | 3   | 2  | 3  | 2  | 3   | 3   | 3   | 2   | 2   |
| CO2         | 3  | 2   | 2   | 2  | 3  | 2  | 2   | 2   | 3   | 2   | 3   |
| CO3         | 3  | 2   | 3   | 2  | 3  | 2  | 3   | 3   | 3   | 2   | 2   |
| CO4         | 3  | 2   | 2   | 2  | 3  | 2  | 2   | 2   | 3   | 2   | 2   |
| CO5         | 3  | 3   | 3   | 2  | 3  | 2  | 3   | 3   | 3   | 2   | 3   |
| TOTAL       | 15 | 11  | 13  | 10 | 15 | 10 | 13  | 13  | 15  | 10  | 12  |
| AVERAG<br>E | 3  | 2.1 | 2.6 | 2  | 2  | 2  | 2.6 | 2.6 | 3   | 2   | 2.4 |

3 – Strong, 2- Medium, 1- Low

## THIRD YEAR – SEMESTER - VI

## CORE - XV: INCOME TAX LAW AND PRACTICE - II

| Subject | t L                                                                                                    | T                                        | P                                               | S                                                                                                    | Credits                                                              | Inst.                                   |                                                          |                            | rks             |          |  |  |
|---------|----------------------------------------------------------------------------------------------------|------------------------------------------|-------------------------------------------------|----------------------------------------------------------------------------------------------------|----------------------------------------------------------------------|-----------------------------------------|----------------------------------------------------------|----------------------------|-----------------|----------|--|--|
| Code    |                                                                                                    | 1                                        | 1                                               |                                                                                                    | Credits                                                              | Hours                                   | CIA                                                      |                            | ternal          | Total    |  |  |
|         | 6                                                                                                    |                                          |                                                 |                                                                                                    | 4                                                                    | 6                                       | 25                                                       |                            | 75              | 100      |  |  |
|         |                                                                                                    | _                                        |                                                 |                                                                                                    | earning Obj                                                          |                                         |                                                          |                            |                 |          |  |  |
| LO1     |                                                                                                    |                                          |                                                 |                                                                                                    | elating to cap                                                       |                                         |                                                          |                            |                 |          |  |  |
| LO2     |                                                                                                    |                                          |                                                 |                                                                                                    | computation                                                          |                                         |                                                          |                            |                 |          |  |  |
| LO3     |                                                                                                    | nılıarız<br>Gross T                      |                                                 | _                                                                                                    | to set off an                                                        | d carry for                             | ward of los                                              | sses a                     | and ded         | luctions |  |  |
| LO4     | To lea                                                                                                    | rn abou                                  | ıt asses                                        | sment                                                                                                    | of individual                                                        | ls                                      |                                                          |                            |                 |          |  |  |
| LO5     | To gai                                                                                                    | in know                                  | ledge a                                         | about a                                                                                                    | issessment pi                                                        | rocedures.                              |                                                          |                            |                 |          |  |  |
| Prerequ | isite: S                                                                                                    | hould l                                  | have st                                         | udied                                                                                                    | Financial A                                                          | ccounting                               | in I stSem                                               | 1                          |                 |          |  |  |
| Unit    |                                                                                                    |                                          |                                                 |                                                                                                    | Contents                                                             |                                         |                                                          |                            | No. of<br>Hours |          |  |  |
| I       | Capital Gains  Capital Assets – Transfer – Short term vs Long term capital assets - Computation of Capital Gains – Exemption under Section 54, 54B, 54D, 54EC, 54F, 54GA.                  |                                          |                                                 |                                                                                                    |                                                                      |                                         |                                                          |                            |                 |          |  |  |
| II      | Income From Other Sources & Clubbing of Income Chargeability - Computation of Income from Other Sources Deductions Allowed - Clubbing of Income - Concept                                  |                                          |                                                 |                                                                                                    |                                                                      |                                         |                                                          |                            |                 | 10       |  |  |
|         | Gross T                                                                                                    | <b>Fotal I</b> 1<br>Fotal In             | ncome<br>come v                                 | s Tota                                                                                                    | rd of Losses<br>al Income - P<br>(Simple Pro                         | Provisions                              | for Set-off                                              | and                        | 18              |          |  |  |
|         | Carry Forward of Losses (Simple Problems). Deductions U/S 80C, 80CC, 80CCB, 80CCC, 80CCD, 80 CCE, 80D, 80DD, 80DDB, 80E, 80EE, 80EEA, 80EEB, 80G, 80GG, 80GGA, 80TTA, 80TTB, and 80U only. |                                          |                                                 |                                                                                                    |                                                                      |                                         |                                                          |                            |                 |          |  |  |
| IV      | Compu<br>(Old re                                                                                                    | tation o                                 | of Tota<br>New 1                                | l Incor                                                                                                    | ome – Indivi<br>me - Tax Li                                          |                                         | an Individu                                              | ıals                       | 1               | 18       |  |  |
| V       | Admini<br>Powers<br>for Ass<br>Volunta<br>Return<br>e-PAN                                                                                                    | of CB<br>sessmer<br>ary Filin<br>– Signi | of Ind<br>DT - Int - Fing - Ring of Fing credit | Powers iling of the term of the term of term of the term of term of term o | Γax Act – Ins of Income of Return – of Loss – Be – Permanent (26 AS) | Tax Offic Due Date lated Retu Account N | er - Proced<br>es of Filing<br>rn – Defect<br>Number (PA | lure<br>g –<br>tive<br>AN) | 1               | 18       |  |  |
|         |                                                                                                    | <u> </u>                                 | /                                               |                                                                                                    | TOTAL                                                                |                                         |                                                          |                            | (               | 90       |  |  |
| THEOR   | Y 20%                                                                                                    | & PR                                     | OBLE                                            | MS 80                                                                                                    |                                                                      |                                         |                                                          |                            | 1               | -        |  |  |

|      | Course Outcomes                                                                                             |
|------|----------------------------------------------------------------------------------------------------|
| CO1  | Remember and recall provisions on capital gains                                                             |
| CO2  | Apply the knowledge about income from other sources                                                         |
| CO3  | Analyse the set off and carry forward of losses provisions                                                  |
| CO4  | Learn about assessment of individuals                                                                       |
| CO5  | Apply procedures learnt about assessment procedures.                                                        |
|      | Textbooks                                                                                                   |
| 1    | V.P.Gaur, Narang, Puja Gaur and Rajeev Puri- Income Tax Law and Practice,<br>Kalyani Publishers, New Delhi. |
| 2    | T.S. Reddy and Hariprasad Reddy, Income Tax Law and Practice, Margham Publications, Chennai.                |
| 3    | Dinkar Pagare, Income Tax Law and Practice, Sultan & Chand Sons, New Delhi.                                 |
| 4    | Mehrotra H.C, Dr.Goyal S.P, Income Tax Law and Accounts, Sahitya Bhavan Publications, Agra.                 |
| 5    | T. Srinivasan – Income Tax & Practice –Vijay Nicole Imprints Private Limited, Chennai.                      |
|      | Reference Books                                                                                             |
| 1    | Hariharan N, Income Tax Law & Practice, Vijay Nicole Imprints Pvt. Ltd. Chennai.                            |
| 2    | Bhagwati Prasad, Income Tax Law and Practice, Vishwa Prakasan, New Delhi.                                   |
| 3    | Vinod K. Singhania, Students Guide to Income Tax., U.K. Bharghava Taxman, New Delhi.                        |
| 4    | Dr. Vinod K Singhania, Dr. Monica Singhania, Taxmann's Students' Guide to Income Tax, New Delhi.            |
| 5    | Mittal Preethi Rani and Bansal Anshika, Income Tax Law and Practice, Sultan & Chand Sons, New Delhi.        |
| NOTE | : Latest Edition of Textbooks May be Used                                                                   |
|      | Web Resources                                                                                               |
| 1    | https://www.investopedia.com/terms/c/capitalgain.asp                                                        |
| 2    | https://www.incometaxmanagement.com/Direct-Taxes/AY-2021-                                                   |
| 2    | 22/assessment/1-assessment-of-an-individual.html                                                            |
| 3    | https://www.incometax.gov.in/iec/foportal/                                                                  |

|             | PO | PO  | PO  | PO | PO  | PO | PO  | PO  | PSO | PSO | PSO |
|-------------|----|-----|-----|----|-----|----|-----|-----|-----|-----|-----|
|             | 1  | 2   | 3   | 4  | 5   | 6  | 7   | 8   | 1   | 2   | 3   |
| CO1         | 3  | 2   | 3   | 2  | 3   | 2  | 3   | 3   | 3   | 2   | 2   |
| CO2         | 3  | 2   | 2   | 2  | 2   | 2  | 2   | 2   | 3   | 2   | 3   |
| CO3         | 3  | 3   | 3   | 2  | 3   | 2  | 3   | 3   | 3   | 2   | 2   |
| CO4         | 3  | 2   | 2   | 2  | 2   | 2  | 2   | 2   | 3   | 2   | 2   |
| CO5         | 3  | 3   | 3   | 2  | 3   | 2  | 3   | 3   | 3   | 2   | 3   |
| TOTAL       | 15 | 12  | 13  | 10 | 13  | 10 | 13  | 13  | 15  | 10  | 12  |
| AVERAG<br>E | 3  | 2.2 | 2.6 | 2  | 2.6 | 2  | 2.6 | 2.6 | 3   | 2   | 2.2 |

3 – Strong, 2- Medium, 1- Low

## <u>THIRD YEAR – SEMESTER – VI</u> <u>Discipline Specific Elective 5/6 Entrepreneurial Development</u>

| Subject    |                                                                                                    | Т                                                                        | Ъ                               | C                              | C 114-         | Inst.                     |           | Marks                    |        |  |  |  |  |
|------------|----------------------------------------------------------------------------------------------------|--------------------------------------------------------------------------|---------------------------------|--------------------------------|----------------|---------------------------|-----------|--------------------------|--------|--|--|--|--|
| Code       | L                                                                                                    | 1                                                                        | P                               | S                              | Credits        | Hours                     | CIA       | External                 | Total  |  |  |  |  |
|            | 5                                                                                                    |                                                                          |                                 |                                | 3              | 5                         | 25        | 75                       | 100    |  |  |  |  |
|            |                                                                                                    |                                                                          |                                 | L                              | earning Obj    | ectives                   |           |                          |        |  |  |  |  |
| LO1        | To kno                                                                                                    | w the                                                                    | mean                            | ing aı                         | nd characteris | stics of entre            | epreneurs | hip                      |        |  |  |  |  |
| LO2        | To ider                                                                                                    | tify tl                                                                  | he var                          | ious l                         | ousiness oppo  | rtunities                 |           |                          |        |  |  |  |  |
| LO3        | To und                                                                                                    | o understand the Process of setting up an enterprise                     |                                 |                                |                |                           |           |                          |        |  |  |  |  |
| LO4        | To gain                                                                                                    | To gain knowledge in the aspects of legal Compliance of setting up of an |                                 |                                |                |                           |           |                          |        |  |  |  |  |
|            | enterpr                                                                                                    | enterprise                                                               |                                 |                                |                |                           |           |                          |        |  |  |  |  |
| LO5        | To dev                                                                                                    | elop a                                                                   | n und                           | erstar                         | nding of the r | ole of MSM                | IE in eco | nomic grow               | th     |  |  |  |  |
| Prerequisi | te: Shou                                                                                                    | ıld ha                                                                   | ve sti                          | ıdied                          | Commerce       | in XII Std                |           |                          |        |  |  |  |  |
| Unit       |                                                                                                    |                                                                          |                                 |                                | Content        | s                         |           |                          | No. of |  |  |  |  |
|            |                                                                                                    |                                                                          |                                 |                                |                |                           |           | ]                        | Hours  |  |  |  |  |
|            |                                                                                                    |                                                                          |                                 | _                              |                | <b>C1</b>                 | ,         |                          |        |  |  |  |  |
|            |                                                                                                    | $\sim$                                                                   |                                 |                                |                |                           |           |                          |        |  |  |  |  |
| I          | Entrepreneurship – Types of Entrepreneurship – Self Employment – Difference between Entrepreneurship and Employment – |                                                                          |                                 |                                |                |                           |           |                          |        |  |  |  |  |
|            |                                                                                                    |                                                                          |                                 |                                | -              | -                         |           |                          |        |  |  |  |  |
|            |                                                                                                    | _                                                                        |                                 |                                |                | Ciassificat               | ion – rui | icuons –                 |        |  |  |  |  |
| I          | Meanin<br>Entrepri<br>– Diff<br>Meanin                                                                                | ng<br>reneur<br>rerencing of                                             | of<br>ship –<br>e bet<br>Entrep | Entre<br>Type<br>ween<br>prene |                | eneurship –<br>urship and | Employ    | ics of bloyment //ment – | 15     |  |  |  |  |

| II  | Design Thinking Idea Generation – Identification of Business Opportunities – Design Thinking Process – Creativity – Invention – Innovation – Differences – Value Addition – Concept and Types – Tools and Techniques of Generating an Idea – Turning Idea into Business Opportunity.                                                                                                    | 15         |
|-----|----------------------------------------------------------------------------------------------------|------------|
| III | Setting up of an Enterprise  Process of Setting Up an Enterprise – Forms of an Enterprise – Sole Proprietorship – Partnership – Limited Liability Partnership Firm – Joint Stock Company – One Man partnership – Choice of Form of an Enterprise –Feasibility Study – Marketing, Technical, Financial, Commercial and Economical.                                                                                                    | 15         |
| IV  | Business Model Canvas and Formulation of Project Report Introduction – Contents of Project Report – Project Description – Market Survey – Fund Requirement – Legal Compliance of setting Up of an Enterprise – Registration – Source of Funds – Modern Sources of Funds.                                                                                                    | 15         |
| V   | MSME's and Support Institutions Government Schemes and Women Entrepreneurship – Importance of MSME for Economic Growth – MSME – Definition – Role of Government Organizations in Entrepreneurship Development – MSME DI – DIC – Khadi and Village Industries Commission – NSIC – NABARD, SICVI, SFC, SDC, EDII, EPCCB. Industrial Estates – Government Schemes – Prime Minister Employment Generation Programme – Women Entrepreneurship in India. | 15         |
|     | TOTAL                                                                                                    | 75         |
|     | Course Outcomes                                                                                                    |            |
| CO1 | Identify the various traits of an entrepreneur                                                                                                    |            |
| CO2 | Turn ideas into business opportunities                                                                                                    |            |
| CO3 | Do feasibility study before starting a project                                                                                                    |            |
| CO4 | Identify the sources of funds for funding a project                                                                                                    |            |
| CO5 | Develop an understanding about the Government schemes available for entrepreneurs                                                                                                    | or women   |
|     | Textbooks                                                                                                    |            |
| 1   | Jayashree Suresh, (Reprint 2017) Entrepreneurial Development, Marg Publications. Chennai.                                                                                                    | ham        |
| 2   | Dr. C.B. Gupta &Dr. S.S. Khanka (Reprint 2014). Entrepreneurship A Business Management, Sultan Chand & Sons, New Delhi.                                                                                                    | nd Small   |
| 3   | Charantimath Poornima, (Reprint 2014.), Entrepreneurship developme<br>Pearson Education, India.                                                                                                    | ent-Small, |
| 4   | RajShankar,(Reprint2016),EntrepreneurshipTheoryandPractice,Vijayl Imprints Pvt. Ltd, Chennai.                                                                                                    | Nicoleand  |
| 5   | Vasant Desai, (Reprint 2017). Dynamics of Entrepreneurial Developm Management Twenty Fourth Edition. Himalaya Publishing House. Mu                                                                                                    |            |

|       | Reference Books                                                                                 |
|-------|-------------------------------------------------------------------------------------------------|
| 1     | Anil kumar, Poornima, Principles of Entrepreneurial development, Newage publication, Chennai.   |
| 2     | Dr.A.K.singh, Entreprenuerial development and management, Laxmi publications, Chennai.          |
| 3     | Dr. R.K. Singal, Entreprenuerial development and management, S.K.Kataria publishers, New Delhi. |
| 4     | Dr. M.C. Garg, Entrepreneurial Development, New Delhi.                                          |
| 5     | E.Gordon, K.Natrajan, Entreprenuerial development, Himalaya publishing, Mumbai.                 |
| NOTE  | 2: Latest Edition of Textbooks May be Used                                                      |
| Web I | Resources                                                                                       |
| 1.    | https://www.interaction-design.org/literature/topics/design-thinking                            |
| 2.    | https://www.bms.co.in/steps-involved-in-setting-up-of-an-enterprise/                            |
| 3.    | http://www.msme.gov.in/                                                                         |

|             | PO | PO  | PO  | PO | PO  | PO | PO  | PO  | PSO | PSO | PSO |
|-------------|----|-----|-----|----|-----|----|-----|-----|-----|-----|-----|
|             | 1  | 2   | 3   | 4  | 5   | 6  | 7   | 8   | 1   | 2   | 3   |
| CO1         | 3  | 2   | 3   | 2  | 3   | 2  | 3   | 3   | 3   | 2   | 2   |
| CO2         | 3  | 2   | 2   | 2  | 2   | 2  | 2   | 2   | 3   | 2   | 3   |
| CO3         | 3  | 3   | 3   | 2  | 3   | 2  | 3   | 3   | 3   | 2   | 2   |
| CO4         | 3  | 2   | 2   | 2  | 2   | 2  | 2   | 2   | 3   | 2   | 2   |
| CO5         | 3  | 3   | 3   | 2  | 3   | 2  | 3   | 3   | 3   | 2   | 3   |
| TOTAL       | 15 | 12  | 13  | 10 | 13  | 10 | 13  | 13  | 15  | 10  | 12  |
| AVERAG<br>E | 3  | 2.2 | 2.6 | 2  | 2.6 | 2  | 2.6 | 2.6 | 3   | 2   | 2.4 |

3 – Strong, 2- Medium, 1- Low

## $\underline{THIRD\ YEAR-SEMESTER-VI}$

#### <u>DISCIPLINE SPECIFIC ELECTIVE – 6 /6: HUMAN RESOURCE MANAGEMENT</u>

| Subjec              | et L                                                               | T      | P       | S       | Credits     | Inst.      |          | Marks       |          |
|---------------------|--------------------------------------------------------------------|--------|---------|---------|-------------|------------|----------|-------------|----------|
| Code                |                                                                    | 1      | Г       | 3       | Credits     | Hours      | CIA      | External    | Total    |
|                     | 5                                                                  |        |         |         | 3           | 5          | 25       | 75          | 100      |
| Learning Objectives |                                                                    |        |         |         |             |            |          |             |          |
| C1                  | C1 To explore to the aspects relating of Human resource management |        |         |         |             |            |          |             |          |
| C2                  | Toequip with the various processes of Recruitment and Selection    |        |         |         |             |            |          |             |          |
| С3                  | To be                                                              |        | inted   | with    | Training me | ethods and | the conc | ept of Perf | formance |
| C4                  | To lear                                                            | n abou | ıt Indi | ıstrial | Relations   |            |          |             |          |
| C5                  | To assimilate knowledge on employee welfare.                       |        |         |         |             |            |          |             |          |
| Prerequ             | isite: Sl                                                          | ould l | nave s  | tudie   | d Commerce  | in XII Std |          |             |          |

| Unit | Contents                                                                                                    | No. of<br>Hours |
|------|----------------------------------------------------------------------------------------------------|-----------------|
| I    | Introduction to HRM  Definition of HRM, Objectives – Importance – Nature- Scope, Role and Qualities of a HR Manager - Human Resource Planning - Meaning, Definition, Importance, Factors Affecting HRP, Process Involved in Human Resource Planning. Human Resource Information System (HRIS) - Job Analysis, Need for Job Analysis, Steps in Job Analysis, Job Description and Specification. | 12              |
| II   | RECRUITMENT AND SELECTION  Definition – Objectives – Factors affecting recruitment – internal and external source of recruitment – Selection Process – Curriculum Vitae –Test- types– Kinds of employment interview – Medical Screening – Appointment Order.                                                                                                    | 12              |
| III  | TRAINING AND DEVELOPMENT  Induction – Training – Methods – Techniques – Identification of the training needs – Training and Development – Performance appraisal – Transfer – Promotion and termination of services – Career Development.                                                                                                    | 12              |
| IV   | INDUSTRIAL RELATIONS Industrial Disputes and Settlements (Laws Excluded) – Settling Industrial Disputes in India – Arbitration – Adjudication – SettlementLabour Relation – Functions of Trade Unions – Forms of collective bargaining-Workers' participation in management – Types and effectiveness.                                                                                         | 12              |

| V     | EMPLOYEE WELFARE Employee Welfare: Meaning, Objectives, Philosophy, Scope, Limitations, Types of Employee Welfare, Statutory and Non- Statutory Welfare Measures, and Labour Welfare Theories- Social Security, Health, Retirement &Other Benefits- Remuneration – Components of remuneration – Incentives – Benefits | 12          |
|-------|----------------------------------------------------------------------------------------------------|-------------|
|       | TOTAL                                                                                                    | 60          |
| CO    | Course Outcomes                                                                                                    |             |
| CO1   | Examine the role of HRM in the new ageorganisation and plan man p requirements and implement techniques of job design.                                                                                                    | ower        |
| CO2   | Formulate action plans for employee Recruitment and Selection.                                                                                                    |             |
| CO3   | Choose appropriate methods of Trainning                                                                                                    |             |
| CO4   | Estimate, defend and handle legal compliance in HRM involving trade union disputes and employee retention.                                                                                                    |             |
| CO5   | Formulate strategies for employee welfare.                                                                                                    |             |
|       | Textbooks                                                                                                    |             |
| 1     | Ashwathappa, Human Resource Management, Tata McGraw-Hill Edi Noida.                                                                                                    | ucation,    |
| 2     | Mamoria, C.B. and Gaonkar, S.V, Personnel Management, Himalaya Publishing House, Mumbai.                                                                                                    |             |
| 3     | Sunil Lalla and Neha Shukla, Human Resource Management, Nirali F<br>Publishers, Pune.                                                                                                    |             |
| 4     | P.Subba Rao, Personnel and Human Resource Management, Himalay Publishing House, Mumbai.                                                                                                    | a           |
|       | Reference Books                                                                                                    |             |
| 1     | L.M. Prasad, Human Resource Management, Sultan and Chand sons Publications, New Delhi.                                                                                                    |             |
| 2     | DeCenzo, D.A. and Robbins, S.P Human Resource Management, Wil                                                                                                    | ley, India. |
| 3     | Dr.K.Sundar and Dr.J Srinivasan, Human Resource Development, Ma<br>Publications, Chennai.                                                                                                    | argham      |
| 4     | Jane Weightman, Human Resource Management, VMP Publishers, N                                                                                                    | Iumbai.     |
| NOTE: | Latest Edition of Textbooks May be Used                                                                                                    |             |
|       | Web Resources                                                                                                    |             |
| 1     | https://hr.university/shrm/strategic-human-resource-management/                                                                                                    |             |
| 2     | https://www.investopedia.com/terms/c/collective-bargaining.asp                                                                                                    |             |
| 3     | https://www.yourarticlelibrary.com/human-resource-management-2/ewelfare/employee-welfare/99778                                                                                                    | mployee-    |

|         | PO1 | PO2 | PO3 | PO4 | PO5 | PO6 | PO7 | PO8 | PSO1 | PSO2 | PSO3 |
|---------|-----|-----|-----|-----|-----|-----|-----|-----|------|------|------|
| CO1     | 3   | 2   | 3   | 2   | 3   | 2   | 3   | 3   | 3    | 2    | 2    |
| CO2     | 3   | 2   | 2   | 2   | 2   | 2   | 2   | 2   | 3    | 2    | 3    |
| CO3     | 3   | 3   | 3   | 2   | 3   | 2   | 3   | 3   | 3    | 2    | 2    |
| CO4     | 3   | 2   | 2   | 2   | 2   | 2   | 2   | 2   | 3    | 2    | 2    |
| CO5     | 3   | 3   | 3   | 2   | 3   | 2   | 3   | 3   | 3    | 2    | 3    |
| TOTAL   | 15  | 12  | 13  | 10  | 13  | 10  | 13  | 13  | 15   | 10   | 12   |
| AVERAGE | 3   | 2.2 | 2.6 | 2   | 2.6 | 2   | 2.6 | 2.6 | 3    | 2    | 2.2  |

3 – Strong, 2- Medium, 1- Low

### <u>THIRD YEAR – SEMESTER - VI</u> <u>DISCIPLINE SPECIFIC ELECTIVE – 7 / 8: R LANGUAGE</u>

| Subject   | L                 | L T P S Credits Inst.                            |        |        | Marks          |                |            |             |        |  |
|-----------|-------------------|--------------------------------------------------|--------|--------|----------------|----------------|------------|-------------|--------|--|
| Code      |                   |                                                  |        |        |                | Hours          | CIA        | External    | Total  |  |
|           |                   | 2                                                | 3      |        | 3              | 5              | 25         | 75          | 100    |  |
|           |                   | ı                                                |        | L      | earning Obj    | ectives        |            | 1           |        |  |
| LO1       | Acquir            | Acquire programming skills in core R Programming |        |        |                |                |            |             |        |  |
| LO2       | Acquir            | e Obje                                           | ect-or | iented | l programmir   | ıg skills in F | R Progran  | nming.      |        |  |
| LO3       | Develo<br>Prograi | -                                                |        | ll of  | designing      | graphical-u    | ser inter  | faces (GUI) | ) in R |  |
| LO4       | Acquir            | e R Pı                                           | ogran  | nming  | g skills to mo | ove into spe   | cific brar | nches       |        |  |
| Prerequis | ite: Shou         | ıld ha                                           | ve sti | ıdied  | Commerce       | in XII Std     |            |             |        |  |

|                  | List of Exercises                                                                          |          |  |  |  |  |
|------------------|--------------------------------------------------------------------------------------------|----------|--|--|--|--|
|                  | 1. Data In R                                                                               |          |  |  |  |  |
|                  | 2. Reading And Writing Data                                                                |          |  |  |  |  |
|                  | 3. R And Databases                                                                         |          |  |  |  |  |
|                  | 4. Dates                                                                                   |          |  |  |  |  |
|                  | 5. Factors                                                                                 |          |  |  |  |  |
|                  | 6. Subscribing                                                                             |          |  |  |  |  |
|                  | 7. Character Manipulation                                                                  |          |  |  |  |  |
|                  | 8. Data Aggregation                                                                        |          |  |  |  |  |
|                  | 9. Reshaping DataBasics                                                                    |          |  |  |  |  |
|                  | 10. The R Environment                                                                      |          |  |  |  |  |
|                  | 11. Probability And Distributions                                                          |          |  |  |  |  |
|                  | 12. Descriptive Statistics and Graphics                                                    |          |  |  |  |  |
|                  | 13. One- And Two-Sample Tests                                                              |          |  |  |  |  |
|                  | 14. Regression And Correlation                                                             |          |  |  |  |  |
|                  | 15. Analysis Of Variance And The Kruskal–Wallis Test                                       |          |  |  |  |  |
| 16. Tabular Data |                                                                                            |          |  |  |  |  |
|                  | 17. Power And The Computation Of Sample Size                                               |          |  |  |  |  |
|                  | 18. Advanced Data Handling                                                                 |          |  |  |  |  |
|                  | 19. Multiple Regression                                                                    |          |  |  |  |  |
|                  | 20. Linear Models                                                                          |          |  |  |  |  |
|                  | 21. Logistic Regression                                                                    |          |  |  |  |  |
|                  | 22. Survival Analysis                                                                      |          |  |  |  |  |
|                  | 23. Rates And Poisson Regression                                                           |          |  |  |  |  |
|                  | 24. Nonlinear Curve Fitting                                                                |          |  |  |  |  |
|                  | TOTAL                                                                                      |          |  |  |  |  |
|                  | Course Outcomes                                                                            |          |  |  |  |  |
| CO1              | To understand the problem solving approaches                                               |          |  |  |  |  |
| CO2              | To learn the basic programming constructs in R Programming                                 |          |  |  |  |  |
| CO3              | To practice various computing strategies for R Programming -based solu real world problems | tions to |  |  |  |  |
| CO4              | To use R Programming data structures - lists, tuples, dictionaries.                        |          |  |  |  |  |
| CO5              | To do input/output with files in R Programming                                             |          |  |  |  |  |

## THIRD YEAR – SEMESTER - VI

## <u>DISCIPLINE SPECIFIC ELECTIVE – 8 / 8: PRACTICAL TALLY</u>

| Subject        | L                           | Т                                                                                                    | P                                                                                                    | S                                                                                                    | Credits                                                                                                    | Inst.                                                                                                    |                                                                                                    | Marks                                                                                                    | S        |  |
|----------------|-----------------------------|----------------------------------------------------------------------------------------------------|----------------------------------------------------------------------------------------------------|----------------------------------------------------------------------------------------------------|----------------------------------------------------------------------------------------------------|----------------------------------------------------------------------------------------------------|----------------------------------------------------------------------------------------------------|----------------------------------------------------------------------------------------------------|----------|--|
| Code           |                             | 1                                                                                                    | 1                                                                                                    |                                                                                                    | Credits                                                                                                    | Hours                                                                                                    | CIA                                                                                                    | External                                                                                                    | Total    |  |
|                |                             | 2                                                                                                    | 3                                                                                                    |                                                                                                    | 3                                                                                                    | 5                                                                                                    | 25                                                                                                    | 75                                                                                                    | 100      |  |
|                | <u> </u>                    |                                                                                                    |                                                                                                    | L                                                                                                    | earning Obj                                                                                                    | ectives                                                                                                    |                                                                                                    | <u> </u>                                                                                                    |          |  |
| LO1 Prerequisi | compu-<br>comple<br>applica | terized<br>etion<br>utions.                                                                                                    | d fina<br>of fi                                                                                                    | ncial<br>nanci                                                                                                    | records for al statement  Commerce  List of Exer                                                                                                    | eachstep of ss, as well                                                                                                    | f the acco                                                                                                    | ounting cycle                                                                                                    | e to the |  |
|                |                             |                                                                                                    |                                                                                                    |                                                                                                    |                                                                                                    |                                                                                                    |                                                                                                    |                                                                                                    |          |  |
|                | 2. 3. 4. 5. 6. 7. 8.        | loss a Intered ledge Receibill words and journ Budge budged letter Introduced Trans GST Recoord Electric Source Tax (Control District Material Act, (Control Control C | r mas ivable vise de Centres and ole, in fund als, opet Bu on of duction of duction of certains and certains and certains | nts, Bample, ter, Internal etails, res and etails, res and digrenal etails, res and digrenal etails adjusted for the second etails and the second etails and the second etails a | Frial Balance alance sheet compound terest report. payable man alltypes of ed Category soup breakup t receivable daybook l vouchers. ary control ary ledgercreet. Of GST, Gout tax to Gout tax to Gout tax to Gout Tax Creet, AnnualReford Coduction, In the Coduction, In the Coduction, In the Coduction, In the Coduction, GST, Coduction, GST, Coduction, CST, Coduction, CST, Coduction, CST, Coduction, CST, CD, CD, CD, CD, CD, CD, CD, CD, CD, CD | interest can<br>agement, montries<br>ummary, con<br>outstanding<br>and payabilist of a<br>creation of<br>eation alter<br>etting star<br>ST, Interest<br>Exports, Ir<br>in filing, GS<br>oduction, The E-commerce<br>in portant Pontal<br>dit, Returns turn, Overvons.<br>ST Eco-systems | deculation.  neaning a  ost centre ag receiva ole, statisti count in of budge ration of ted with supply of mports, E T tax pay Tax Collice Operat oints, Input s, GSTR- view of the | Setting ctivating breakup able and cs, cash reversing t, group budget a GST, f goods, exempted ments ected at or, Input atService 2, Other he IGST |          |  |

|     | TOTAL                                                                                                    |
|-----|----------------------------------------------------------------------------------------------------|
|     | Course Outcomes                                                                                                    |
| CO1 | input journal entries, adjust entries and prepare financial statements for cash and accrual-based businesses                                         |
| CO2 | record vendor, customer, and inventory transactions essential for maintaining accounts payable,accounts receivable, and inventory subsidiary ledgers |

## THIRD YEAR – SEMESTER - VI

## PROFESSIONAL COMPETENCY SKILL GENERAL AWARENESS FOR COMPETITIVE EXAMINATION

| Subje  | ect                                                                                                    | T                                                                                                    | Т                       | D                     | C                        | Cuad!4                                                             | Inst.               |                       | Marks        |          |  |
|--------|----------------------------------------------------------------------------------------------------|----------------------------------------------------------------------------------------------------|-------------------------|-----------------------|--------------------------|--------------------------------------------------------------------|---------------------|-----------------------|--------------|----------|--|
| Cod    |                                                                                                    | L                                                                                                    | T                       | P                     | S                        | Credits                                                            | Hours               | CIA                   | External     | Total    |  |
|        |                                                                                                    | 2                                                                                                    |                         |                       |                          | 2                                                                  | 2                   | 25                    | 75           | 100      |  |
|        |                                                                                                    | •                                                                                                    |                         |                       |                          | Learning Ob                                                        | jectives            | •                     |              |          |  |
| LO1    | To                                                                                                    | create                                                                                                    | the                     | oppoi                 |                          | y for learnin                                                      |                     | fferent di            | sciplines an | d builds |  |
|        | expe                                                                                                    | erienc                                                                                                    | e for                   | studei                | ıts as                   | they grow in                                                       | to lifelong le      | earners.              |              |          |  |
| LO2    | Tot                                                                                                    | ouild e                                                                                                    | experi                  | ences                 | for s                    | tudents as the                                                     | y grow into         | lifelong 1            | earners.     |          |  |
| LO3    |                                                                                                    |                                                                                                    |                         |                       |                          | ts of various                                                      |                     |                       |              |          |  |
| Prereg | Prerequisites: Should have studied Commerce in XII Std                                                                                                    |                                                                                                    |                         |                       |                          |                                                                    |                     |                       |              |          |  |
| UNIT   |                                                                                                    |                                                                                                    |                         |                       |                          | Details                                                            |                     |                       |              | No. of   |  |
| 01,11  |                                                                                                    |                                                                                                    |                         |                       |                          | 20001                                                              | •                   |                       |              | Hours    |  |
|        | Indi                                                                                                    | ian Po                                                                                                    | olity                   |                       |                          |                                                                    |                     |                       |              |          |  |
| I      | Leg<br>feati<br>duti<br>Amo<br>subj                                                                                                    | Basics concepts- Three organs of Indian government (Executives, Legislature, Judiciary), Introduction to Indian Constitution – Salient features of constitution, Preamble, Fundamental rights, Fundamental duties, Directive Principles of State policy, Types of Majority, Amendments to the Constitution, Basic structure Doctrine, Division of subjects between the union and the states local Governance, Elections in                                                                  |                         |                       |                          |                                                                    |                     |                       |              |          |  |
| II     | India and Election Commission, CAG.  Geography  Major oceans of the world –Important Canals – Gulfs – Straits and passes – Indian Rivers and its Tributaries – Climatology – Atmosphere, Wind systems, Clouds systems, World climatic classification – Indian climate – Indian Monsoon – Indian's physical features, Indian Soil types and Distribution – Importance Trade routes and projects, Indian naturals vegetation – Indian agriculture- Major crops and its distribution, Indian |                                                                                                    |                         |                       |                          |                                                                    |                     |                       |              | 6        |  |
| III    | Industries and its Distribution.  Economy  National Income – Inflation – Money and Banking - Agriculture in India  – Union Budget – Planning in India – Poverty – Unemployment – Inclusive Development and Development issues – Industrial polices – Financial Medicate                                                                                                    |                                                                                                    |                         |                       |                          |                                                                    |                     |                       | 6            |          |  |
| IV     | Hist<br>Mod<br>Refo<br>– Ho<br>Non<br>Civi                                                                                                    | Financial Markets.  History  Modern India – formation of Indian National Congress – Morley Minto Reforms, Revolutionary activities – World War I and India's Response – Home Rule league – Montague Chelmsford reforms – Rowlett Act – Non –Cooperation Movement – Simon commission and Nehru Report – Civil Disobedience Movement and Round Table conferences – Quit India Movement and Demand for Pakistan – Cabinet Mission – Formation of Constituents Assembly and partition of India. |                         |                       |                          |                                                                    |                     |                       |              |          |  |
| V      | Basi<br>Geo<br>Inte                                                                                                    | Che<br>rnatio                                                                                                    | cepts<br>mical<br>nal ( | – Eco<br>Cyc<br>Conve | ology<br>les -<br>entior | gy<br>, Biodiversity<br>- Internationals – Confer<br>Environment F | al Bio Divences and | ersity or<br>Protocol | ganisations- | 6        |  |

|     | TOTAL                                                              | 30 |  |  |  |  |  |  |  |  |
|-----|--------------------------------------------------------------------|----|--|--|--|--|--|--|--|--|
|     | Course Outcomes                                                    |    |  |  |  |  |  |  |  |  |
| CO1 | Develop board knowledge of the different components in polity      |    |  |  |  |  |  |  |  |  |
| CO2 | Understand the Geographical features across countries and in India |    |  |  |  |  |  |  |  |  |
| CO3 | Acquire knowledge on the aspects of Indian Economy                 |    |  |  |  |  |  |  |  |  |
| CO4 | Understand the significance of India's Freedom Struggle            |    |  |  |  |  |  |  |  |  |
| CO5 | Gain knowledge on Ecology and Environment                          |    |  |  |  |  |  |  |  |  |

|       | Textbooks                                                                                 |  |  |  |  |  |  |  |  |  |
|-------|-------------------------------------------------------------------------------------------|--|--|--|--|--|--|--|--|--|
| 1     | Class XI and XII NCERT Geography                                                          |  |  |  |  |  |  |  |  |  |
| 2     | History – Old NCERT'S Class XI and XII                                                    |  |  |  |  |  |  |  |  |  |
|       | Reference Books                                                                           |  |  |  |  |  |  |  |  |  |
| 1     | M. Laxmi Kant (2019), Indian polity, McGraw-Hill                                          |  |  |  |  |  |  |  |  |  |
| 2     | Ramesh Singh (2022), Indian Economy, McGraw - Hill                                        |  |  |  |  |  |  |  |  |  |
| 3     | G.C Leong, Physical and Human Geography, Oxford University Press                          |  |  |  |  |  |  |  |  |  |
| 4     | Majid Hussain- India Map Entries in Geography, GK Publications Pvt, Ltd.                  |  |  |  |  |  |  |  |  |  |
| NOTE: | Latest Edition of Textbooks May be Used                                                   |  |  |  |  |  |  |  |  |  |
|       | Web Resources                                                                             |  |  |  |  |  |  |  |  |  |
| 1     | https://www.freebookkeepingaccounting.com/using-excel-in-accounts                         |  |  |  |  |  |  |  |  |  |
| 2     | https://courses.corporatefinanceinstitute.com/courses/free-excel-crash-course-for-finance |  |  |  |  |  |  |  |  |  |
| 3     | https://www.youtube.com/watch?v=Nv_Nnw01FaU                                               |  |  |  |  |  |  |  |  |  |

# FIRST YEAR – SEMESTER – II Skill Enhancement Course (SEC) - 2 – INDUSTRIAL LAW

| Subject | L                                                                                                    | T                                                                                                    | P                 | S                  | Credits                                                                 | Inst.          |              | Mark       | S   |                 |  |
|---------|----------------------------------------------------------------------------------------------------|----------------------------------------------------------------------------------------------------|-------------------|--------------------|-------------------------------------------------------------------------|----------------|--------------|------------|-----|-----------------|--|
| Code    |                                                                                                    |                                                                                                    |                   |                    |                                                                         | Hours          | CIA          | Exter      | nal | Total           |  |
|         | 2                                                                                                    |                                                                                                    |                   |                    | 2                                                                       | 2              | 25           | 75         |     | 100             |  |
|         |                                                                                                    |                                                                                                    |                   |                    | Learning O                                                              | bjectives      |              |            |     |                 |  |
| LO1     | To U                                                                                                    | J <b>nders</b> t                                                                                                    | and an            | d appl             | y the concept of                                                        | Factories Act  |              |            |     |                 |  |
| LO2     |                                                                                                    | To capable students to comprehend the legal framework governing Industrial Law to settle industrial disputes.                                                  |                   |                    |                                                                         |                |              |            |     |                 |  |
| LO3     |                                                                                                    | expose<br>kplace                                                                                                    |                   | ts to th           | e principles rela                                                       | ting to health | and safety l | aws in the | e   |                 |  |
| LO4     | То е                                                                                                    | explain                                                                                                    | the rel           | evant l            | laws governing I                                                        | ESI Act 1948 a | nd EPF Act   | 1952.      |     |                 |  |
| LO5     | To k                                                                                                    | know tł                                                                                                    | ne deve           | lopme              | ent and the judici                                                      | al setup of Pa | yment of B   | onus Act.  |     |                 |  |
| Unit    | Contents                                                                                                    |                                                                                                    |                   |                    |                                                                         |                |              |            |     | No. of<br>Hours |  |
| I       | Defin<br>Emplo                                                                                                    | Factories Act 1948:  Definitions – Health – Safety – Welfare – Working Hours of Adults – Employment of Women – Employment of Young Persons – Leave with Wages. |                   |                    |                                                                         |                |              |            |     | 6               |  |
| II      | Defin                                                                                                    | s <b>trial D</b><br>ition, A<br>Retrenc                                                                                                    | uthoriti          | es, Aw             | ards, Settlements,                                                      | Strikes Locko  | uts, Lay     |            |     | 6               |  |
| III     | Natu<br>Liabil                                                                                                    | re and S<br>ity - Mo<br>orary -                                                                                                    | Scope -<br>eaning | Definit<br>of Acci | sation Act:<br>cions - Workmen's<br>dent Compensatio<br>Compensation of | on Permanent - | Partial and  |            |     | 6               |  |
| IV      | Employees State Insurance Act 194:  Objects-definitions - ESI Corporation, functions - contribution and recovery benefits. Employees Provident Fund and Miscellaneous Provision Act, 1952 Objects-Definition - provident fund schemes contribution and recovery. |                                                                                                    |                   |                    |                                                                         |                |              | 6          |     |                 |  |
| V       | Objec                                                                                                    | ayment<br>et – App<br>ent of E                                                                                                    | lication          | ı - Defi           | nitions - Methods                                                       | of Computing   | Gross Profit | s -        |     | 6               |  |
|         |                                                                                                    |                                                                                                    |                   |                    | TOTAL                                                                   |                |              |            |     | 30              |  |

|     | Course Outcomes                                                              |  |  |  |  |  |  |  |  |  |
|-----|------------------------------------------------------------------------------|--|--|--|--|--|--|--|--|--|
| CO1 | Remember and recall the various concepts of Factories act 1948.              |  |  |  |  |  |  |  |  |  |
| CO2 | Demonstrate the. Provisions and concepts of Industrial Disputes Act, 1947.   |  |  |  |  |  |  |  |  |  |
| CO3 | Analyse the various measures and policies in The Workmen's Compensation Act. |  |  |  |  |  |  |  |  |  |
| CO4 | Examine the different aspects of ESI and EPF Act.                            |  |  |  |  |  |  |  |  |  |
| CO5 | Critically evaluate the Case studies relating to Bonus Act.                  |  |  |  |  |  |  |  |  |  |

|    | Textbooks                                                                                               |
|----|----------------------------------------------------------------------------------------------------|
| 1  | N.D.Kapoor – Industrial Laws, Sultan Chand & Sons, New Delhi.                                           |
| 2  | P.C.Tripathi - Industrial Laws, Sultan Chand & Sons, New Delhi                                          |
|    | Reference Books                                                                                         |
| 1  | Dr.M.R.Sreenivasan & C.D.Balaji - Industrial Laws & Public Relations, Margham Publications, Chennai.    |
| 2  | B.Nandha Kumar, Industrial Laws, Vijay Nichole Prints, Chennai.                                         |
| 3  | "Industrial Relations and <b>Labour Laws</b> " - S C Srivastava -Vikas Publishing                       |
| 4. | "Industrial Relations and <b>Labour Laws</b> " - Piyali Ghosh and Shefali Nandan Tata McGraw Hill India |
| N  | OTE: Latest Edition of Textbooks May be Used                                                            |
|    | Web Resources                                                                                           |
| 1  | https://www.icsi.edu/media/webmodules/publications/7.%20Industrial,%20Labour%20and%20General%20Laws.pdf |
| 2  | https://www.mlsu.ac.in/econtents/1185_Industrial%20Relations%20and%20Labour%20Laws.pdf                  |
| 3  | https://sbs.ac.in/wp-content/uploads/2021/02/BBA-5th-IRLL-Complete-Notes updated1.pdf                   |

#### MAPPING WITH PROGRAMME OUTCOMES

#### AND PROGRAMME SPECIFIC OUTCOMES

|         | PO1 | PO2 | PO3 | PO4 | PO5 | PO6 | PO7 | PO8 | PSO1 | PSO2 | PSO3 |
|---------|-----|-----|-----|-----|-----|-----|-----|-----|------|------|------|
| CO1     | 3   | 3   | 3   | 2   | 3   | 2   | 3   | 3   | 3    | 2    | 2    |
| CO2     | 3   | 2   | 2   | 3   | 2   | 2   | 2   | 2   | 3    | 2    | 3    |
| CO3     | 3   | 3   | 3   | 2   | 3   | 2   | 3   | 3   | 3    | 2    | 2    |
| CO4     | 3   | 2   | 2   | 2   | 2   | 2   | 2   | 2   | 3    | 2    | 2    |
| CO5     | 3   | 3   | 3   | 3   | 3   | 2   | 3   | 3   | 3    | 2    | 3    |
| TOTAL   | 15  | 13  | 13  | 12  | 13  | 10  | 13  | 13  | 15   | 10   | 12   |
| AVERAGE | 3   | 2.6 | 2.6 | 2.4 | 2.6 | 2   | 2.6 | 2.6 | 3    | 2    | 2.4  |

3 – Strong, 2- Medium, 1- Low

#### FIRST YEAR – SEMESTER – II

### SEC 3 — ADVERTISING

| Cubiast Ca                                                                                                    | . d .                                                                                                    | L | Т | P | S | Cuadita                               | Inst. |     | Marks          |                 |
|----------------------------------------------------------------------------------------------------|----------------------------------------------------------------------------------------------------|---|---|---|---|---------------------------------------|-------|-----|----------------|-----------------|
| Subject Co                                                                                                    | oae                                                                                                    | L | 1 | P | 3 | Credits                               | Hours | CIA | External       | Total           |
|                                                                                                    |                                                                                                    | 2 |   |   |   | 2                                     | 2     | 25  | 75             | 100             |
| Learning Objectives                                                                                                    |                                                                                                    |   |   |   |   |                                       |       |     |                |                 |
| LO1 Understand the meaning, objectives, and scope of Advertising, as well as the benefits and elements of Advertising. |                                                                                                    |   |   |   |   |                                       |       |     |                |                 |
| LO2                                                                                                    |                                                                                                    |   |   |   |   | types of Adve<br>l learn how to       |       |     |                |                 |
| LO3                                                                                                    |                                                                                                    |   |   |   |   | social issues in<br>ertising on Indi  |       |     | derstand the   | positive and    |
| LO4                                                                                                    |                                                                                                    |   |   |   |   | ntion process and ity, and learn s    |       |     |                | n developing    |
| LO5                                                                                                    |                                                                                                    |   |   |   |   | als, copy elementals, copy elementals |       |     | rinciples, exe | ecution styles, |
| Unit                                                                                                    | Unit Contents No. of Hours                                                                                          |   |   |   |   |                                       |       |     |                |                 |
| I                                                                                                    | I Introduction: Advertising meaning - Definition – objectives – scope - benefits – Elements - Media in Advertising. |   |   |   |   |                                       |       |     |                |                 |

|            | Advertising Agency:                                                                  |              |  |  |  |  |  |  |  |
|------------|--------------------------------------------------------------------------------------|--------------|--|--|--|--|--|--|--|
| II         | Advertising agency Features - Types of Advertising Agencies - Agency                 | 6            |  |  |  |  |  |  |  |
|            | selection criteria - Maintaining Agency client- relationship.                        |              |  |  |  |  |  |  |  |
|            | Social And Economic Aspects of Advertising:                                          |              |  |  |  |  |  |  |  |
|            | Social aspects: Ethical and social issues in Advertising, positive and               |              |  |  |  |  |  |  |  |
| III        | negative influence of Advertising on Indian values and culture.                      |              |  |  |  |  |  |  |  |
|            | Economic aspect: Effect of Advertising on consumer demand,                           |              |  |  |  |  |  |  |  |
|            | monopoly and competition, price.                                                     |              |  |  |  |  |  |  |  |
|            | Brand Building:                                                                      |              |  |  |  |  |  |  |  |
| IV         | The communication process-AIDA Model, role of advertising in developing              | 6            |  |  |  |  |  |  |  |
|            | brand image and brand equity, and managingbrand crises.                              |              |  |  |  |  |  |  |  |
|            | Fundamentals of Creativity in Advertising:                                           | 6            |  |  |  |  |  |  |  |
| V          | Essentials of copywriting, copy - elements - types -layout - principles              | Ü            |  |  |  |  |  |  |  |
|            | execution styles - Pretesting and post testing of Advertisements - methods and       |              |  |  |  |  |  |  |  |
|            | objectives.                                                                          |              |  |  |  |  |  |  |  |
|            | TOTAL                                                                                | 30           |  |  |  |  |  |  |  |
|            | Course Outcomes                                                                      |              |  |  |  |  |  |  |  |
| CO1        | Define advertising, analyze its objectives, evaluate its scope and benefits, and     | identify     |  |  |  |  |  |  |  |
| CO1        | media elements used in advertising.                                                  |              |  |  |  |  |  |  |  |
| CO2        | Differentiate types of advertising agencies, assess criteria for selecting agencie   | es, and      |  |  |  |  |  |  |  |
| CO2        | demonstrate effective client-agency relationship management.                         |              |  |  |  |  |  |  |  |
| CO3        | Analyze ethical and social issues in advertising, evaluate the impact of advertising | sing on      |  |  |  |  |  |  |  |
|            | Indian values and culture.                                                           |              |  |  |  |  |  |  |  |
| <b>CO4</b> | Explain the communication process and analyze advertising's role in brand but        | llding and   |  |  |  |  |  |  |  |
|            | Managing brand crises.                                                               | 1. 1         |  |  |  |  |  |  |  |
| CO5        | Apply effective copywriting techniques, identify copy elements and types, uti        |              |  |  |  |  |  |  |  |
| CO3        | principles and execution styles, and conduct pre-testing and post-testing of adv     | verusements. |  |  |  |  |  |  |  |
|            |                                                                                      |              |  |  |  |  |  |  |  |

| Textbooks       |                                                                                                    |  |  |  |  |  |  |  |  |  |
|-----------------|----------------------------------------------------------------------------------------------------|--|--|--|--|--|--|--|--|--|
| 1               | Advertising Principles and Practice by Ruchi Gupta-, S.Chand Publishing. New Delhi.                         |  |  |  |  |  |  |  |  |  |
| Reference Books |                                                                                                    |  |  |  |  |  |  |  |  |  |
| 1               | Rathor, B.SAdvertising management-Himalaya Publishing House.                                                |  |  |  |  |  |  |  |  |  |
| 2               | Myers-Advertising management-PHI Norms-Advertising-PHI.                                                     |  |  |  |  |  |  |  |  |  |
| 3               | Sontakki. C.N, Advertising, Kalyani Publishers, Ludhiana.                                                   |  |  |  |  |  |  |  |  |  |
| 4.              | Brand Positioning-Strategies for competitive Advantage by Subroto Sengupta-<br>TataMcGraw Hill Publication. |  |  |  |  |  |  |  |  |  |
| NOTE: Lat       | test Edition of Textbooks May be Used                                                                       |  |  |  |  |  |  |  |  |  |
|                 | Web Resources                                                                                               |  |  |  |  |  |  |  |  |  |
| 1               | https://archive.mu.ac.in/myweb_test/sybcom-avtg-eng.pdf                                                     |  |  |  |  |  |  |  |  |  |
| 2               | https://uascku.ac.in/wp-content/uploads/2020/04/Advertising-B.ComVI-Semester-Unit-Wise-Notes.pdf            |  |  |  |  |  |  |  |  |  |
| 3               | http://osou.ac.in/eresources/DJMC-06-BLOCK-02.pdf                                                           |  |  |  |  |  |  |  |  |  |

|         | PO1 | PO2 | PO3 | PO4 | PO5 | PO6 | PO7 | PO8 | PSO1 | PSO2 | PSO3 |
|---------|-----|-----|-----|-----|-----|-----|-----|-----|------|------|------|
| CO1     | 3   | 3   | 3   | 3   | 3   | 2   | 3   | 3   | 3    | 3    | 2    |
| CO2     | 3   | 2   | 2   | 3   | 2   | 2   | 2   | 2   | 3    | 2    | 3    |
| CO3     | 3   | 3   | 3   | 3   | 3   | 2   | 3   | 3   | 3    | 3    | 2    |
| CO4     | 3   | 2   | 2   | 3   | 2   | 2   | 2   | 2   | 3    | 2    | 2    |
| CO5     | 3   | 3   | 3   | 3   | 3   | 2   | 3   | 3   | 3    | 3    | 3    |
| TOTAL   | 15  | 13  | 13  | 15  | 13  | 10  | 13  | 13  | 15   | 13   | 12   |
| AVERAGE | 3   | 2.6 | 2.6 | 3   | 2.6 | 2   | 2.6 | 2.6 | 3    | 2.6  | 2.4  |

3 – Strong, 2- Medium, 1- Low

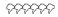